# UNIVERSIDAD PRIVADA ANTENOR ORREGO

ESCUELA PROFESIONAL DE INGENIERÍA DE COMPUTACIÓN Y SISTEMAS

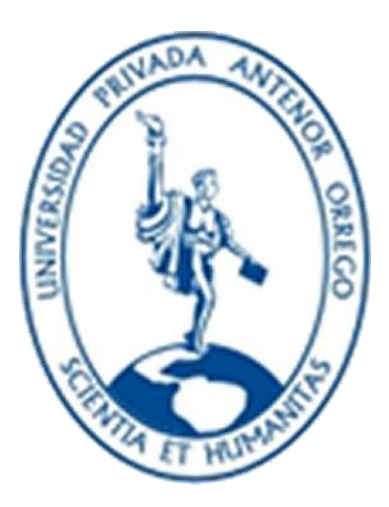

TESIS PARA OPTAR EL TÍTULO PROFESIONAL DE INGENIERO DE COMPUTACIÓN Y

SISTEMAS

# **AUTOMATIZACIÓN DEL PROCESO DE VENTAS Y DISTRIBUCIÓN UTILIZANDO TECNOLOGÍA MÓVIL Y GEOLOCALIZACION PARA LA EMPRESA LÍDER SRL**

ÁREA DE INVESTIGACIÓN: Ingeniería de Software

AUTOR: Br. LUIS ANGEL VENTURA LABRIN

ASESOR: Ing. WALTER MANUEL CUEVA CHAVEZ

TRUJILLO – PERÚ

2014

# **AUTOMATIZACIÓN DEL PROCESO DE VENTAS Y DISTRIBUCIÓN UTILIZANDO TECNOLOGÍA MÓVIL Y GEOLOCALIZACION PARA LA EMPRESA LÍDER SRL**

Por: Br. Luis Ángel Ventura Labrín

Aprobado:

Dr. Walter Lazo Aguirre

Ing. Heber Abanto Cabrera \_\_\_\_\_\_\_\_\_\_\_\_\_\_\_\_\_\_\_\_\_\_

Ms. Percy Carranza Medina

Asesor: Ing. Walter Manuel Cueva Chávez

# **ACREDITACIÓN**

El **Ing. Walter Manuel Cueva Chávez con CIP: 139607**, que suscribe, asesor de la Tesis con Título **"AUTOMATIZACIÓN DEL PROCESO DE VENTAS Y DISTRIBUCIÓN UTILIZANDO TECNOLOGÍA MÓVIL Y GEOLOCALIZACION PARA LA EMPRESA LÍDER SRL"**, desarrollado por el Bach. en Ingeniería de Computación y Sistemas: **Luis Ángel Ventura Labrín**, acredita haber realizado las observaciones y recomendaciones pertinentes, encontrándose expedito para su revisión por parte de los señores miembros del Jurado Evaluador.

Trujillo, septiembre del 2014.

El Asesor:

Ing. WALTER MANUEL CUEVA CHAVEZ

\_\_\_\_\_\_\_\_\_\_\_\_\_\_\_\_\_\_\_\_\_\_\_\_\_\_\_\_\_\_\_\_\_\_

El Autor:

Br. LUIS ÁNGEL VENTURA LABRÍN

\_\_\_\_\_\_\_\_\_\_\_\_\_\_\_\_\_\_\_\_\_\_\_\_\_\_\_\_\_\_\_

### **PRESENTACIÓN**

#### **Señores Miembros del Jurado**

Cumpliendo con los requerimientos estipulados en el reglamento de Grados y Títulos de la "Universidad Privada Antenor Orrego" para optar el título de Ingeniero de Computación y Sistemas, pongo a vuestra disposición la presente tesis titulada: **AUTOMATIZACIÓN DEL PROCESO DE VENTAS Y DISTRIBUCIÓN UTILIZANDO TECNOLOGÍA MÓVIL Y GEOLOCALIZACION PARA LA EMPRESA LÍDER SRL.**

**Gracias** 

Trujillo, septiembre del 2014

Br. Luis Ángel Ventura Labrín

## **DEDICATORIA**

Con todo cariño la presente tesis está dedicada a las personas que me hicieron posible tener está hermosa carrera, que dieron sus años y esfuerzo para que saliera adelante, por motivarme y confiar en mí, a ustedes con quien todo mi vida estaré en deuda, gracias.

Papá y Mamá.

## **AGRADECIMIENTO**

A Dios, por su bendición que gracias a eso me permite vivir esta etapa en mi vida profesional.

A mis padres, por brindarme su apoyo y confianza por darme el gran regalo de la educación.

A mi novia Silvia, por darme el empuje las fuerza y acompañarme fielmente el todo el camino para conseguir mi título profesional.

A mi asesor el Ing. Walter Cueva, por ser mi guía y ejemplo de profesional, por ser mi maestro y amigo, por apoyarme en todo el proceso de esta tesis.

Asimismo, gracias a las personas que me apoyaron y me dieron fuerza durante todo el tiempo de la tesis, ahora me toca devolver un poquito de todo lo que me han otorgado, a ustedes les dedico cada una de las páginas de esta tesis, gracias.

# <span id="page-6-0"></span>**RESUMEN AUTOMATIZACIÓN DEL PROCESO DE VENTAS Y DISTRIBUCIÓN UTILIZANDO TECNOLOGÍA MÓVIL Y GEOLOCALIZACION PARA LA EMPRESA LÍDER SRL**

#### **Por el Br. Luis Ángel Ventura Labrín**

El mundo ha ido evolucionando, de la misma forma ha ocurrido con las personas y las empresas, estas últimas, por años han ido cambiando la manera de hacer las cosas, buscando siempre la eficiencia y la eficacia de sus procesos, esto implica acortar los tiempos de las actividades, reducir los costos y aumentando la calidad en cada proceso. Para muchas empresas el rediseño de sus procesos implica alcanzar el liderazgo o mantenerse en él, pudiendo citar para ello a "Colgate-Palmolive, quien para evitar problemas en los procesos de manufactura y logística rediseñó e implemento R/3 de SAP, para lograr mayor control en sus procesos (Kalakota & Robinson, 2001), en la investigación denominada "Sistema Informático Web Móvil para la Toma de Pedidos para la Empresa Cassinelli Utilizando el Framework Jquery Mobile" se llegó a dar solución al problema que tenía la empresa en cuanto al tiempo que tomaba hacer el pedido, es decir con esta solución que plantearon se pudo agilizar la toma de pedidos a los clientes, ya que se haría uso de un sistema web móvil para ser usado en línea, permitiendo que la data sea recibida en línea en la central de la empresa. En tal sentido el presente trabajo muestra una propuesta de automatización del proceso de ventas, enfocado desde la parte del Cliente y el proceso de distribución enfocada desde el Distribuidor. Para lograrlo se identificaron las fases actuales de los procesos de venta y distribución, luego se propuso una tecnología móvil que cuente con: facilidad de uso, ágil, presente en la mayoría de dispositivos móviles, libre. También se propuso una tecnología web que pueda interactuar en armonía con la tecnología móvil esta fue ASP.net C#. Así se implementó un módulo Web de recepción de los pedidos basado en la metodología RUP, también se implementó un App Móvil para la toma de pedidos y para la distribución de estos, para la empresa Lider SRL. Luego de probaron las aplicación en un circuito cerrado de clientes y en los trabajadores de la empresa, se midió el tiempo de atención de los clientes y se calculó costo de su atención. Produciéndose así una reducción de 25.46 horas a 15.50 horas a favor en la atención del cliente y reduciéndose el 58.1% los costos de la atención de los mismos.

Palabras clave: Automatización, Tecnología Móvil.

# **ABSTRACT**

# <span id="page-7-0"></span>**PROCESS AUTOMATION SALES AND DISTRIBUTION USING MOBILE TECHNOLOGY AND GEOLOCALIZACION FOR LIDER SRL COMPANY**

## **By: Br. Luis Ángel Ventura Labrín**

The world has evolved, just as has happened to people and businesses, the latter, for years have been changing the way of doing things, always looking for the efficiency and effectiveness of their processes, this implies shorten activities, reducing costs and increasing the quality in every process. For many companies redesign their processes involves achieving leadership or stay in it and can quote for it to "Colgate- Palmolive, who to avoid problems in manufacturing processes and logistics redesigned and implemented R / 3 SAP to achieve greater control processes (Kalakota & Robinson, 2001), research entitled "Computer System Mobile web for Taking Orders for Enterprise Cassinelli will use the Framework jQuery Mobile" was reached to solve the problem that the company had as to time it took to order, ie this solution raised could streamline order taking to customers , since use of a mobile web system to be used online would , allowing the data to be received online at the company headquarters . In this sense, the present work shows a proposed automation of the sales process, focused from the Customer and the distribution process focused from the Distributor. To achieve the current phases of the sales and distribution processes identified, then a mobile technology that has been proposed: usability, agile, present in most mobile devices, free. A web technology that can interact in harmony with mobile technology this was ASP.net C # is also proposed. So a Web module receiving orders based on RUP methodology was implemented, also implemented a Mobile App for taking orders and distributing these to the company Lider SRL. After tested the application on a client closed circuit and workers of the company, the service time of the customers was measured and cost of care was calculated. Thus resulting in a reduction of 25.46 hours to 15.50 hours for the customer's attention and reducing the 58.1% of care costs thereof.

Keywords: Automation, Mobile Technology

# <span id="page-8-0"></span>**TABLA DE CONTENIDOS**

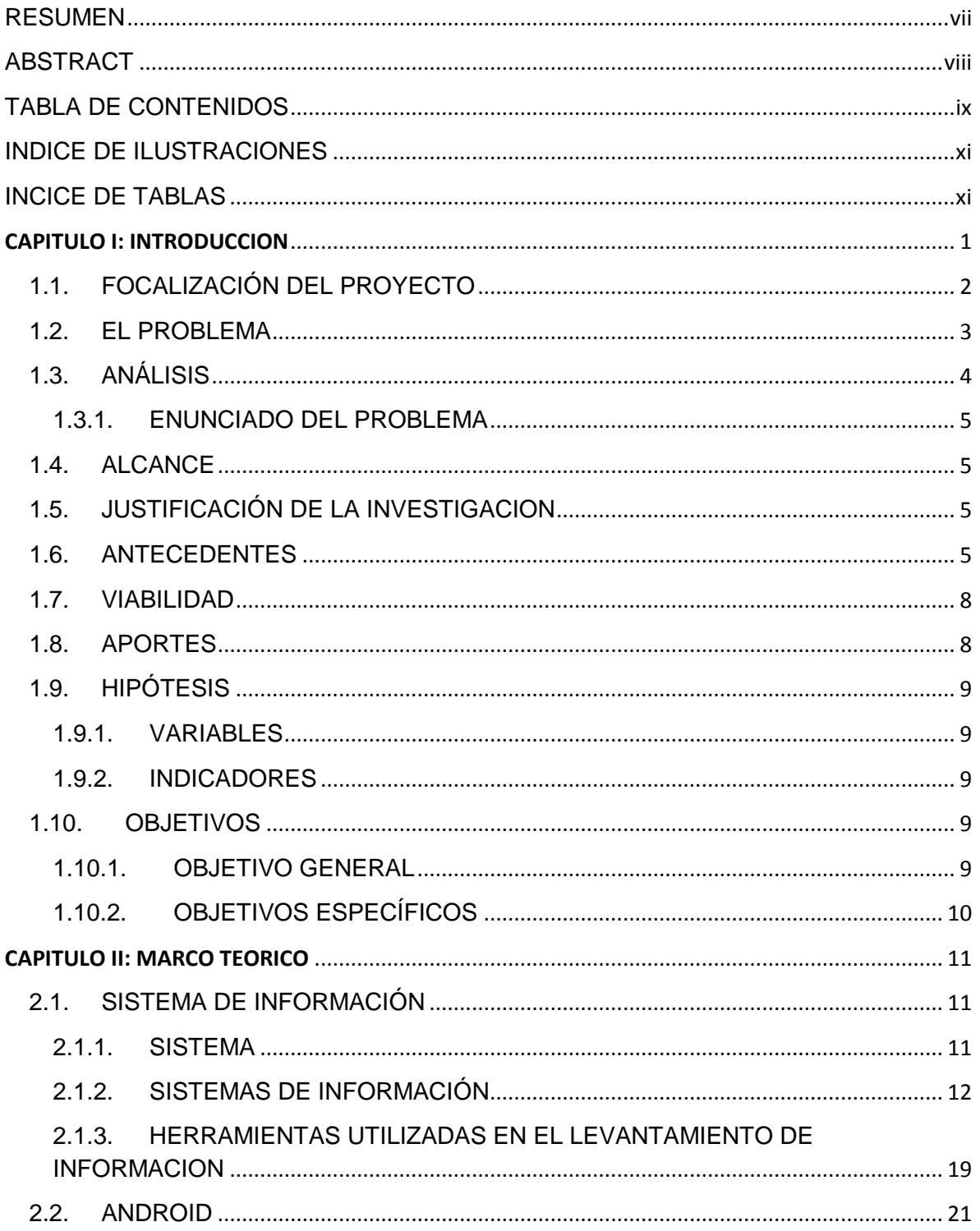

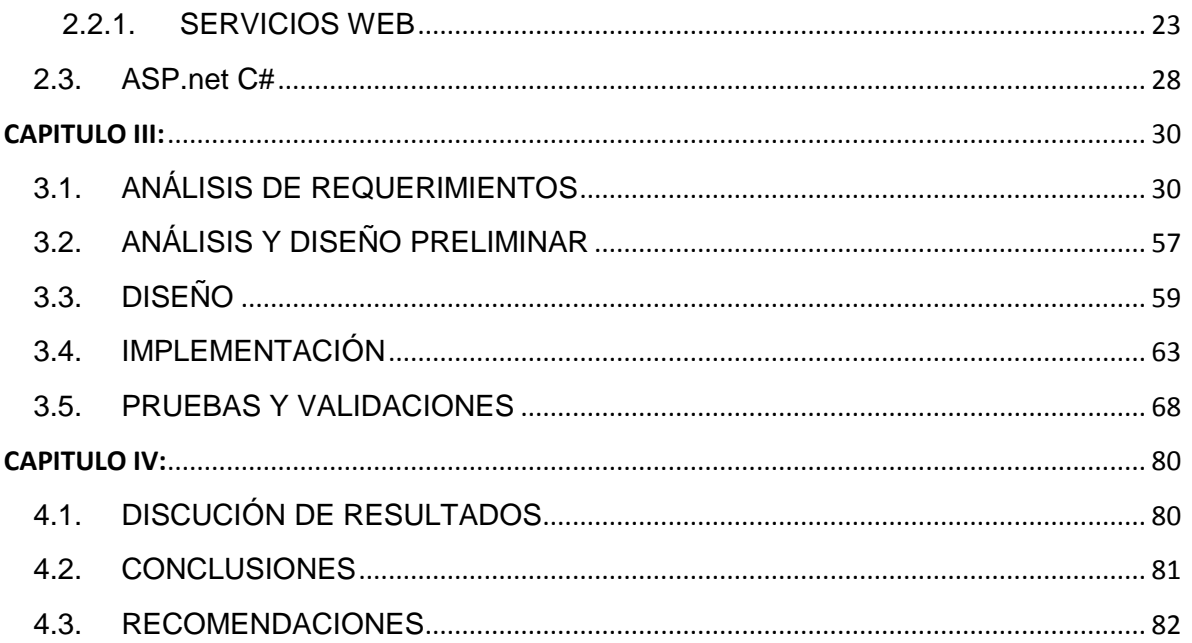

## <span id="page-10-0"></span>**INDICE DE ILUSTRACIONES**

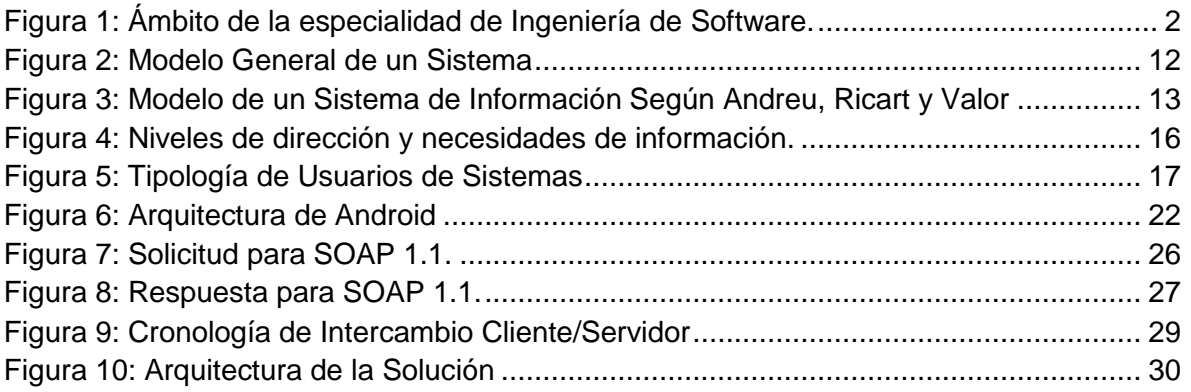

## <span id="page-10-1"></span>**INCICE DE TABLAS**

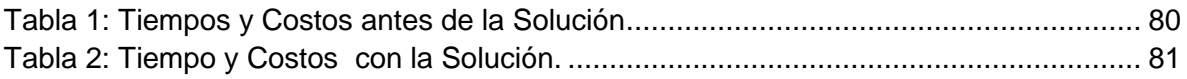

#### **CAPITULO I: INTRODUCCION**

<span id="page-11-0"></span>En un mundo tan competitivo las empresas de distribución de productos de consumo masivo deben estar por delante de sus competidoras, esto lo logran disminuyendo el tiempo de entrega de los productos a sus clientes, el cual inicia desde el momento en que el cliente hace expreso su pedido a la empresa de distribución.

Por otro lado, el mundo de los móviles está sufriendo una verdadera revolución en los últimos tiempos, y no sólo en lo que respecta a la cantidad de usuarios, sino también en la tecnología que utiliza. (Ibeas Portilla, Díaz y Pérez, & De la Hoz Sánchez, 2000)

En el Perú en el 2013 los usuarios de teléfonos inteligentes han aumentado tres puntos porcentuales de 14% a 17% con respecto al año pasado. (El Comercio, 2013)

En tal medida las Tecnologías Móviles en conjunto con las Tecnologías de Información y Comunicaciones (TIC's) en favor de las comunicaciones nos brindan las herramientas de software que nos permite hacer llegar de forma instantánea peticiones o requerimientos, pero existe variedad de herramientas de software, en tal caso nos apoyaremos en android y C#.net, Así la presente investigación plantea la Automatización del proceso de ventas y distribución para la empresa Lider SRL apoyados sobre las tecnologías en mención. Para tal efecto se plantea en el capítulo I: la problemática, los antecedentes, el planteamiento de la hipótesis y los objetivos; en el capítulo II: se desarrolla el marco teórico analizando el estado del arte de las tecnologías que permiten implementar el Servicio Web y el Cliente Móvil para la automatización de Toma de Pedidos y Distribución; en el capítulo III: se plantea la propuesta y la aplicación de la Software de automatización del proceso de ventas y distribución que agilice el tiempo de respuesta de las ordenes de los clientes basado en el ciclo de vida ICONIX; en el

1

capítulo IV: se somete a discusión de los resultados, mediante estadística, los resultados de la evaluación del Software de automatización y la puntuación mínima requerida para el proyecto basado en dimensiones e indicadores, llegando a las conclusiones y recomendaciones.

#### 1.1. FOCALIZACIÓN DEL PROYECTO

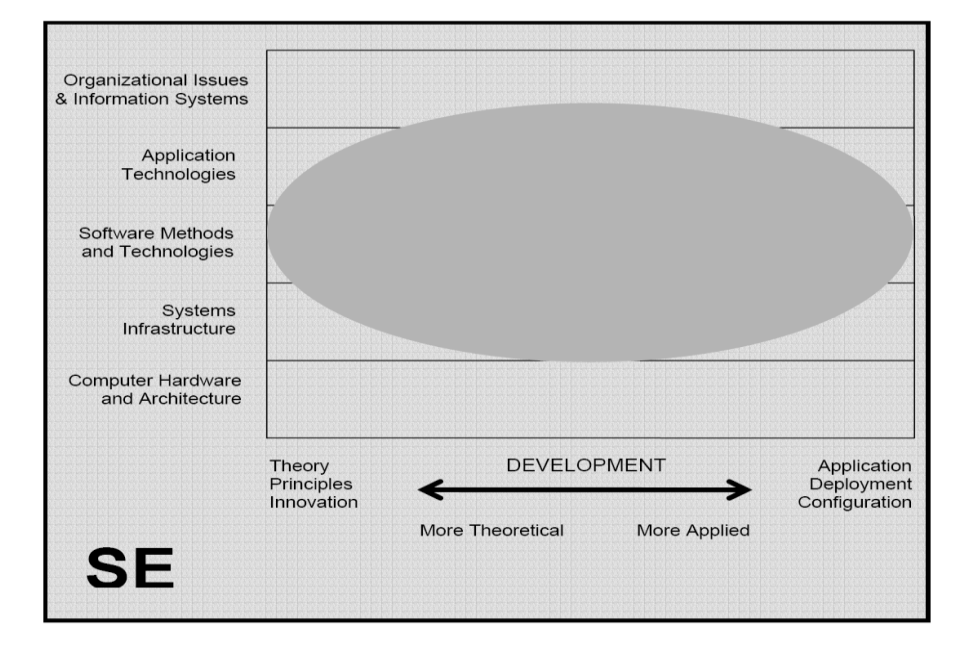

<span id="page-12-0"></span>ÁMBITO DE LA DISCIPLINA DE INGENIERIA DE SOFTWARE

Figura 1: Ámbito de la especialidad de Ingeniería de Software. Fuente: (ACM, 2008)

<span id="page-12-1"></span>Tal y como se nota en la Figura 1. la meta principal de la disciplina de Ingeniería de Software es desarrollar modelos sistemáticos y de técnicas confiables para producir software de alta calidad, y estos intereses extenderlos a todo el camino desde la teoría y principios hasta la práctica diaria, en nuestro caso la técnica confiable para desarrollar software de alta calidad es mediante el desarrollo y evaluación de una Arquitectura de Software para Aplicaciones Web Adaptativas que permitan desarrollar aplicaciones que manejen el secuenciamiento de Objetos de Aprendizaje en el primer curso de programación.

#### <span id="page-13-0"></span>1.2. EL PROBLEMA

El mundo ha ido evolucionando, de la misma forma ha ocurrido con las personas y las empresas, estas últimas por años han ido cambiando la manera de hacer las cosas, buscando siempre la eficiencia y la eficacia de sus procesos, esto implica acortar los tiempos de las actividades, reducir los costos y aumentando la calidad en cada proceso. Para muchas empresas el rediseño de sus procesos implica alcanzar el liderazgo o mantenerse en él, pudiendo citar para ello a "Colgate-Palmolive, quien para evitar problemas en los procesos de manufactura y logística rediseñó e implemento R/3 de SAP, para lograr mayor control en sus procesos". (Kalakota & Robinson, 2001)

La empresa Líder SRL, es una empresa del rubro de distribución de alimentos masivos, la cual al igual que muchas empresas de este rubro tiene un gran problema en su Proceso de Venta y Distribución,

Proceso de Venta: Describimos la problemática en este proceso, debido a que es uno de los más importantes y la vez el que más tiempo consume. Este proceso inicia por las mañanas en el momento en que el personal del almacén tiene el Stock de sus productos actualizado, posteriormente los vendedores salen a realizar las ventas que les lleva todo el día, por la tarde los vendedores regresan a las instalaciones de la empresa para entregar los pedidos realizados en sus notas de venta, seguidamente los digitadores inician la tarea de ingresar todos los pedidos en el Sistema Corporativo. Esto causa retraso en las demás áreas, en este caso a Contabilidad en la facturación y cuadre de asientos diarios, en Almacén al retrasar el cuadre de stock de productos en cardex y este a su vez al área de Despacho que emite de órdenes de entregas y la salida de los productos.

Proceso de Distribución: Este proceso inicia cuando el área de Despacho termina de emitir las órdenes de entrega, los vehículos inician su labor por las

3

mañanas inspeccionando la lista de clientes y planean una ruta intuitiva la cual se pretende consuma menos combustible, sumado a esto cuando los clientes son nuevos los despachadores desconocen las direcciones, el problema incrementa debido a la alta rotación de personal que realizan esta labor. Otro problema en la distribución los vehículos con la mercadería de despacho han sufrido múltiples robos.

#### <span id="page-14-0"></span>1.3. ANÁLISIS

En base a esta situación presentada el propósito de la presente investigación consiste en implementar una solución para la automatización de:

*Proceso de Venta*: se solucionará la demora en la toma de pedidos, que actualmente lo realizan los vendedores, se propone que mediante la tecnología móvil a través de una aplicación para Smartphone lo realicen directamente los clientes y como un criterio de validación se tomará el posicionamiento geoespacial de éste, evitando retraso de atención a sus órdenes de pedido.

*Proceso de Distribución*: se solucionará el problema de la entrega brindando a los distribuidores la ruta más óptima para su despacho, además es requerimiento del negocio que se implemente una interface del seguimiento de la distribución de los pedidos que sea accesible desde una interface web para los usuarios de la empresa y desde una interface móvil para los clientes.

Por último determinaremos en qué medida la automatización del Proceso de Venta y Distribución utilizando tecnología móvil y geo-localización para la empresa Líder SRL mejora la eficiencia y la eficacia de la atención de los pedidos a los Clientes.

4

#### <span id="page-15-0"></span>1.3.1. ENUNCIADO DEL PROBLEMA

¿En qué medida un diseño de automatización del proceso de venta y distribución mejora la atención al cliente de la empresa Líder SRL?

#### <span id="page-15-1"></span>1.4. ALCANCE

La presente investigación tiene como alcance el desarrollo de una tecnología móvil para la automatización del proceso de ventas y distribución utilizando geo-localización para la empresa Lider SRL, basado en los requerimientos del departamento de Ventas y Despacho.

## <span id="page-15-2"></span>1.5. JUSTIFICACIÓN DE LA INVESTIGACION

De acuerdo a los antecedentes de investigación estudiados y con el apoyo de la empresa involucrada, pretendemos:

- Tiempo de Respuesta: Se busca con la presente investigación reducir los tiempos de respuesta de la empresa haciéndola más eficiente en su proceso de venta y distribución.
- Ubicuidad: Porque la empresa necesita conocer la ubicación geográfica exacta de sus clientes para poder ejecutar de la mejor manera el proceso de distribución.
- Económica: Puesto que el desarrollo de esta investigación considera un ahorro significativo para la empresa en gastos de operatividad, ahorrando mano de obra y recursos para la empresa.

#### <span id="page-15-3"></span>1.6. ANTECEDENTES

Las siguientes investigaciones forman parte de los antecedentes:

Autores: L. Chávez Vargas, R. Zavaleta Paredes.

Título de Investigación: Sistema Informático Web–Móvil para el proceso de Contrastación de Medidores de la Empresa Fagel Contratistas S.R.L. Utilizando RUP, Programa de Titulación, Universidad Privada Antenor Orrego, Trujillo, 2012.

Conclusiones: se logró la sincronización de un dispositivo móvil a un sistema web y viceversa, utilizando PHP 5.2.9, J2ME, XML, Apache Http Server 2.2.11 y MySQL 5.0.51 y permitió mejorar el proceso de contrastación de medidores del área de operaciones de la empresa Fagel Contratistas SRL., de tal manera que disminuirá: el tiempo para la transacción de sus operaciones, errores en la información, ahorro en recursos; brindando un mejor servicio a sus clientes así como para sus empleados en desarrollo de sus funciones.

 Autores: Fernández Guerrero Jhonattan - Flores Rubio Bagner Antoveli.

Título de Investigación: Diseño De Un Sistema Web Móvil De Administración De Almacenes Del Grupo Imar S.A. De La Provincia De Guayas - Ecuador Utilizando RUP Y Tecnología Visual Studio .Net 2008, 2011.

Conclusiones: Tomando en cuenta los procesos que se realizan en almacén, se determinó que es factible utilizar un terminal móvil para un diseño web móvil con tecnología Visual Studio .Net 2008 y la metodología RUP y para optimizar las transacciones del almacén (bodega) se planteó el control de los procesos a través de un sistema de web móvil; del cual se llevara el trabajo de transacciones, como son recepción, almacenaje, picking y packing de los artículos; en la parte web se llevara a cabo la asignación de transacciones a cada usuario, los respectivos mantenimientos de almacenes, sectores, muelles, usuarios, ubicaciones, impresoras, terminales RF.

 Autores: Cabrera Aguirre, Jessica Carol - Paredes Rodriguez, Irving Stewart

Título de Investigación: Sistema Informático Web Móvil Para La Toma De Pedidos De La Empresa Cassinelli Utilizando El Framework Jquery Mobile, 2012.

Conclusiones: Se llegó a dar solución al problema que tenía la empresa en cuanto al tiempo que tomaba hacer el pedido, es decir con esta solución que plantearon se pudo agilizar la toma de pedidos a los clientes, ya que se hará uso de un sistema web móvil para ser usado en línea, permitiendo que la data sea recibida en línea en la central de la empresa.

 Autores: Ruiz Meléndez, Hugo Manuel - Bach. Varas Vergara, Johnny Rafael

Título de Investigación: Diseño De Un Sistema Web Movil Para El Proceso De Ventas De La Empresa Comercializadora Taurus Sac Utilizando Cake Php, 2012

Conclusiones: La solución planteada se basa en una aplicación web móvil en la cual permitirá una agilización de las ventas de manera que el vendedor tome el pedido y envíe vía web móvil el mismo de manera inmediata pudiendo así atender al cliente de manera más rápida. Durante el desarrollo del proyecto se utilizó diferentes herramientas tecnológicas: como metodología de desarrollo ICONIX siguiendo cada uno de sus procesos, siguiendo el lenguaje para describir los procesos se utilizó UML, StarUML como herramienta para diseñar los procesos, como lenguaje de programación para el desarrollo recomendamos PHP 5.0 y gestor de base de datos Mysql 5.0.45, Apache 2.2.4 como servidor web.

Esta solución brindó una agilización en el proceso de ventas generando la fidelización del cliente, obtener mayor ventas y poder

7

lograr cumplir con las metas trazadas al mes, logrando obtener incentivos que benefician a la empresa.

#### <span id="page-18-0"></span>1.7. VIABILIDAD

#### **Tecnológica**

El presente proyecto se desarrolló utilizando las herramientas de software conocidas por el tesista y solicitadas por la empresa Lider SRL.

#### Económica

Las herramientas a utilizar son de costo cero de Licenciamiento por ser de Código Abierto.

#### <span id="page-18-1"></span>1.8. APORTES

El proyecto realiza los siguientes aportes:

- a) Académico:
	- La presente investigación servirá a las próximas generaciones como una base de conocimiento hacia las nuevas tendencias de la tecnología móvil. Asimismo ilustrará como los móviles pueden ayudar a las personas a minimizar tiempos, y ahorrar recursos.
	- Pretendemos que esta investigación pueda darse como aporte de un recurso académico de caso de estudio dentro de la ingeniería de Software.
- b) Investigación Científico:
	- Esta tesis se basará en Metodología Iconix para su desarrollo, sirviendo de precedente para futuras investigaciones en el desarrollo de aplicaciones móviles y tecnologías de geo localización.
- c) Institucional:

 Al culminar con la presente Tesis la empresa Lider SRL. se beneficiará con la herramienta tecnológica resultante.

#### <span id="page-19-0"></span>1.9. HIPÓTESIS

 $H_1$ : La automatización del proceso de venta y distribución utilizando tecnología móvil y geo-localización para la empresa Líder SRL disminuirá costos y tiempo de atención al Cliente.

#### <span id="page-19-1"></span>1.9.1. VARIABLES

- INDEPENDIENTE: La automatización del proceso de venta y distribución utilizando tecnología móvil.
- DEPENDIENTE:
	- o D1: Costo de atención al Cliente.
	- o D2: Tiempo de atención al Cliente.

#### <span id="page-19-2"></span>1.9.2. INDICADORES

- Número o Porcentaje de Atenciones a Cliente
- Porcentaje de Disminución de costos asociados a la Venta
- Porcentaje de Disminución de costos asociados al combustible en el proceso distribución
- Porcentaje de disminución de tiempo en el procesamiento de los pedidos por la utilización de la tecnología móvil.

#### <span id="page-19-4"></span><span id="page-19-3"></span>1.10. OBJETIVOS

1.10.1. OBJETIVO GENERAL

Determinar en qué medida la automatización del proceso de ventas y distribución utilizando tecnología móvil y geo-localización disminuirá costos y tiempo de atención a sus Clientes.

## <span id="page-20-0"></span>1.10.2. OBJETIVOS ESPECÍFICOS

- Cuantificar los costos y tiempos de atención a los clientes en la actualidad.
- Diseñar el proceso de automatización de ventas y distribución utilizando BPM.
- Desarrollar una aplicación Móvil y Web en base al ciclo de vida de la metodología Ágil Iconix.
- Cuantificar los costos y tiempo de atención a los clientes después de la propuesta.
- Evaluar los resultados en base a métodos estadísticos.

#### **CAPITULO II: MARCO TEORICO**

<span id="page-21-0"></span>En el presente capítulo, se busca hacer el análisis del estado del arte de las aplicaciones web y móviles

Palabras clave: Geo-localización, Servicio Web, Sistema de Información.

#### <span id="page-21-1"></span>2.1.SISTEMA DE INFORMACIÓN

En el marco teórico relacionado con los sistemas de información de la presente investigación se analiza: la definición de un Sistema, para llegar a la definición de un Sistema de Información y los componentes de un Sistema de Información propiamente dicho.

#### <span id="page-21-2"></span>2.1.1. SISTEMA

Un sistema es un conjunto de componentes que interaccionan entre si para lograr un objetivo común. Aunque existe una gran variedad de sistemas, la mayoría de ellos pueden representarse a través de un modelo formado por cinco bloques básicos: elementos de entrada, elementos de salida, sección de transformación, mecanismos de control y objetivos. Tal y como muestra la Figura 2, los recursos acceden al sistema a través de los elementos de entradas para ser modificados en la sección de transformación. Este proceso es controlado por el mecanismo de control con el fin de lograr el objetivo marcado. Una vez se ha llevado a cabo la transformación, el resultado sale del sistema a través de los elementos de salida.

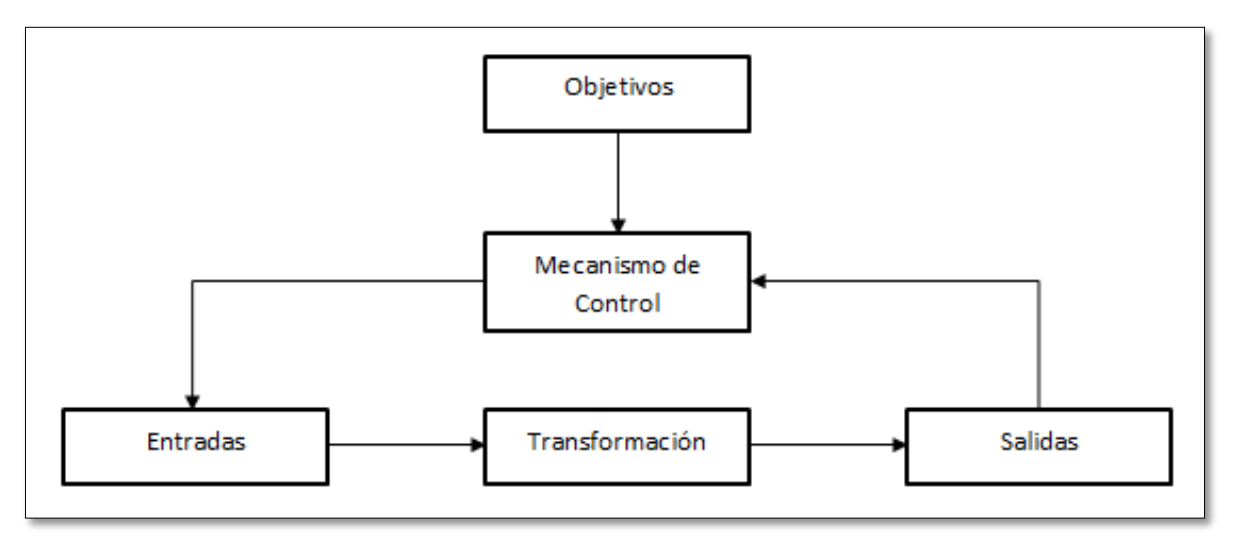

Figura 2: Modelo General de un Sistema Fuente: (Alarcón, 2006)

## <span id="page-22-1"></span><span id="page-22-0"></span>2.1.2. SISTEMAS DE INFORMACIÓN

Andreu, Ricart y Valor (1996) definen los sistemas de información "como el conjunto formal de procesos que, operando con un conjunto estructurado de datos estructurada de acuerdo con las necesidades de una empresa, recopila, elabora y distribuye (pate de) la información necesaria para la operación de dicha empresa y para las actividades de dirección de control correspondientes, apoyando al menos en parte, la toma de decisiones necesaria para desempeñar las funciones y procesos de negocio de la empresa de acuerdo con su estrategia".

El sistema de información de una empresa debe, tal y como expone la definición, proporcionar tres funciones a la organización. La primera función hace referencia a la práctica y coordinación de las acciones operativas que se realizan de la forma habitual a lo largo de la organización. La segunda función es poder ejercer el control necesario para identificar las acciones rectificadoras de una forma eficiente. La tercera función de un sistema de información es proporcionar la información necesaria para ayudar a tomar decisiones a nivel operativo, directivo y estratégico. Las tres funciones tienen como objetivo final el correcto funcionamiento de la empresa.

<span id="page-23-0"></span>Finalmente, la definición expone que todas las funciones que realiza un sistema de información deben tener presentes las funciones, los procesos y la estrategia del negocio. Es necesario recordar que un sistema de información no es solamente un elemento más en la infraestructura de la empresa, ya que permite la coordinación entre el resto de elementos como la estructura organizativa, los sistemas de comunicación y los sistemas de control (Alarcón, 2006).

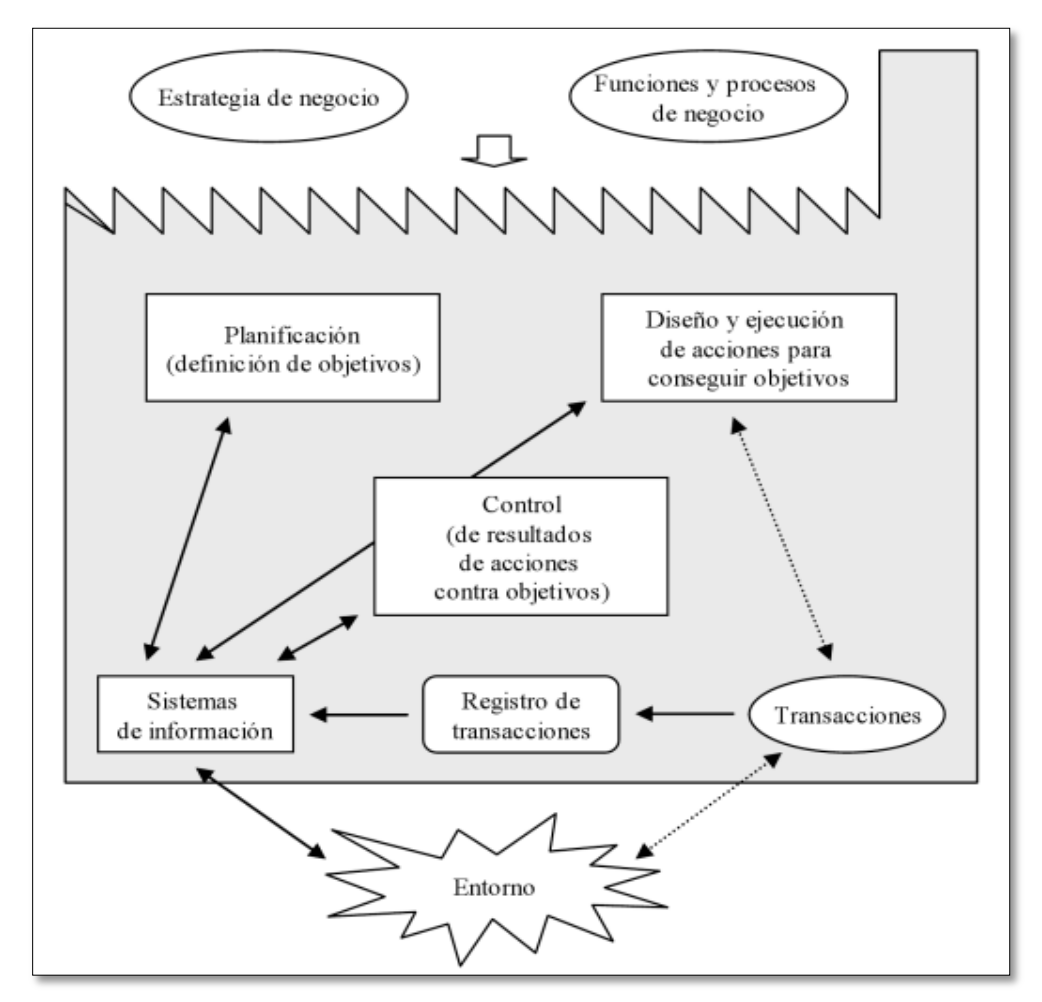

Figura 3: Modelo de un Sistema de Información Según Andreu, Ricart y Valor Fuente: (Alarcón, 2006)

#### 2.1.2.1. TIPOS DE SISTEMAS DE INFORMACIÓN

Para entender los diferentes tipos de información primero describiremos los tres niveles de gestión de una organización.

El nivel de la **dirección estratégica**, asociado a la alta dirección, que tiene como función más distintiva la elaboración de la estrategia, esto es, la formulación de los fines, objetivos y planes a largo plazo que sitúen a la organización en la mejor disposición para aprovechar los cambios que se intuyen en el entorno convirtiéndolos en ventajas competitivas para la empresa. La información manejada por los directivos de este nivel es tanto interna como externa a la organización, siendo corriente el uso de la intuición en los procesos de toma de decisiones que, por lo general, no son nada estructuradas.

En este nivel se encuentran los sistemas:

- **ESS**: Sistemas de Soporte al Directivo (Executive Support Systems).
- **GDSS**: Sistemas de Soporte a la Decisión en Grupo (Group Decision Support Systems).
- **EIS**: Sistemas de Información para el Directivo (Executive Information Systems).
- **DSS**: Sistemas de Soporte a las Decisión (Decision Support Systems).

El nivel de la **dirección táctica**, cuyo cometido es la planificación táctica, esto es, la instrumentación de planes a medio plazo (típicamente a un año vista, como el plan presupuestario, por ejemplo), orientados a la consecución de los objetivos enunciados por el nivel estratégico, así como el control de que efectivamente los

planes conducen a los objetivos previstos. Las decisiones de este nivel son una combinación de estructuradas y no estructuradas y están basadas generalmente, aunque no exclusivamente, en información interna.

En este nivel se encuentran los sistemas:

- **DSS**: Sistemas de Soporte a la Decisión (Decision Support Systems).
- **MRS**: Sistemas Generadores de Informes para la Dirección (Management Reporting Sistems).
- **TPS**: Sistemas de Proceso de Transacciones (transaction Processing Sistems).

El nivel de la **dirección operativa** o de ejecución de las operaciones de la empresa, integrado por mandos que son responsables directos de la programación y control de las actividades u operaciones básicas de la empresa. La información que precisan manejar los directivos de este nivel es la relativa a la planificación y seguimiento de estas actividades, referidas a un plazo corto y con un nivel bastante detallado. Las decisiones tomadas por este nivel son casi siempre de tipo estructurado.

En este nivel se encuentran los sistemas:

- **MRS**: Sistemas Generadores de Informes para la Dirección.
- **TPS**: Sistemas de Proceso de Transacciones. También conocidos como *EDP*: Proceso Electrónico de Datos (Electric Data Processing).

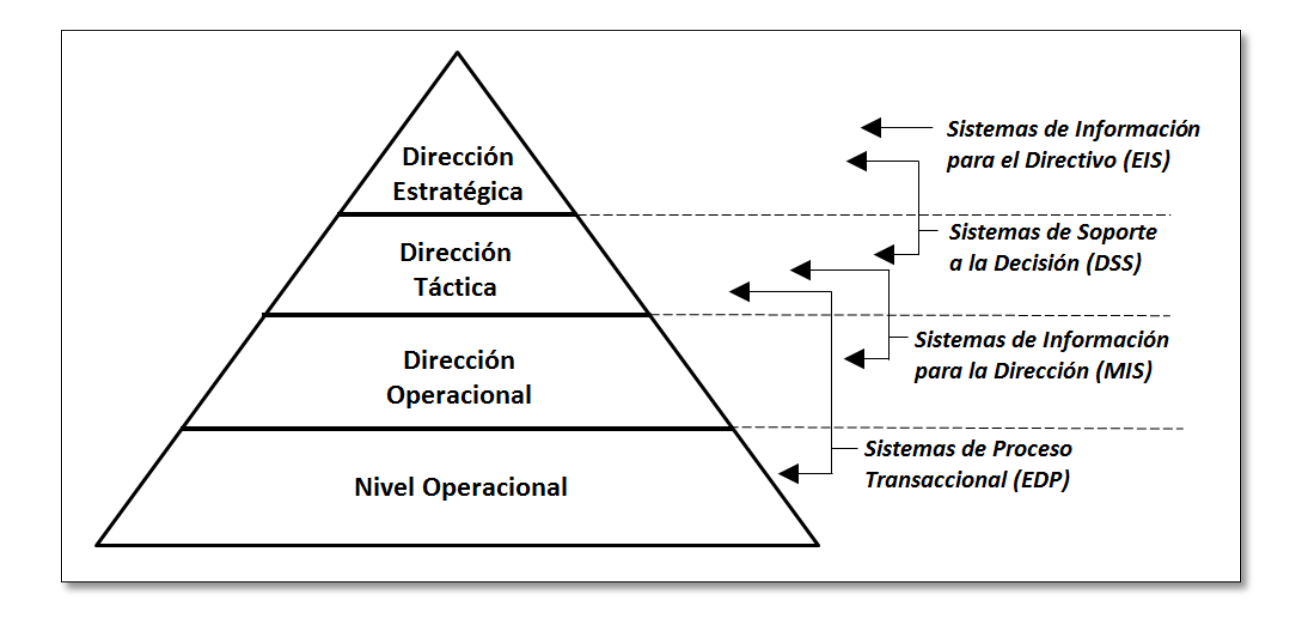

Figura 4: Niveles de dirección y necesidades de información.

<span id="page-26-0"></span>Fuente: (Hermoso Agius, Montero Navarro, Romo Romero, De Pablos Heredero, Izquierdo Loyola, & Nájera Sánchez, 2006).

> Como podemos apreciar en el gráfico y según la descripción antes expuesta, el sistema de información desarrollado en la presente tesis pertenece al tipo de Sistemas de Proceso Transaccional (EDP).

#### 2.1.2.2. INDIVIDUOS PARTICIPANTES

En la cediendo el control al estudiante para que crezca en confianza y.

#### *Propietarios de Sistemas*

- Personas que patrocinan y promueven los SI.
- Son los directivos: director general o directores de operaciones.
- Las funciones son:
	- o Fijar el presupuesto y los plazos para el desarrollo y mantenimiento del SI.

#### *Usuarios de Sistemas*

- Personas que utilizan los SI de forma regular para capturar, introducir, validar, transformar y almacenar datos e información.
- Son los más importantes en el desarrollo de un SI.
- Internos: Personal administrativo, profesionales y técnicos, gestores y directivos
- Externos: Clientes, proveedores, partners, trabajadores externo.

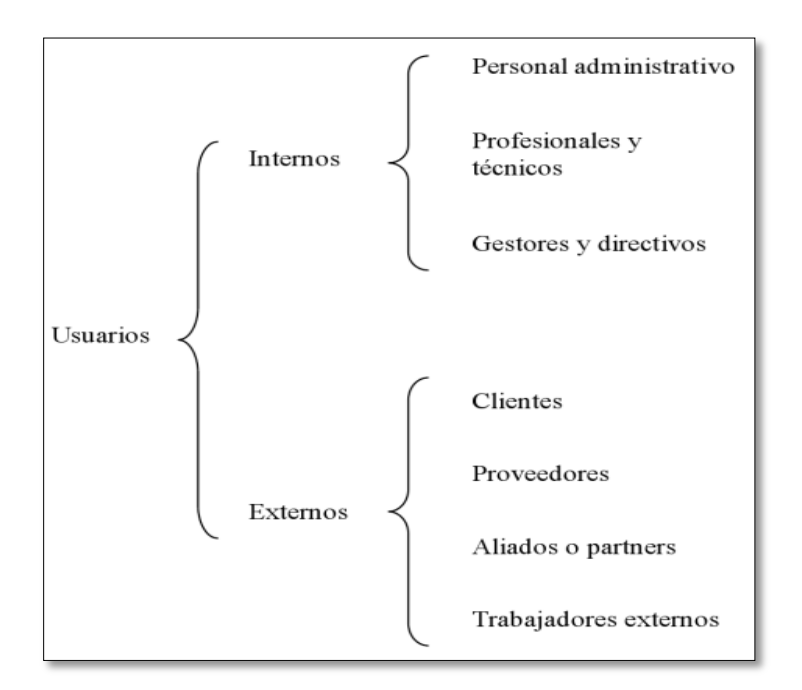

Figura 5: Tipología de Usuarios de Sistemas Fuente: (Alarcón, 2006)

#### <span id="page-27-0"></span>*Diseñadores de sistemas*

 Expertos en tecnología que resuelven las necesidades y las restricciones manifestadas por los usuarios de la empresa mediante recursos tecnológicos.

- Administración de datos (tecnologías de bases de datos).
- Arquitectura de redes (tecnologías de comunicación).
- Diseño web (tecnologías web).
- La seguridad (tecnologías de seguridad y privacidad).

#### **Constructores de sistemas**

- Encargados de fabricar sistemas de información basados en las especificaciones de diseño obtenidas de los diseñadores de sistemas.
- Programador de aplicaciones informáticas.
- Programador de sistemas.
- Programador de bases de datos o integrador de software.

#### *Analistas de sistemas*

- Persona que estudia los problemas y las necesidades de una empresa para determinar cómo podrían combinarse los recursos humanos, los procesos, los datos y la tecnología de la información para obtener mejoras en la empresa.
	- o Personas capaces de corregir situaciones poco eficientes, así como, anticiparse a problemas que puedan surgir dentro de la organización.
- Habilidades
	- o Conocimientos generales de la empresa.
	- o Capacidad de resolver problemas.
	- o Técnicas de comunicación interpersonal.
	- o Flexibilidad y capacidad de adaptación.
	- o Carácter y ética.
	- o Mejorar los conocimientos en tecnología y sistemas de información.

o Experimentación y dominio de la programación informática.

#### *Project Manager*

 Profesional experimentado que acepta la responsabilidad de planificar, supervisar y controlar proyectos en lo que concierne al calendario, el presupuesto, la satisfacción del cliente, las normas técnicas y la calidad del sistema.

# <span id="page-29-0"></span>2.1.3. HERRAMIENTAS UTILIZADAS EN EL LEVANTAMIENTO DE INFORMACION

Entre las diferentes herramientas u técnicas existentes para la presente tesis se hizo uso de tres tipos*: Entrevista, Requerimientos, Sesiones JAD*.

#### **La Entrevista**

Una entrevista es un dialogo entre dos o más personas, donde actúan como el entrevistado (el que responde las preguntas) o el entrevistador (el que hace las preguntas), con el fin de conocer sus ideas, sus problemas, sus sentimientos o su forma de actuar.

Características:

- Lugar: Un sitio tranquilo, en donde los entrevistados se sientan cómodos y que se produzcan lo menor posibles de interrupciones.
- Tiempo: Fijar un tiempo de duración con el entrevistado para que lo conozca y pueda adaptarse a él.
- Objetivo: Toda entrevista debe tener un objetivo conocido por el ambas partes, es importante que el entrevistador trace previamente un esquema sobre los aspectos fundamentales que van a tratar en relación con dichos objetivos.

#### **Los Requerimientos**

Un requerimiento, es una necesidad o deseo documentado sobre el contenido, forma o funcionalidad de un proceso.

Características:

- Los requerimientos son características o funcionalidades del sistema que deben ser documentadas y descritas por el cliente.
- Existen dos tipos de requerimientos funcionales y no funcionales.

#### **Las Sesiones JAD**

Las sesiones JAD, son reuniones en las que se potencia el trabajo en equipo entre el cliente o usuario y el proveedor, con una participación más activa del cliente en los diferentes procesos del ciclo de vida.

Esto permite identificar las necesidades planteadas, proponer soluciones, negociar enfoques diferentes y especificar el conjunto preliminar de requerimientos que debe cumplir la solución para llegar al objetivo que se propone.

Características:

- Se establece un equipo de trabajo cuyos componentes y responsabilidades están perfectamente identificados y su fin es conseguir el consenso entre las necesidades de los usuarios y los servicios del sistema en producción.
- Se llevan a cabo pocas reuniones, pero de larga duración y muy bien preparadas.
- Durante la propia sesión se elaboran los modelos empleando diagramas fáciles de entender y mantener.

Al finalizar la sesión se obtienen un conjunto de modelos y prototipos que deberán ser aprobados por los participantes.

#### <span id="page-31-0"></span>2.2.ANDROID

Android es un sistema operativo basado en Linux, diseñado principalmente para dispositivos móviles con pantalla táctil como Smatphones o Tables. Android tiene una arquitectura de cuatro capas, una de las características es que todas las capas están basadas en Software Libre.

*Núcleo Linux*: El núcleo de Android está formado por el sistema operativo Linux versión 2.6. Esta capa proporciona servicios como la seguridad el manejo de memoria, el multiproceso, la pila de protocolos y el soporte de drivers para dispositivos, siendo la única que es dependiente del hardware.

*RunTime de Android*: Está basado en el concepto de máquina virtual utilizado en Java. Dadas las limitaciones de los dispositivos donde ha de correr Android (poca memoria y procesador limitado) no fue posible utilizar una máquina virtual Java estándar. Google tomó la decisión de crear una nueva, la máquina virtual Dalvik, que respondiera mejor a estas limitaciones. Entre las características de Dalvik que facilitan esta operación de recursos se encuentra la ejecución de ficheros Dalvik ejecutables (.dex) –formato optimizado para ahorrar memoria. Además, está basada en registros. Cada aplicación corre en su propio proceso Linux con su porpia instancia de máquina virtual Dalvik.

También se incluye en el Runtine de Android el "core libraries" con la mayoría de librerías disponibles en el lenguaje Java.

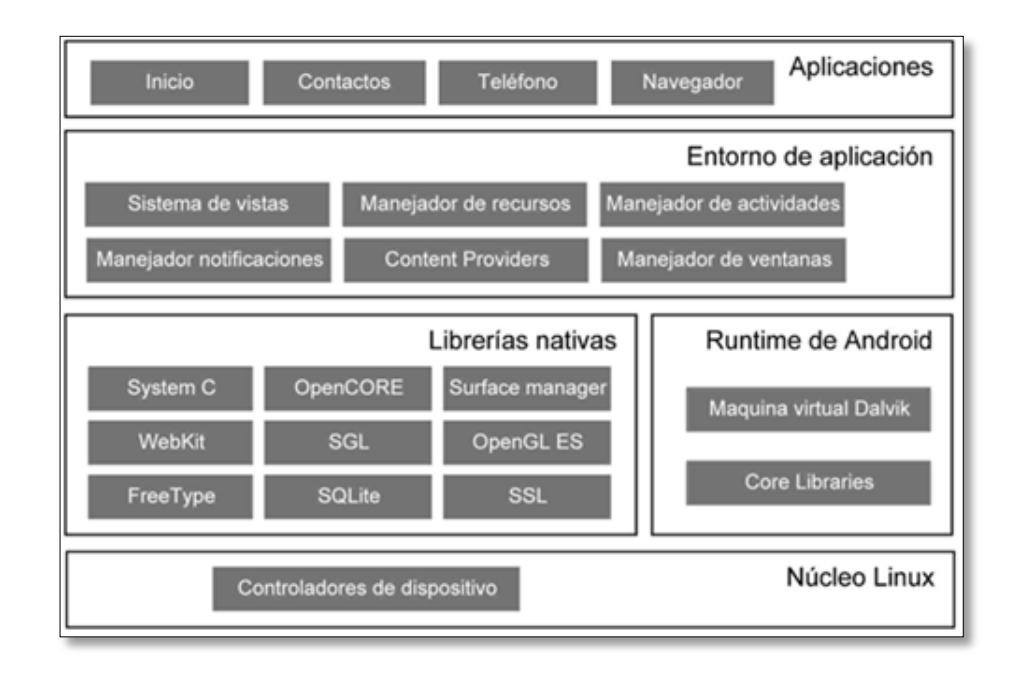

Figura 6: Arquitectura de Android Fuente: (Gironés, 2013).

<span id="page-32-0"></span>*Librerías Nativas*: Incluye un conjunto de librerías en C/C++ usadas en varios componentes de Android. Están compiladas en código nativo del procesador.

- System C library: una derivación de la librería BSD de C estándar, adaptada para dispositivos embebidos basados en Linux.
- Media Framework: Librería basada en PacketVideo's OpenCORE; soporta codecs de reproducción y grabación de multitud de formatos de audio, vídeo e imágenes.
- Surface Manager: maneja el acceso al subsistema de representación gráfica en 2D y 3D.
- WebKit: soporta un moderno navegador web utilizado en el navegador Android y en la vista webview. Se trata de la misma librería que utiliza Google Chrome y Safari de Apple.
- SGL: motor de gráficos 2D.

• Librerías 3D: implementación basada en OpenGL ES 1.0 API. Las librerías utilizan el acelerador hardware 3D si está disponible, o el software altamente optimizado de proyección 3D.

• FreeType: fuentes en bitmap y renderizado vectorial.

• SQLite: potente y ligero motor de bases de datos relacionales disponible para todas las aplicaciones.

*Entorno de Aplicaciones*: los desarrolladores tienen acceso completo a los mimos APIs del framework usados por las aplicaciones base. La arquitectura está diseñada para simplificar la reutilización de componentes; cualquier aplicación puede publicar sus capacidades y cualquier otra aplicación puede luego hacer uso de esas capacidades (sujeto a reglas de seguridad del framework). Este mismo mecanismo permite que los componentes sean reemplazados por el usuario.

*Aplicaciones*: las aplicaciones base incluyen un cliente de correo electrónico, programa de SMS, calendario, mapas, navegador, contactos y otros. Todas las aplicaciones están escritas en Java. (Gironés, 2013)

#### <span id="page-33-0"></span>2.2.1. SERVICIOS WEB

Los teléfonos Android suelen disponer de conexión a lnternet. Esto nos permite no solo almacenar los datos en nuestro dispositivo, si no compartirlos con otros usuarios.

La W3C define "Servicio web" como un sistema de software diseñado para permitir interoperabilidad máquina a máquina en una red. Se trata de API que son publicadas, localizadas e invocadas a través de la web. Es decir, una vez desarrolladas, son instaladas en un servidor, y otras aplicaciones (u otros servicios Web) pueden descubrirlas desde otros ordenadores de Internet e invocar uno de sus servicios.

Como norma general, el transporte de los datos se realiza a través del protocolo HTTP y la representación de los datos mediante XML. Sin embargo, no hay reglas fijas en los servicios web y en la práctica no tiene por qué ser así.

Una de las grandes ventajas de este planteamiento es que es tecnológicamente neutral. Es decir, podemos utilizar un servicio web sin importarnos el sistema operativo o el lenguaje en el que fue programado. Además, al apoyarse sobre el protocolo HTTP, puede utilizar de los sistemas de seguridad (https) y presenta pocos problemas con cortafuegos al utilizar puertos que suelen estar abiertos (80 ó 8080).

#### 2.2.1.1. ALTERNATIVAS DE SERVICIOS WEB

Como acabamos de ver el término servicio web resulta difícil de definir de forma precisa. En torno a este concepto se han desarrollado varias propuestas bastante diferentes entre sí. En este apartado describiremos la alternativa escogida para el proyecto en estudio: *SOAP*. No obstante, dada la complejidad que surge de esta propuesta, resulta interesante centrar antes algunos conceptos antes de empezar a describir esta alternativa. Comenzaremos indicando que existen tres enfoques diferentes a la hora definir un servicio Web, es lo que se conoce como arquitectura del servicio web.

 **Llamadas a Procedimiento Remotos (RPC):** Se enfoca el servicio web como una colección de operaciones o procedimientos que pueden ser invocados desde una máquina diferente a donde se ejecutan. Resulta una visión sencilla de entender para un programador, por lo que fue

24

una de las primeras que se implementó en lo que se conoce como servicios web de primera generación.

- **Arquitectura Orientada a Servicios (SOA):** En el planteamiento anterior, RPC, la unidad básica de interacción es la operación; en este nuevo planteamiento, la unidad de interacción pasa a ser el mensaje. por en lo tanto, muchos casos se conoce como servicios orientados a mensaje. cada uno de los mensajes que vamos a utilizar ha de ser definido siguiendo una estricta sintaxis expresada en XML. En la actualidad se trata de la arquitectura más extendida, soportada por la mayoría del software de servicios web.
- **Transferencia de Estado Representacional (REST):** En los últimos años se está popularizando este nuevo planteamiento, que se caracteriza principalmente por su simplicidad. En REST se utiliza directamente el protocolo HTTP, por medio de sus operaciones GET, POST, PUT DELETE. En consecuencia, esta arquitectura se centra en la solicitud de recursos, en lugar de las operaciones o mensajes de las alternativas anteriores.

#### 2.2.1.1.1. SERVICIO WEB BASADO EN SOAP

SOAP es el protocolo más utilizado en la actualidad para implementar servicios web. Fue creado por Microsoft, IBM y otros, aunque en la actualidad está bajo el auspicio de la W3C.

Utiliza como transporte HTTP, aunque también es posible utilizar otros métodos de transporte, como el correo electrónico.
Los mensajes del protocolo del protocolo se definen utilizando un estricto formato XML, que ha de ser consensuado por ambas partes. A continuación, se muestra dos posibles ejemplo de mensaje SOAP.

```
POST /TPWEBANDROID/WSProducto.asmx HTTP/1.1
Host: localhost
Content-Type: text/xml; charset=utf-8
Content-Length: length
SOAPAction: "http://ventura.org/BuscarProducto"
<?xml version="1.0" encoding="utf-8"?>
<soap:Envelope xmlns:xsi="http://www.w3.org/2001/XMLSchema-instance"
xmlns:xsd="http://www.w3.org/2001/XMLSchema"
xmlns:soap="http://schemas.xmlsoap.org/soap/envelope/">
     \langlesoap:Body>
          <BuscarProducto xmlns="http://ventura.org/">
               <UsuarioXML>string</UsuarioXML>
               <TipoB>string</TipoB>
               <TipoC>string</TipoC>
               <Producto>string</Producto>
          </BuscarProducto>
     \langle/soap:Body>
</soap:Envelope>
```
Figura 7: Solicitud para SOAP 1.1. Fuente: Propia.

```
HTTP/1.1 200 OK
Content-Type: text/xml; charset=utf-8
Content-Length: length
<?xml version="1.0" encoding="utf-8"?>
<soap:Envelope xmlns:xsi="http://www.w3.org/2001/XMLSchema-instance"
xmlns:xsd="http://www.w3.org/2001/XMLSchema"
xmlns:soap="http://schemas.xmlsoap.org/soap/envelope/">
    <soap:Body>
          <BuscarProductoResponse xmlns="http://ventura.org/">
               <BuscarProductoResult>
                    <TPSProducto>
                        <Id>string</Id>
                        <Codigo>string</Codigo>
                        <Nombre>string</Nombre>
                        <Stock>string</Stock>
                        <Unidad>string</Unidad>
                        <Precio>string</Precio>
                        <Tipprecio>string</Tipprecio>
                    </TPSProducto>
                    <TPSProducto>
                        <Id>string</Id>
                        <Codigo>string</Codigo>
                        <Nombre>string</Nombre>
                        <Stock>string</Stock>
                        <Unidad>string</Unidad>
                        <Precio>string</Precio>
                        <Tipprecio>string</Tipprecio>
                   </TPSProducto>
               </BuscarProductoResult>
          </BuscarProductoResponse>
    </soap:Body>
</soap:Envelope>
```
Figura 8: Respuesta para SOAP 1.1. Fuente: Propia

SOAP proporciona una descripción completa de las operaciones que puede realizar un nodo mediante una descripción WSDL (Web Services Description Language, por supuesto codificada en XML.

Aunque SOAP está ampliamente extendido como estándar para el desarrollo de servicios web, no resulta muy adecuado para ser utilizado en Android. Esto es debido a la complejidad introducida, supone una sobrecarga que implica un menor rendimiento frente a otras alternativas como REST. Además, Android no incorpora las librerías necesarias para trabajar con SOAP.

No obstante es posible que ya dispongas de un servidor basado en SOAP y necesites implementar un cliente en Android. En tal caso puedes utilizar las librerías kSOAP2

#### 2.3.ASP.net C#

Los Sueños, Los servicios Web SOAP, un computador que haga arranque el servidor Web IIS y que esté equipado con framework ASP.Net no sólo tiene la función de albergar sitios Web. También es capaz de ofrecer servicios de aplicación distribuidos a otros computadores.

Entre los protocolos disponibles, SOAP se ha impuesto para conectar entornos heterogéneos. El uso intensivo del formato XML ha tenido en ello una gran contribución y, tratándose de un punto fuerte de la tecnología .NET, los servicios Web SOAP implementados en ASP.Net son una referencia importante.

Los servicios SOAP utilizan un protocolo en Internet para asegurar la comunicación con su software clientes. Con frecuencia, se trata del protocolo HTTP de ahí el sobrenombre de servicios Web (se puede utilizar SMTP o FTP).

El cliente utiliza una interfaz de programación llamada proxy. Ésta lleva las funciones de aplicaciones expuestas por el servicio Web. La tecnología SOAP ha previsto la definición de esta interfaz en un formato independiente de los lenguajes de programación, WSDL (Web Service Description Language). Por supuesto, el contrato WSDL de un servicio está enteramente descrito en XML. El proxy se encarga por cuenta del software cliente de trascribir las llamadas de funciones en peticiones al formato SOAP, las cuales son transmitidas en la red. Como respuesta, el proxy decodifica las respuestas SOAP recibidas del servicio Web. De esta manera, la programación del cliente, nunca hace referencia directa a la red, lo que facilita sus evoluciones.

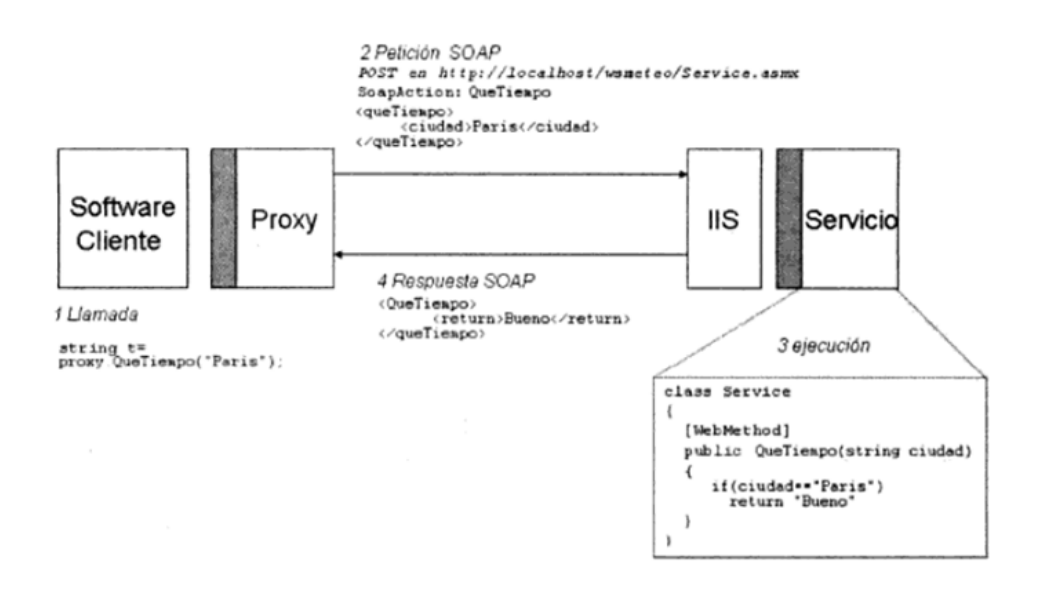

Figura 9: Cronología de Intercambio Cliente/Servidor Fuente: (GUÉRIN, 2008)

### **CAPITULO III:**

En este capítulo iniciaremos con las fases del desarrollo del software bajo la metodología ICONIX

Palabras Claves: Prototipos.

#### 3.1. ANÁLISIS DE REQUERIMIENTOS

#### *Arquitectura*

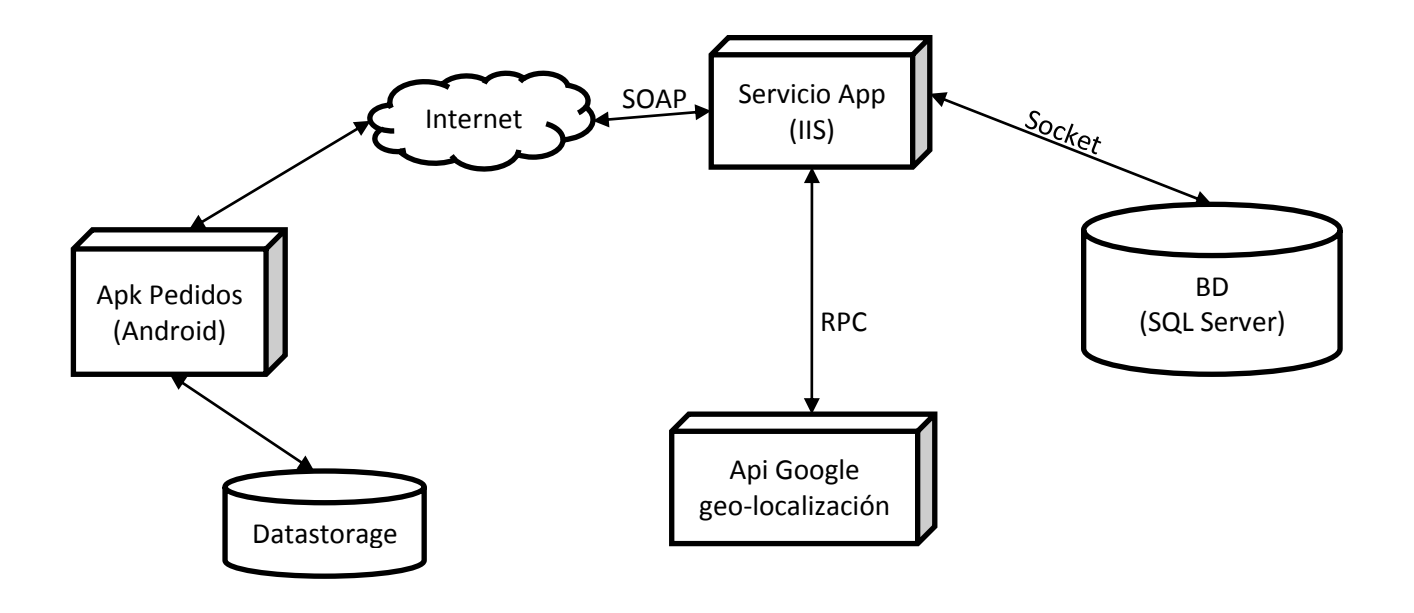

Figura 10: Arquitectura de la Solución Fuente: Propia.

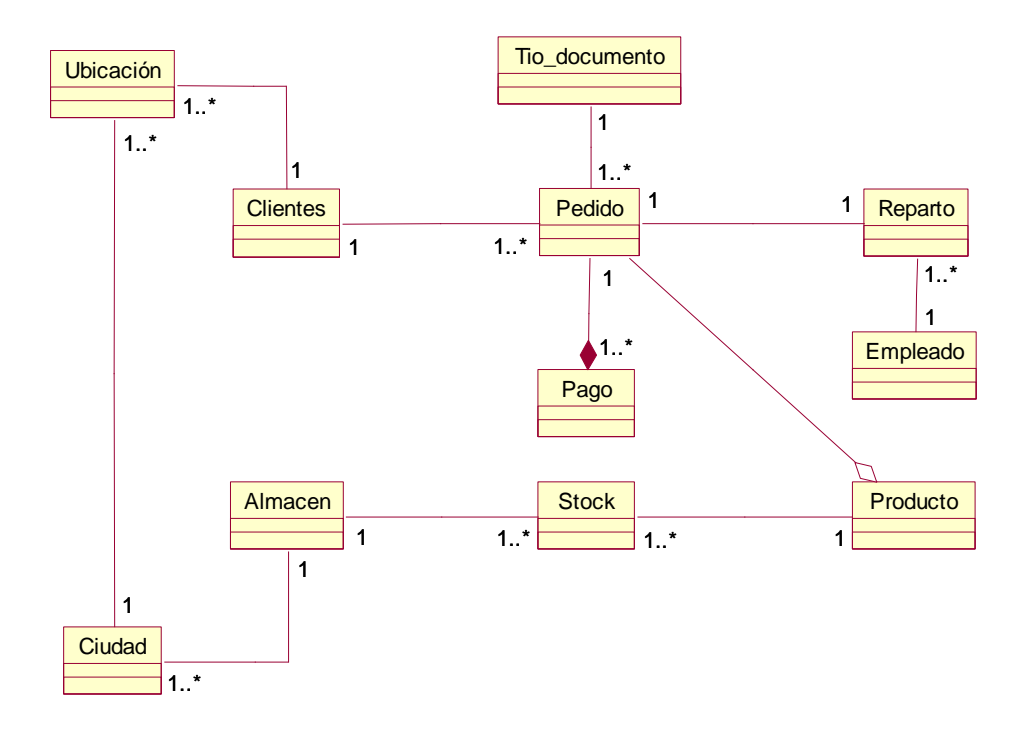

#### *Modelo de Dominio*

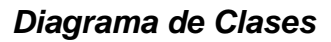

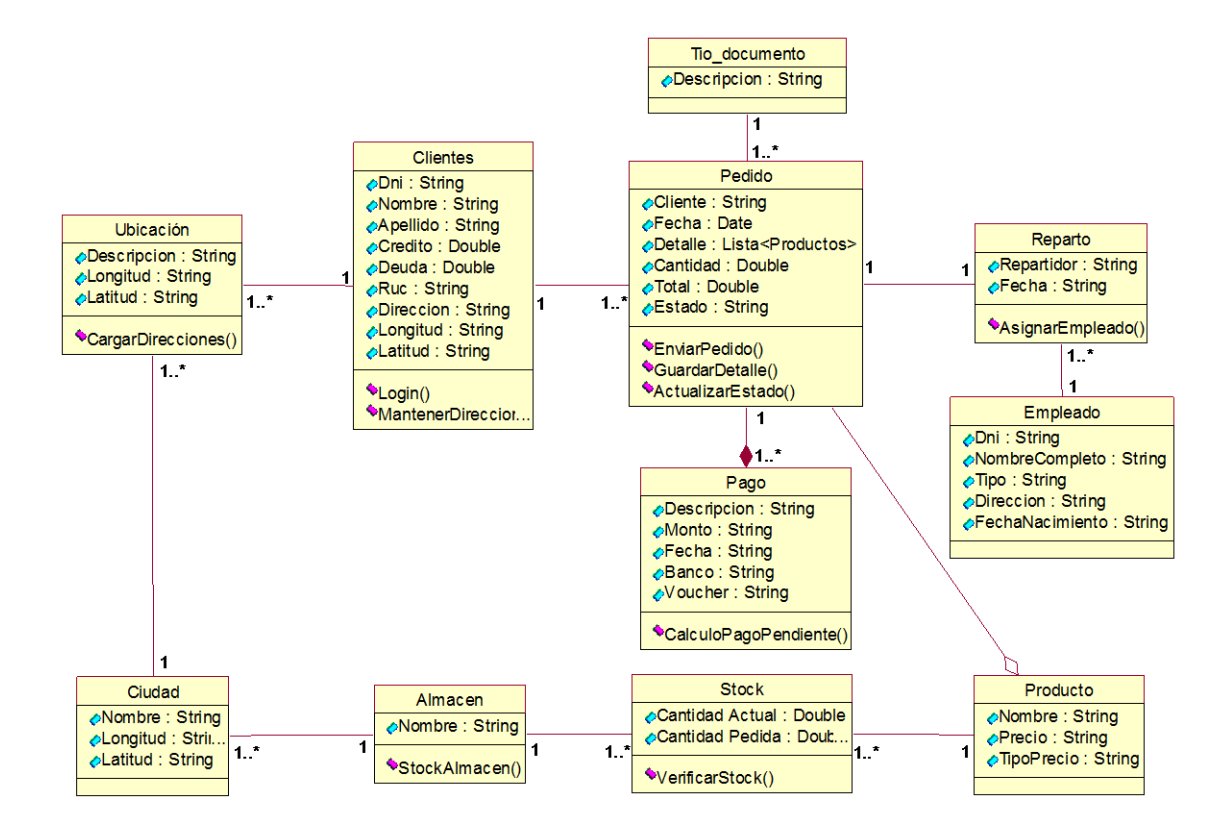

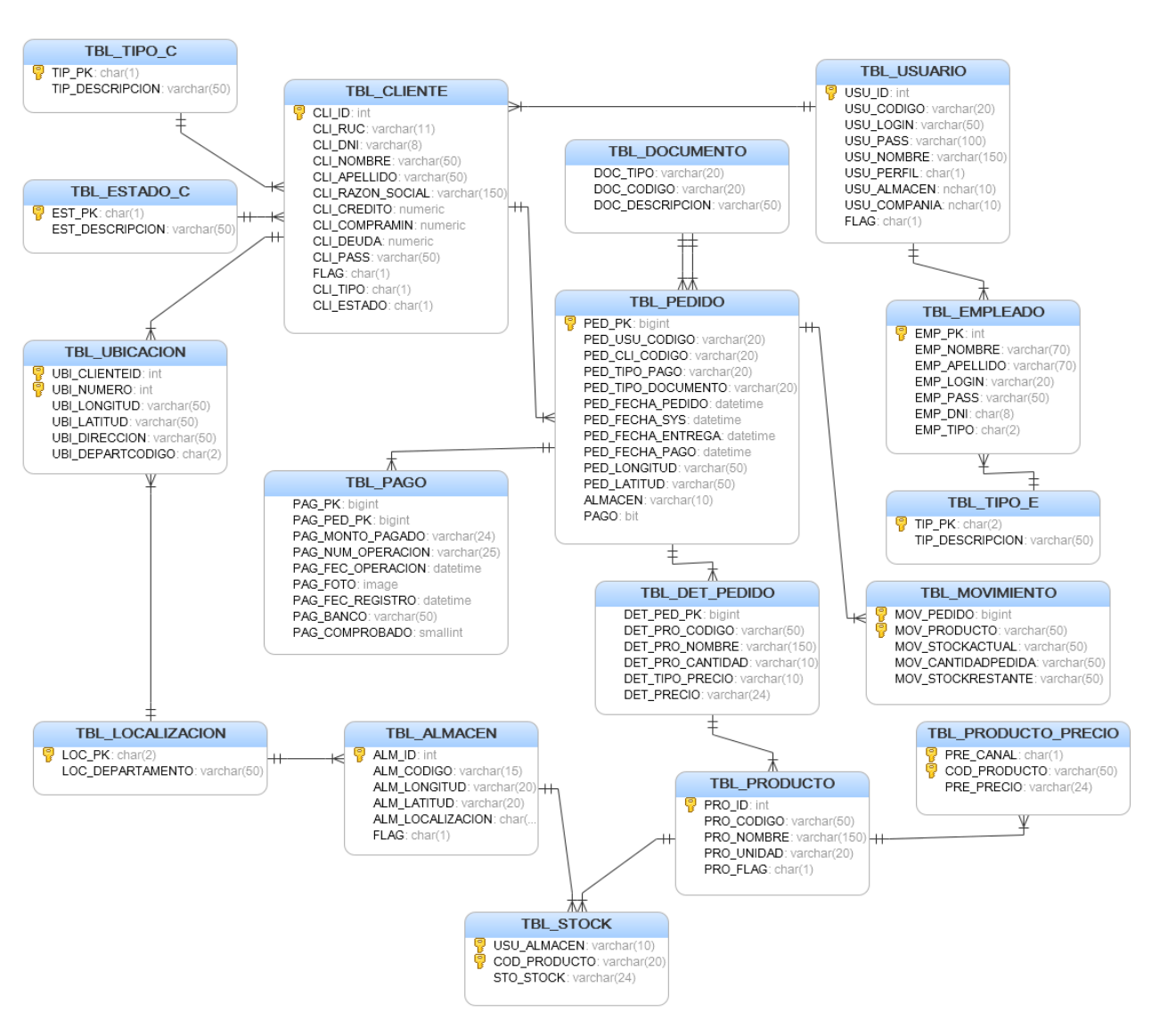

### *Diagrama de Entidad Relación*

## *Diagrama de BPM*

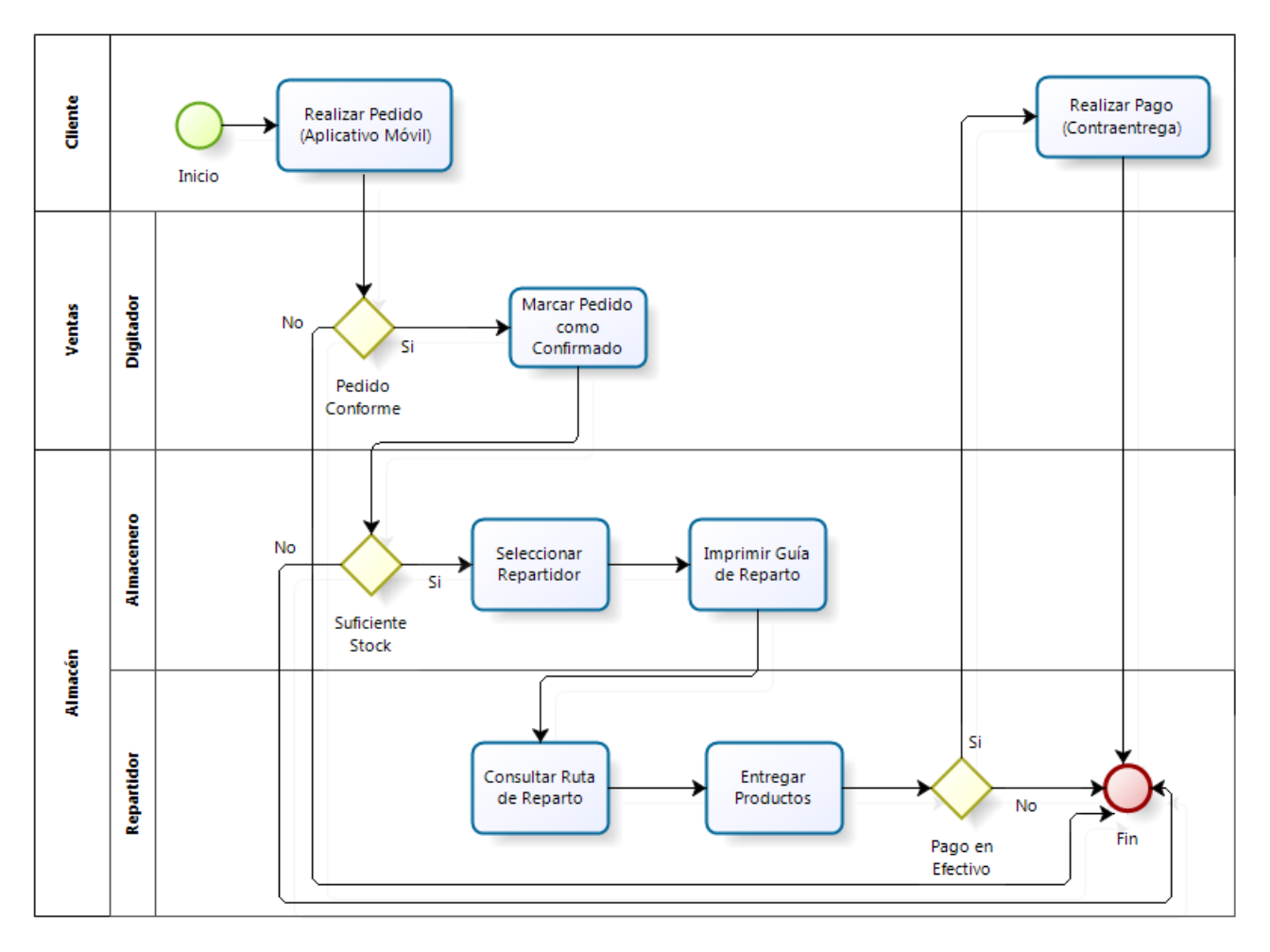

## *Prototipo*

*Aplicación Móvil*

*Log-in.*

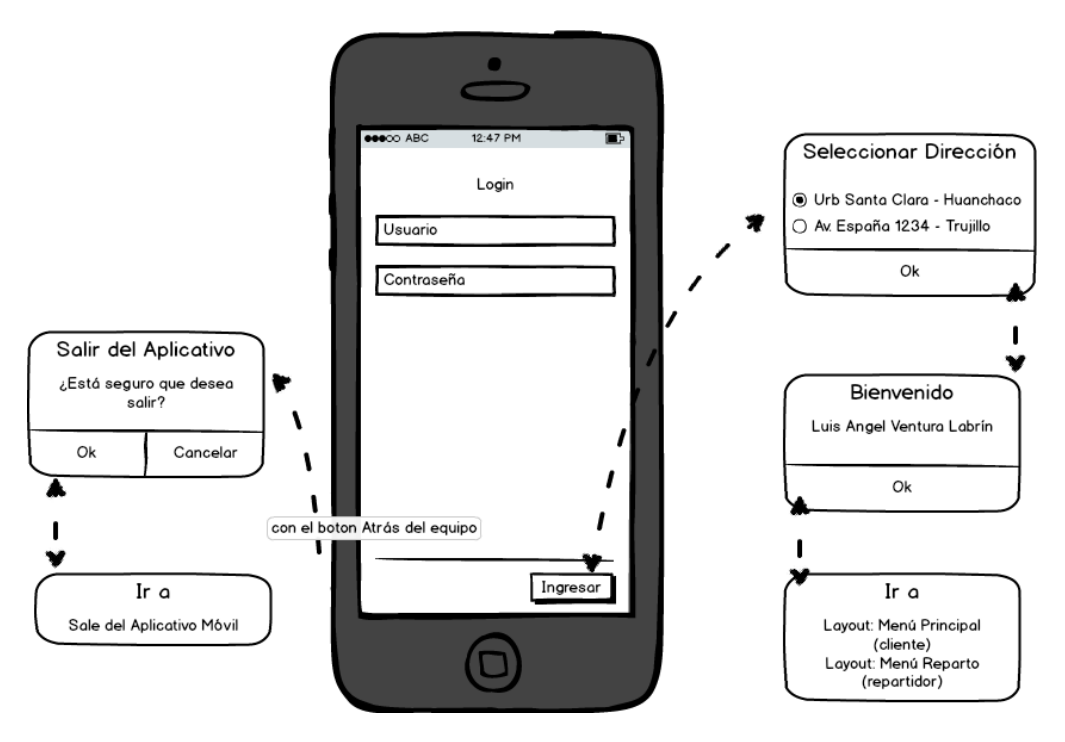

*Menú Principal.*

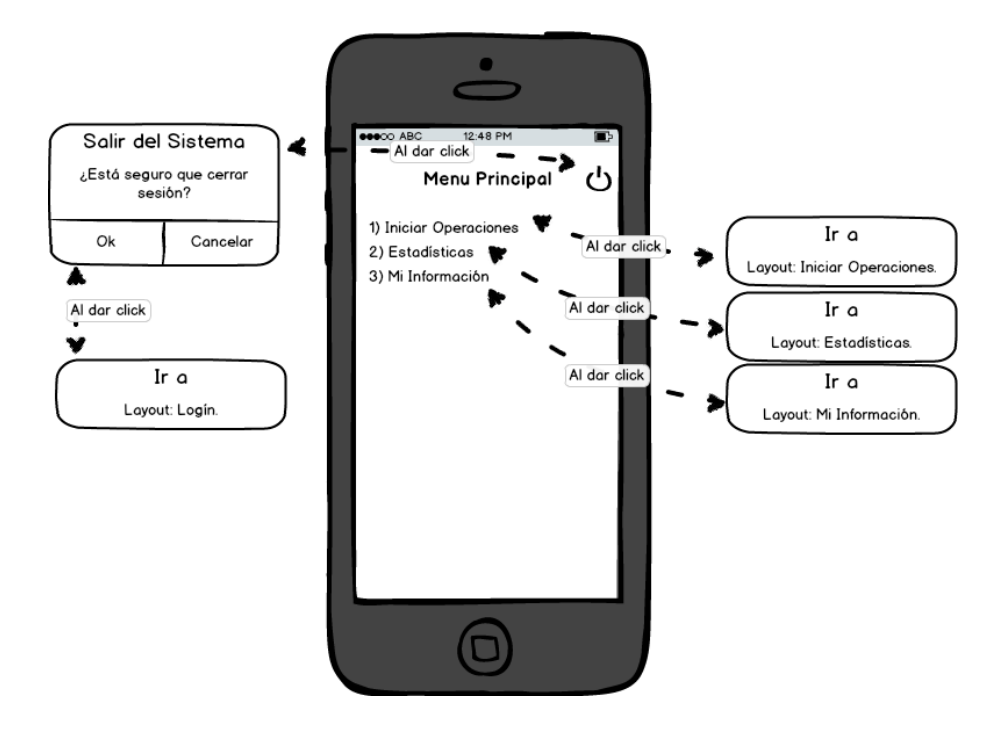

- *Iniciar Operaciones.*  $\bullet$ 12:48 PM Iniciar Operaciones Al dar click Ir $\alpha$ Layout: Condición y Forma de -Al dar click Ir a 1) Realizar Pedidos Pago. ◢ ш 2) Realizar Pagos 4 Layout: Menú Principal. Al dar click Ir a  $\blacktriangleright$ Layout: Lista de Pedidos Pendientes de Pago.
	- *Condición y Forma de Pago*

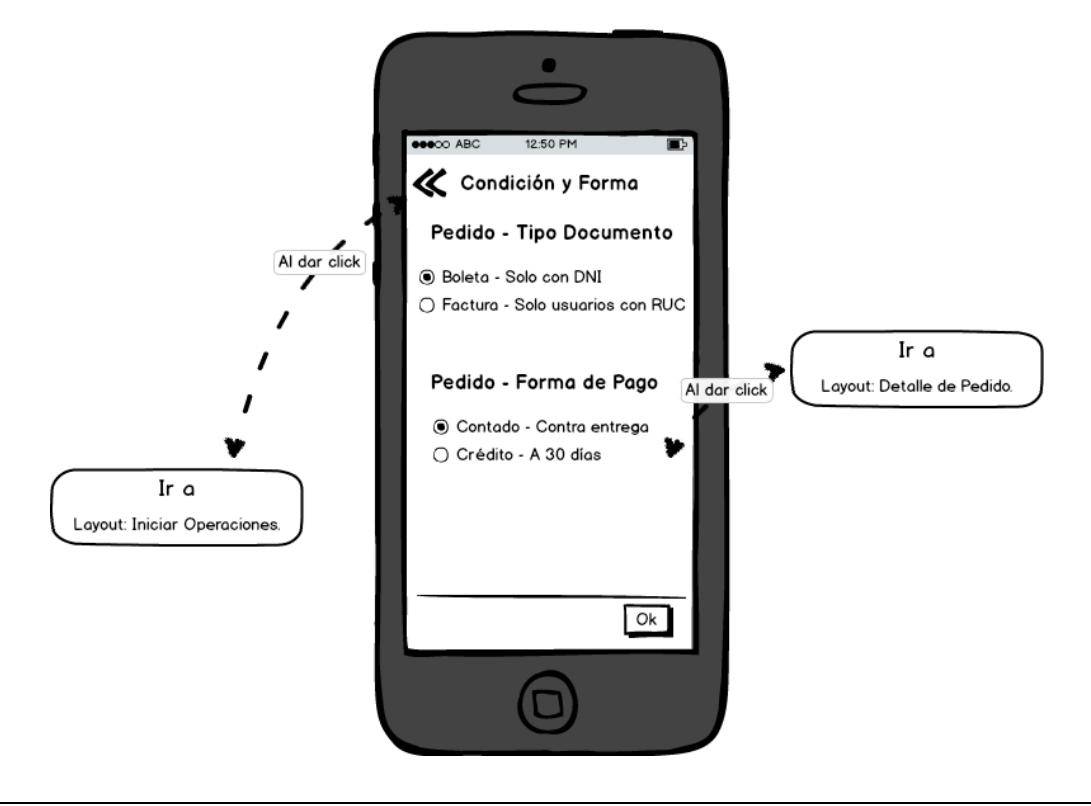

*Detalle de Pedido*

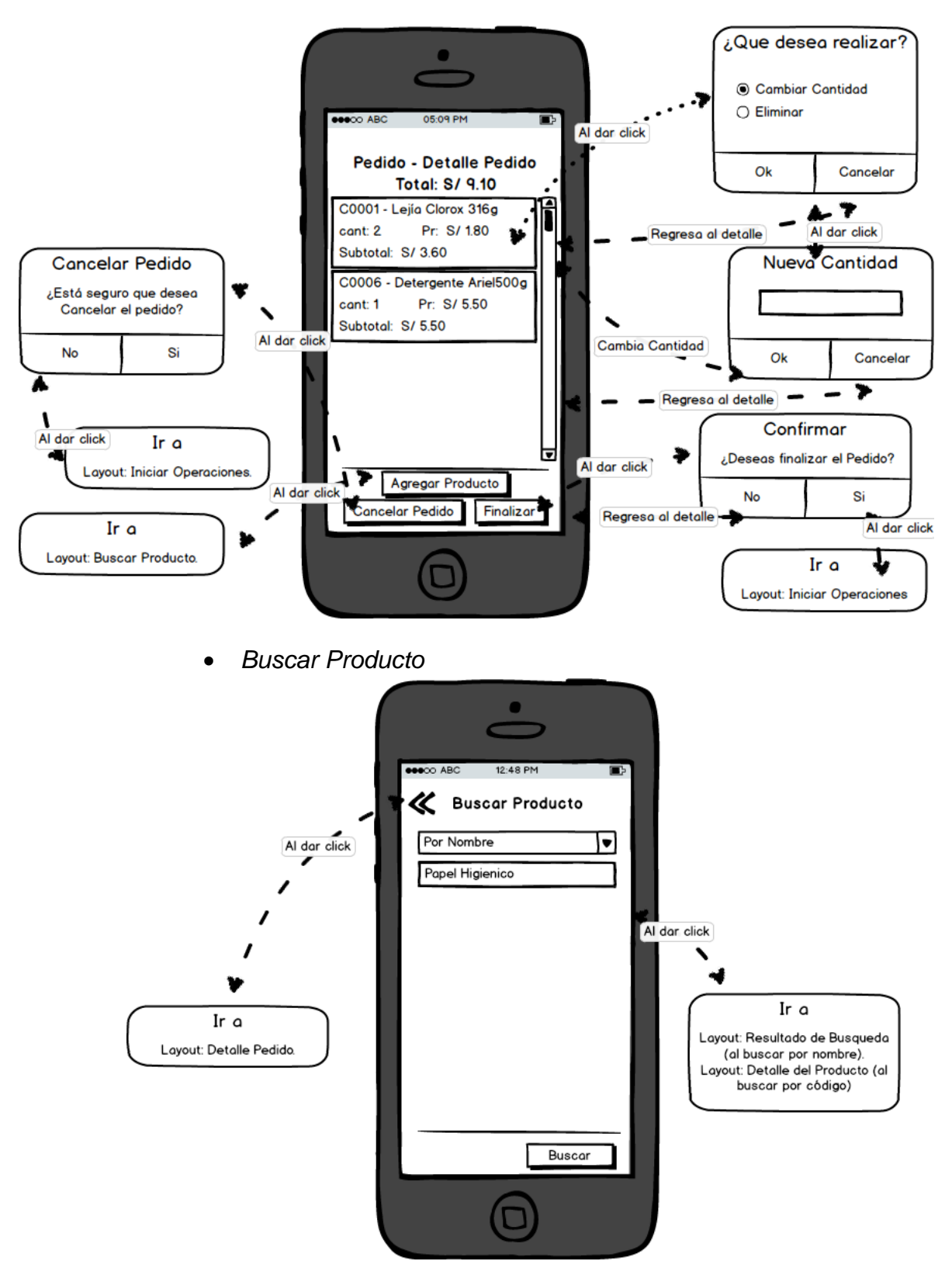

- ō 12:48 PM ō **K** Resultado Busqueda Papel Higienico Suave Doble Hoja Al dar click Papel Higienico Elit con Aloe Papel Higienico Elit con Aloe<br>Papel Higienico Noble una hoja<br>Al dar click Ir $\alpha$ Layout: Detalle del Producto. Ir a Layout: Buscar Producto.
- *Resultado de Búsqueda*

*Detalle del Producto.*

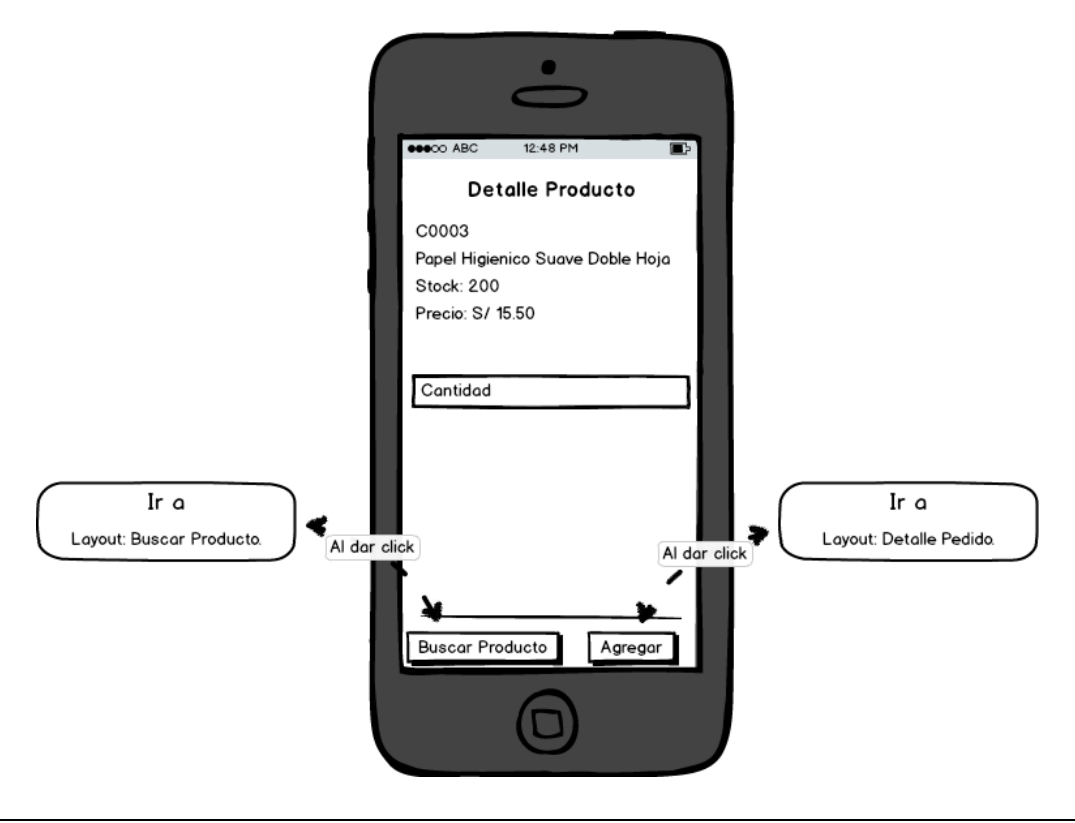

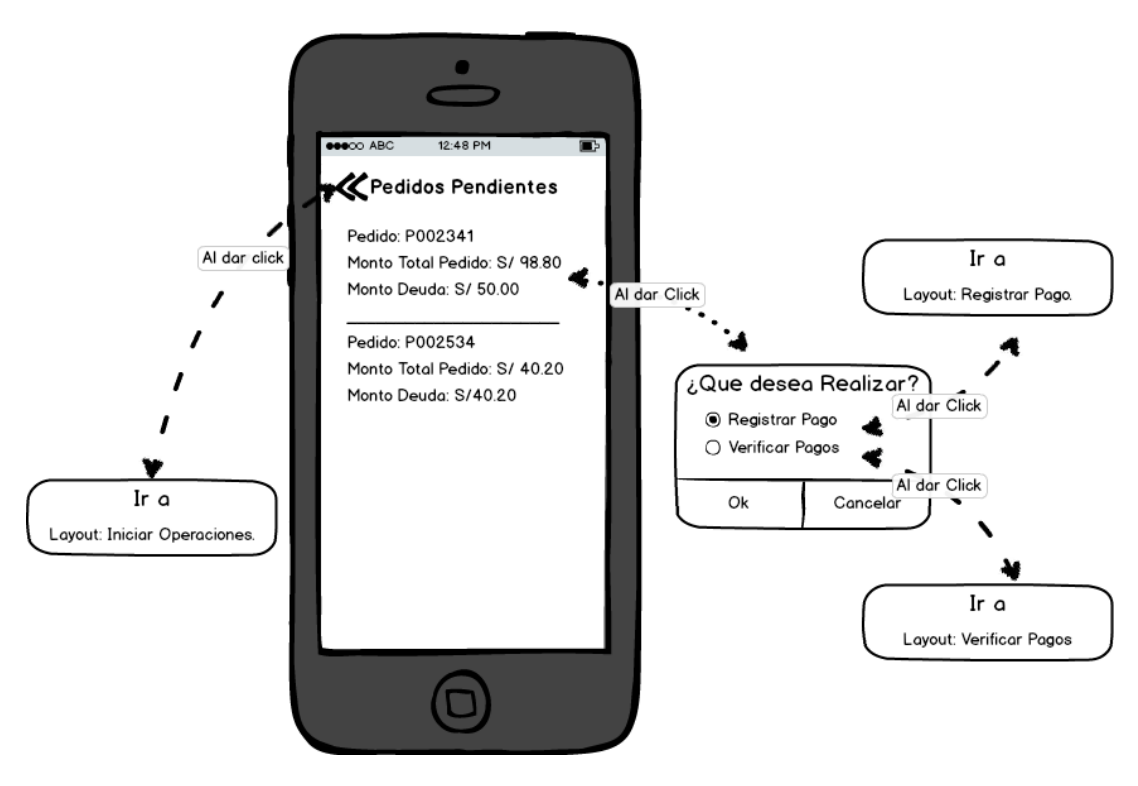

*Lista de Pedidos Pendientes de Pago.*

*Registrar Pago.*

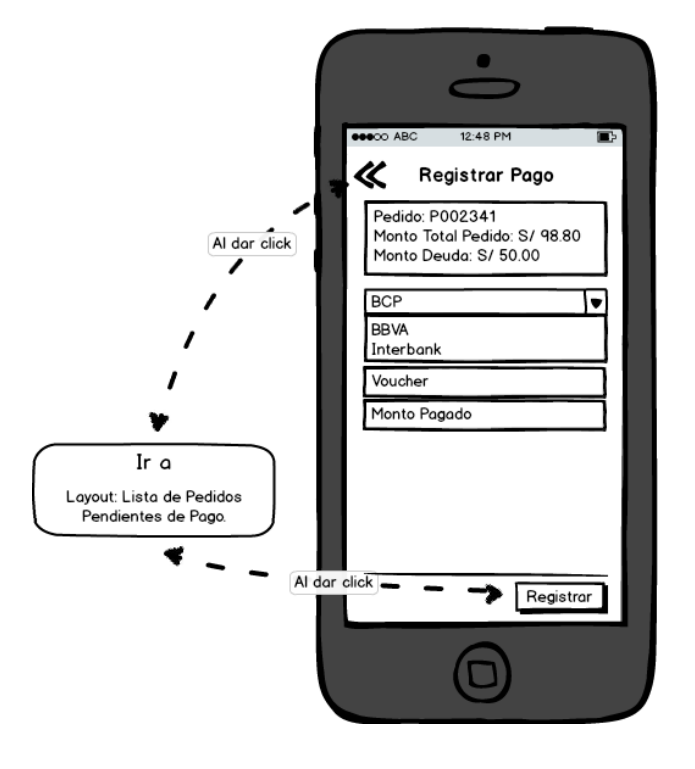

*Verificación de Pagos.*

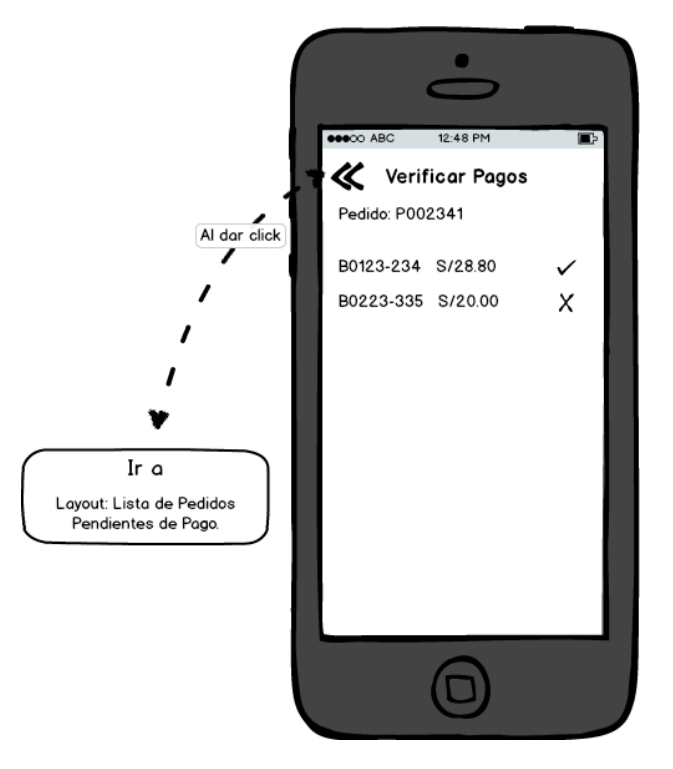

*Estadísticas.*

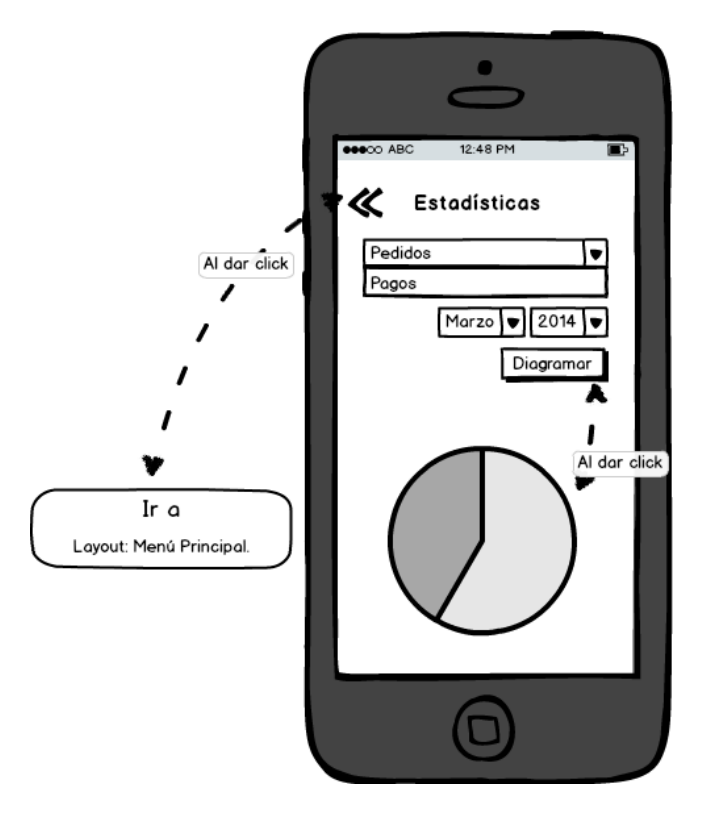

*Información.*

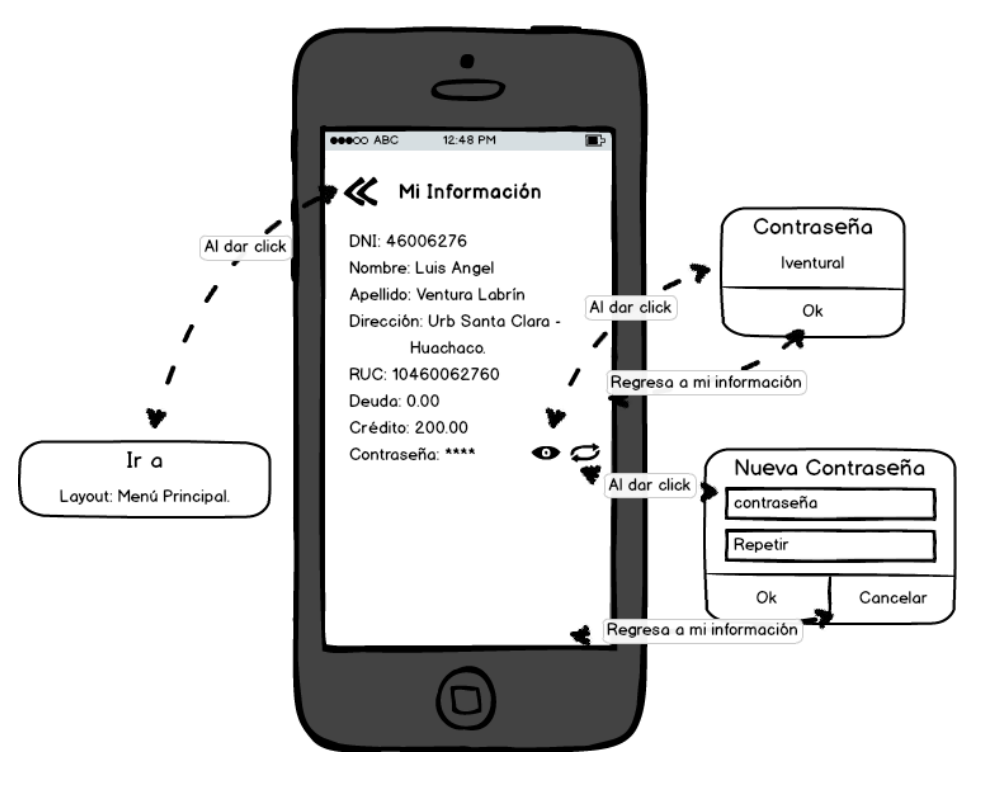

*Menú Repartidor.*

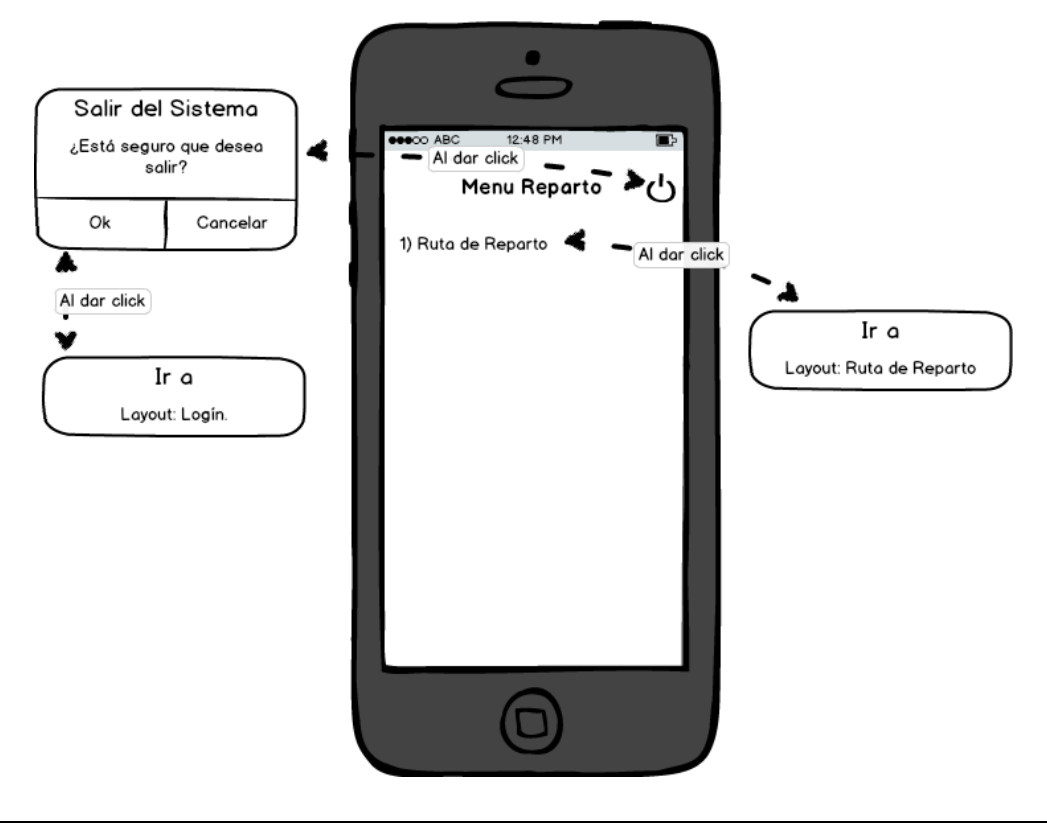

- ف 12:48 PM Ē, Ruta de Reparto ∕  $\beta$ : Al dar click 1  $\ddot{\phi}$ Ir  $\alpha$ Layout: Menú de Reparto.
- *Ruta de Reparto.*

*Aplicación Web*

*Log-in Web.*

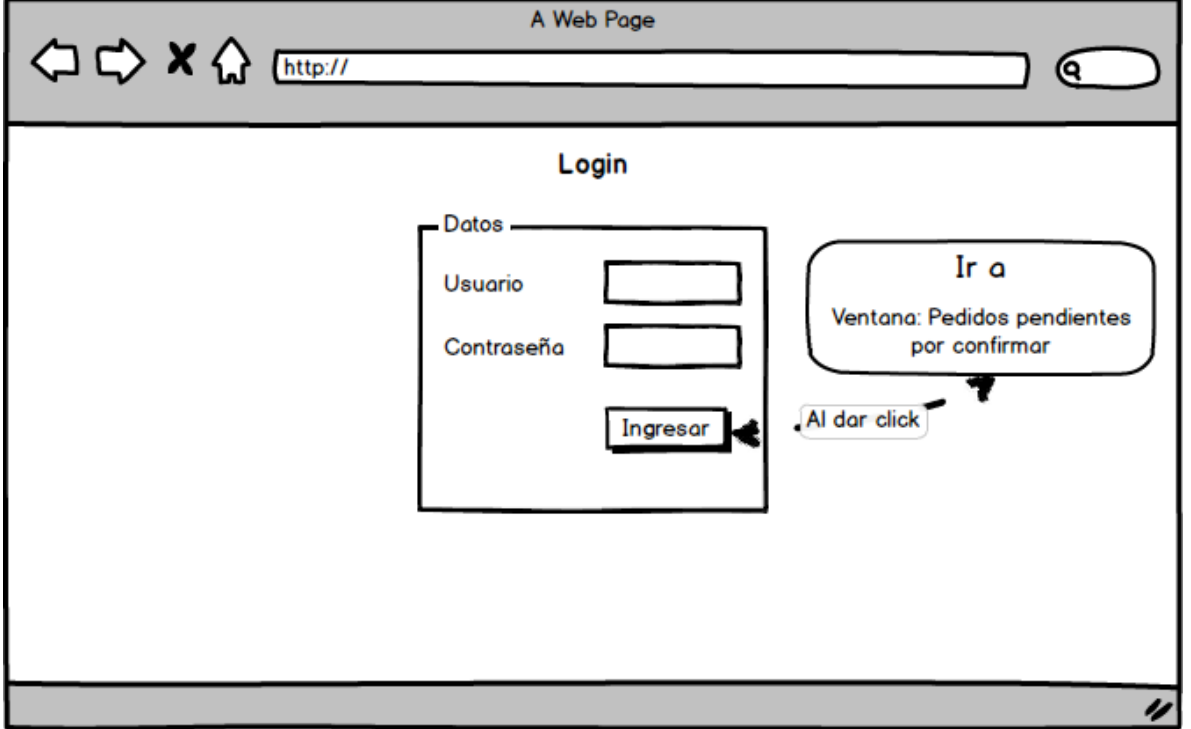

*Pedidos Pendientes por Confirmar*

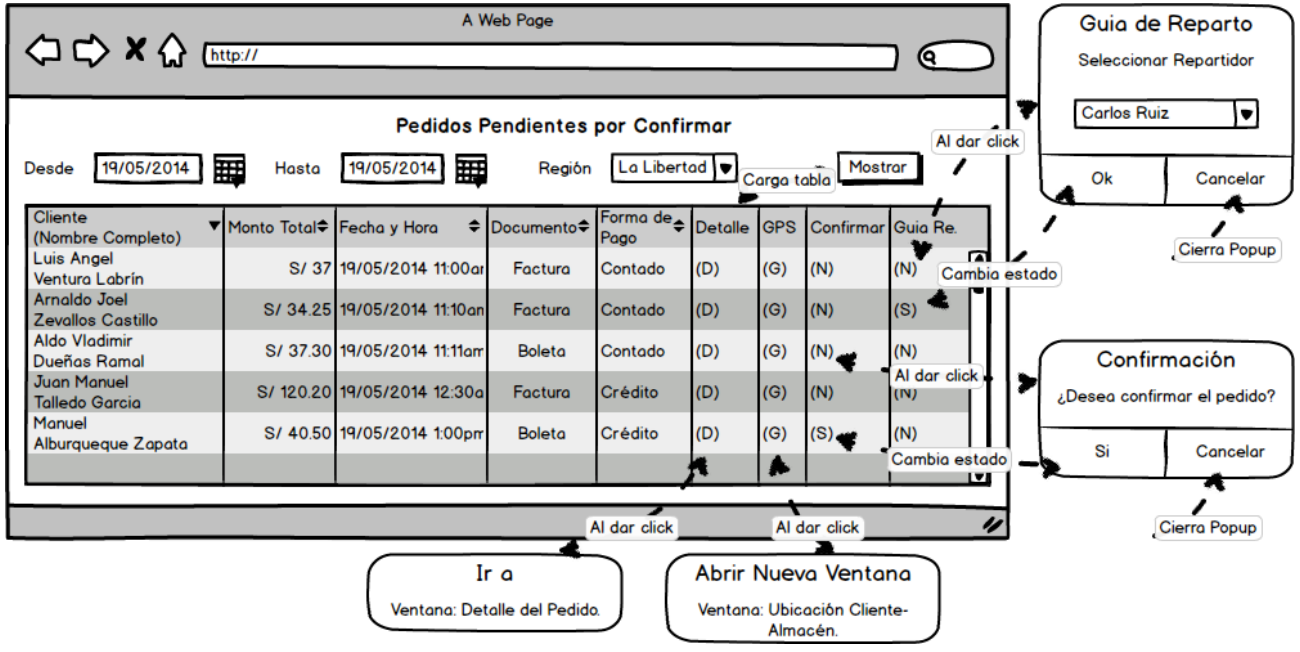

*Detalle del Pedido*

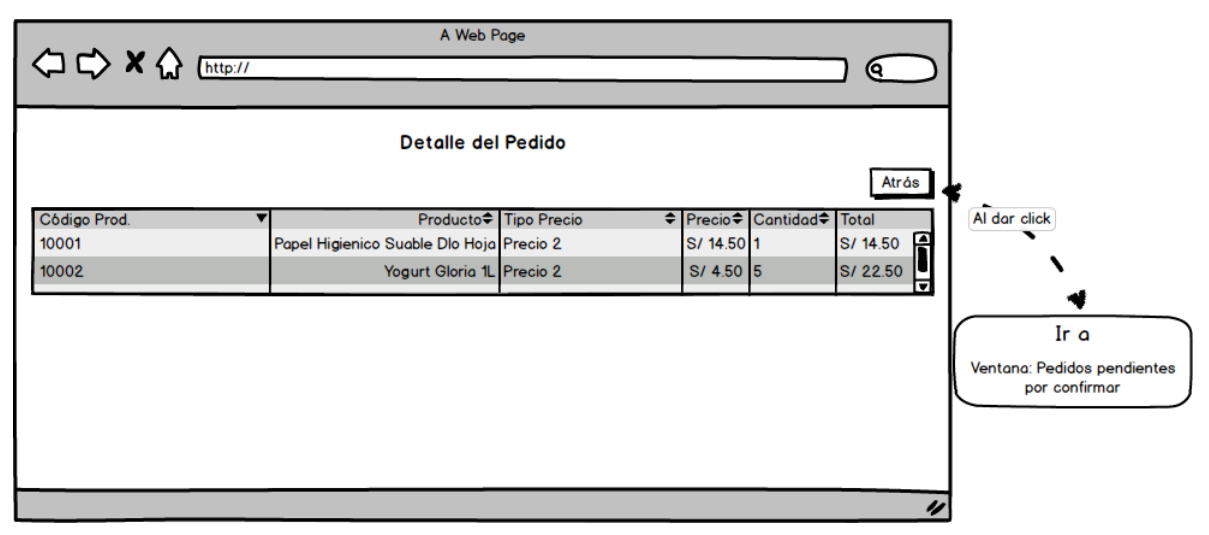

*Ubicación Cliente-Almacén*

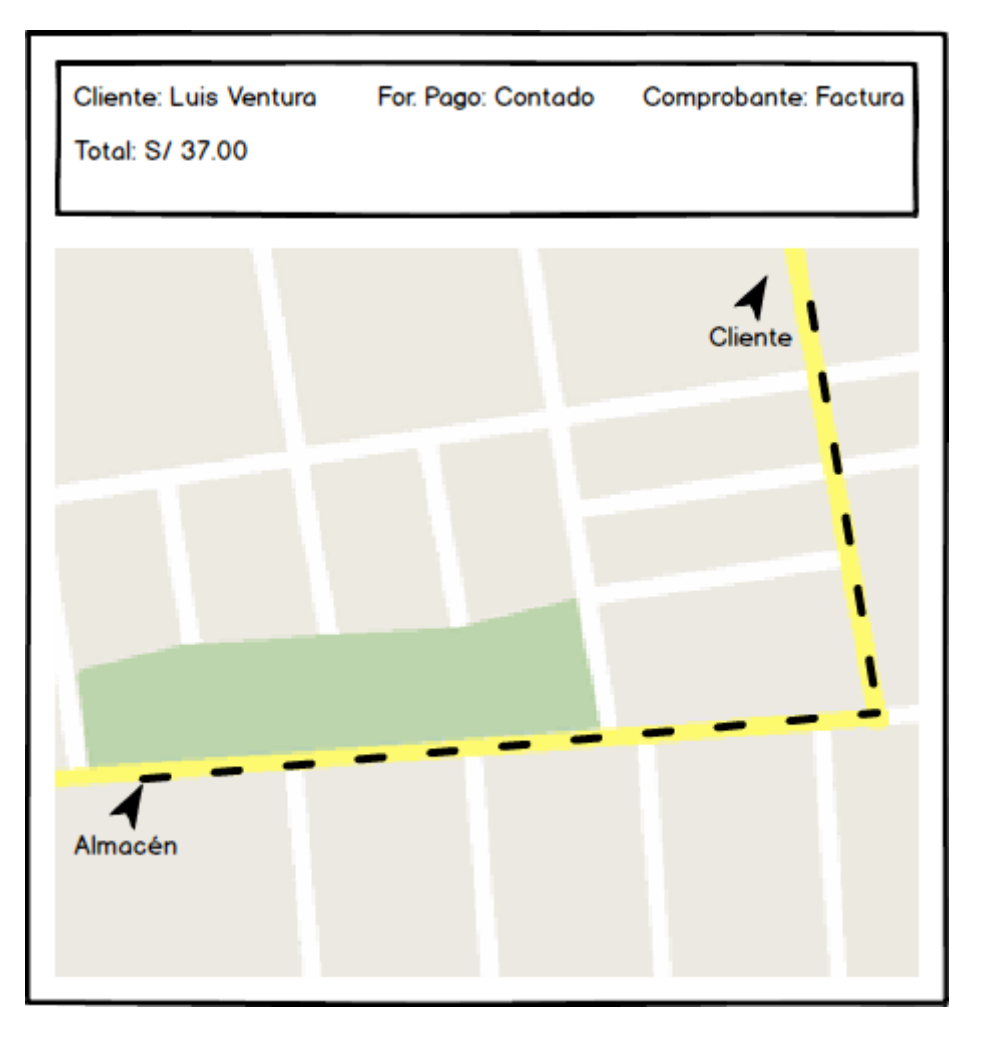

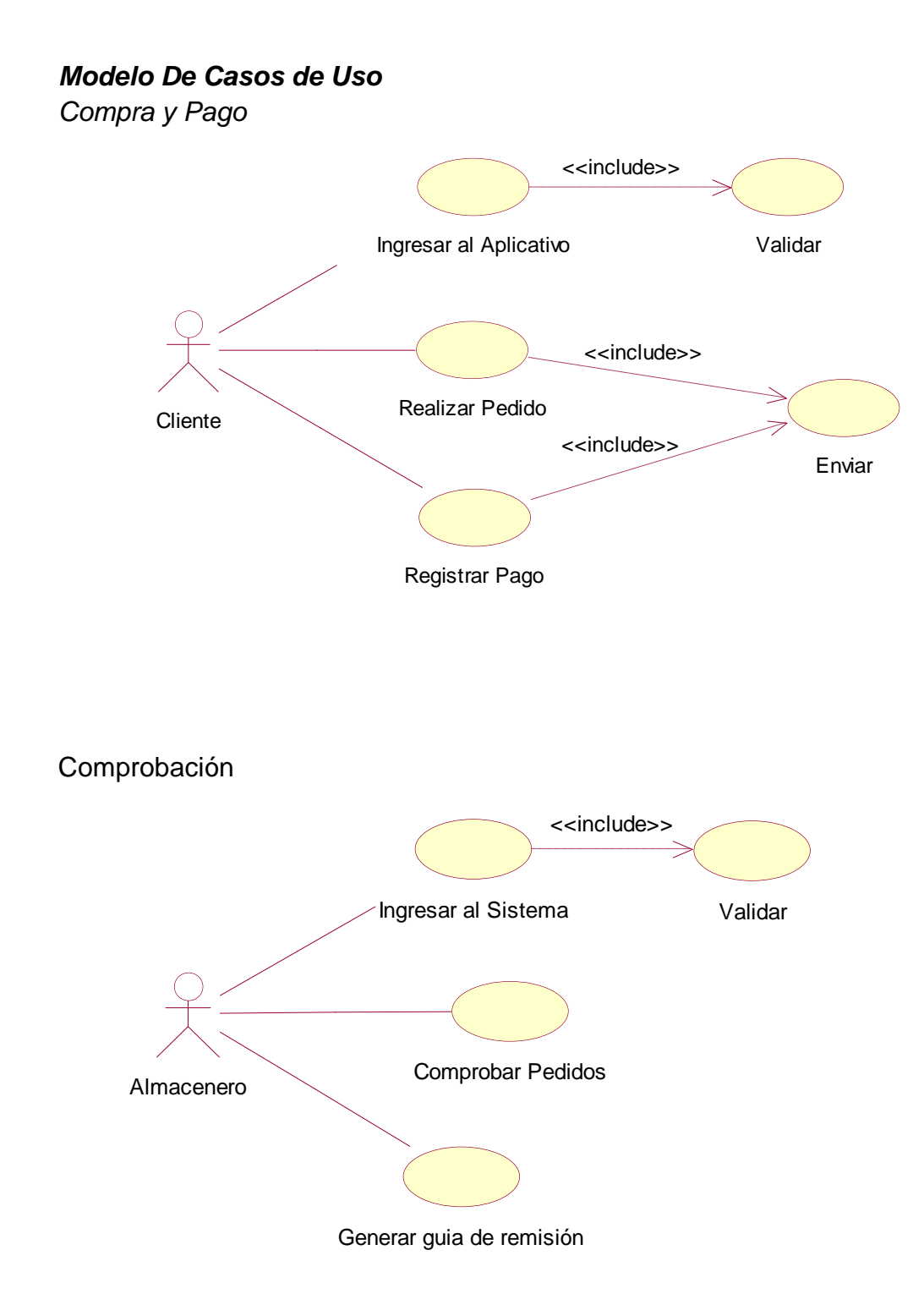

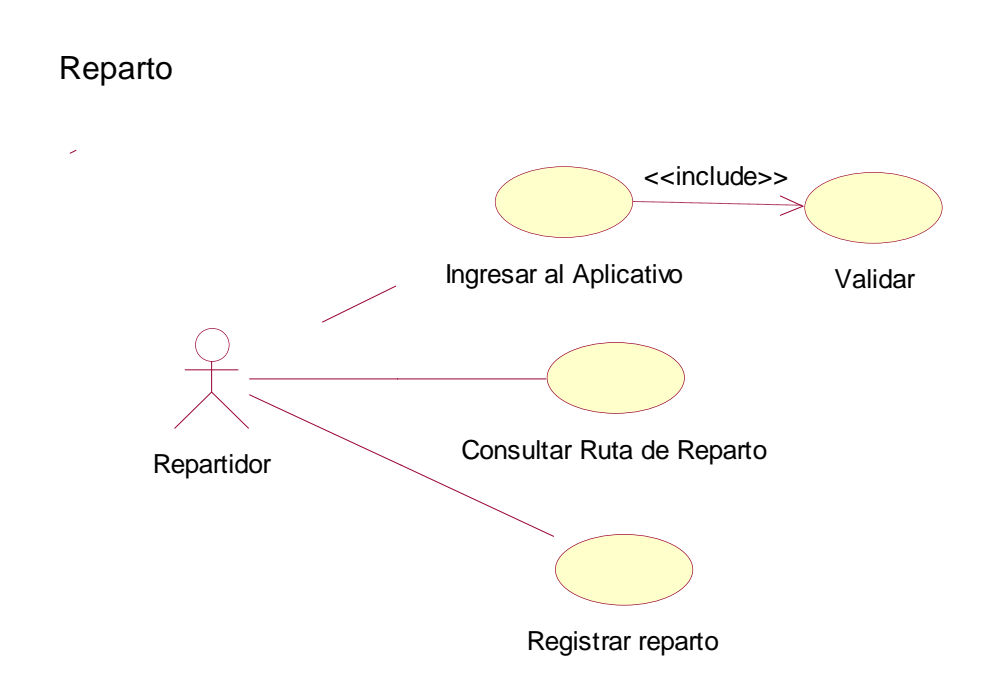

# *Descripción de Casos de Uso*

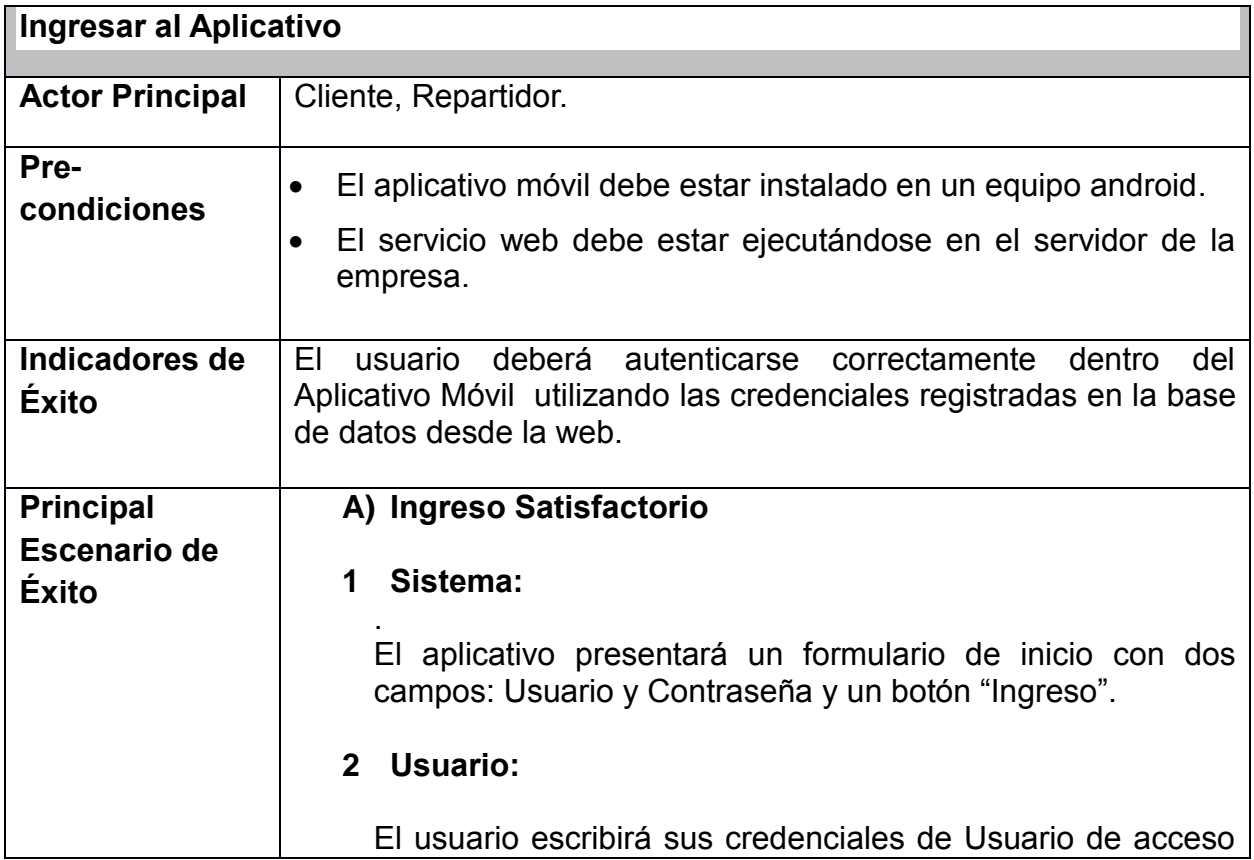

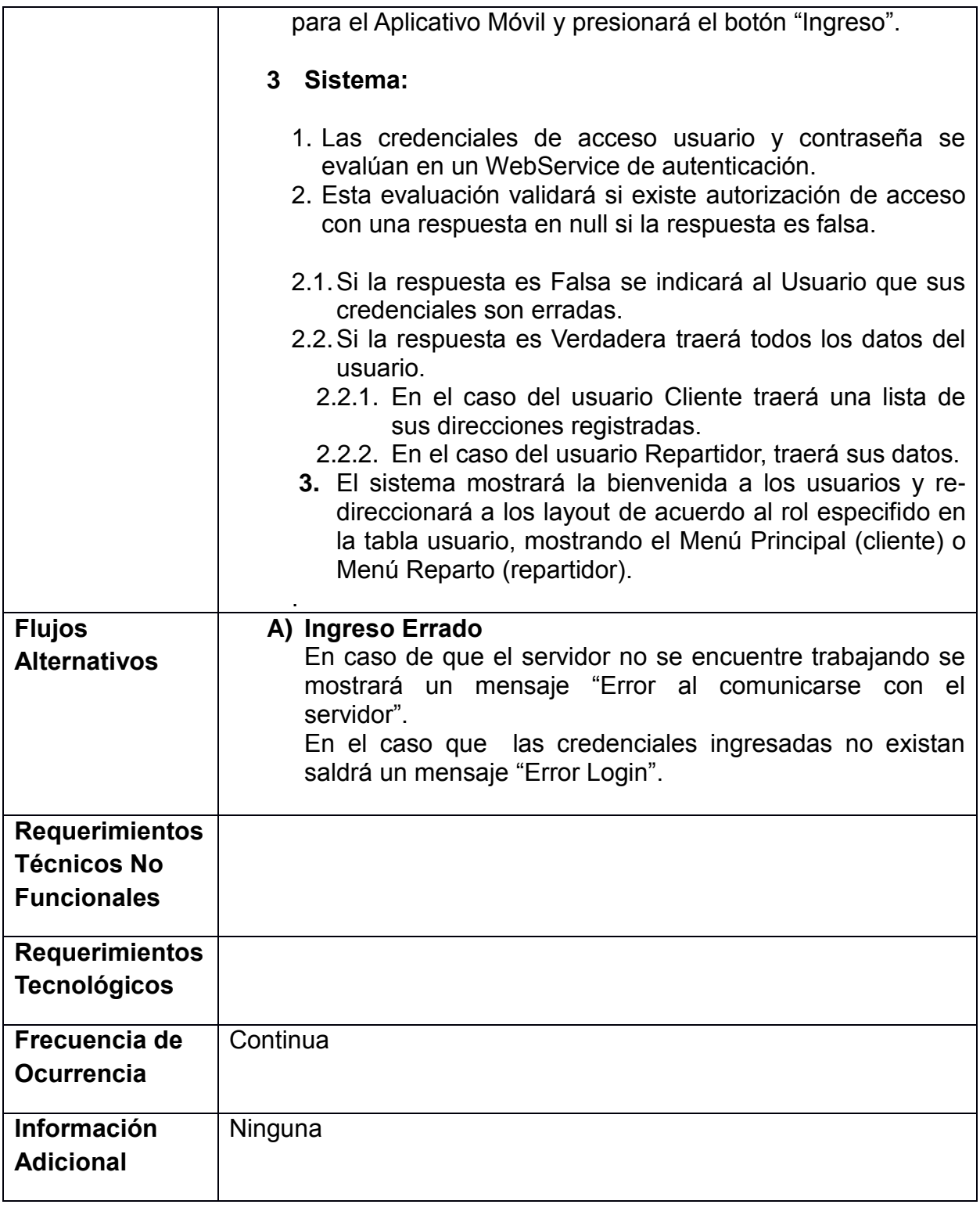

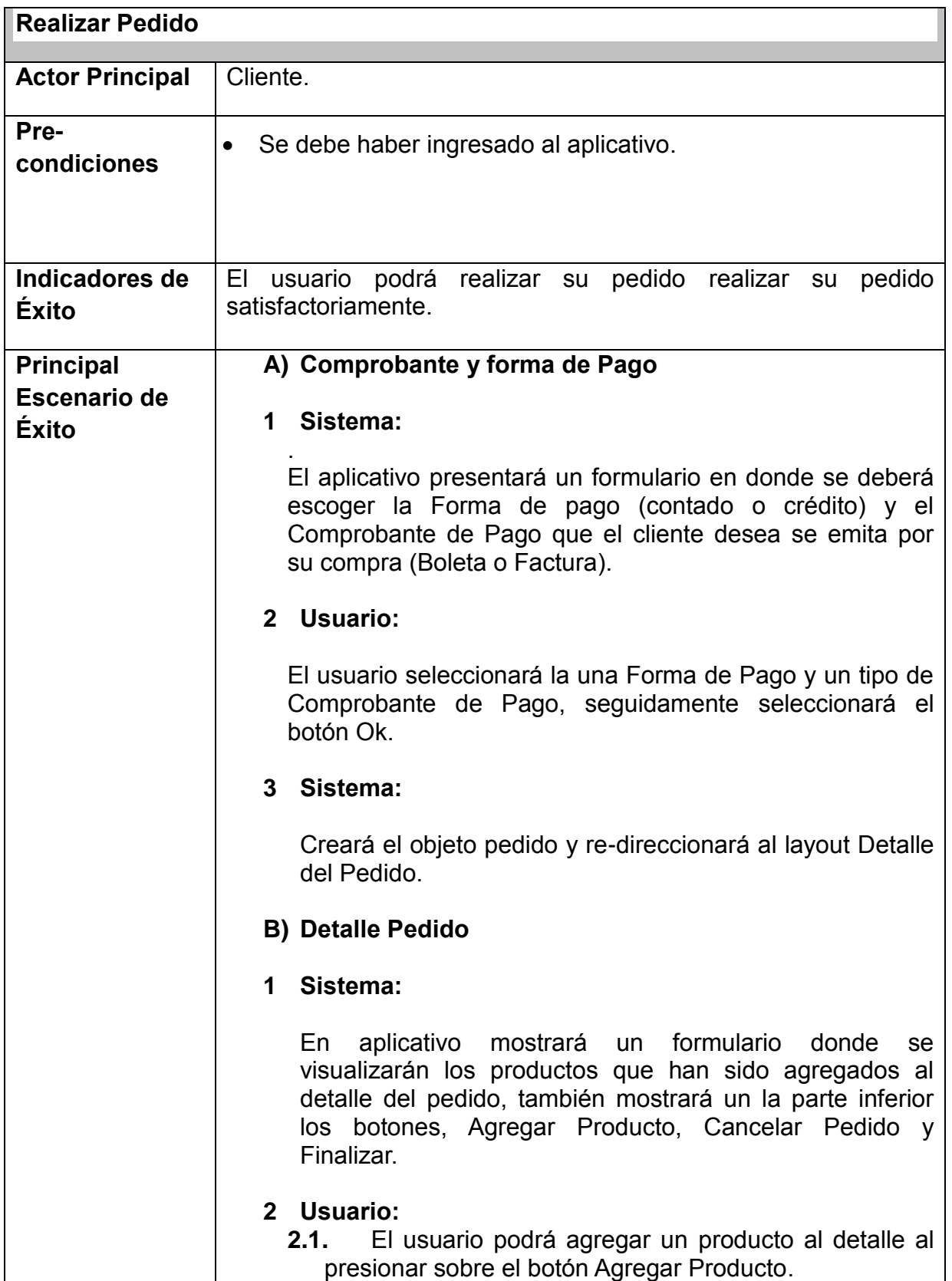

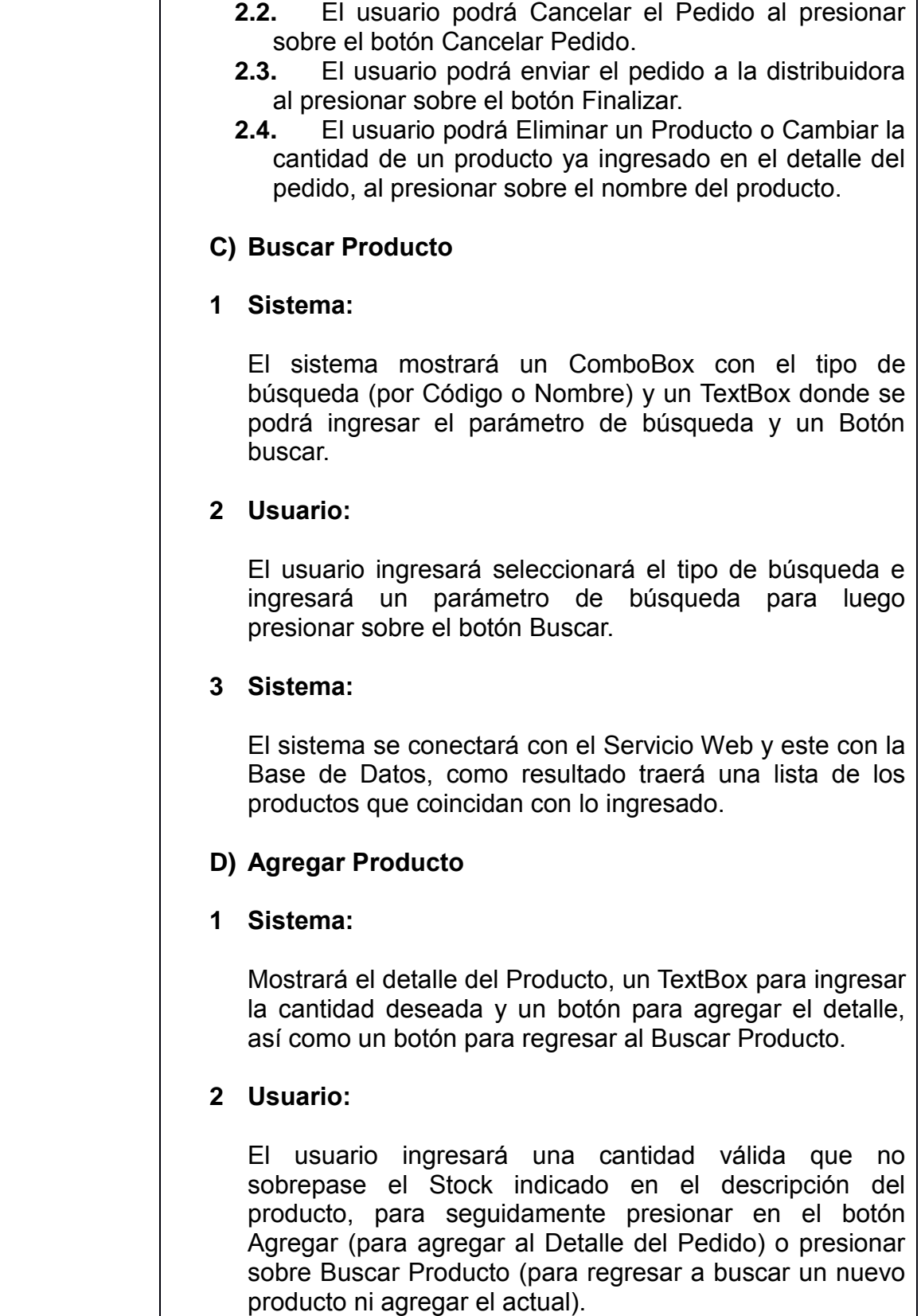

 $\overline{\phantom{a}}$ 

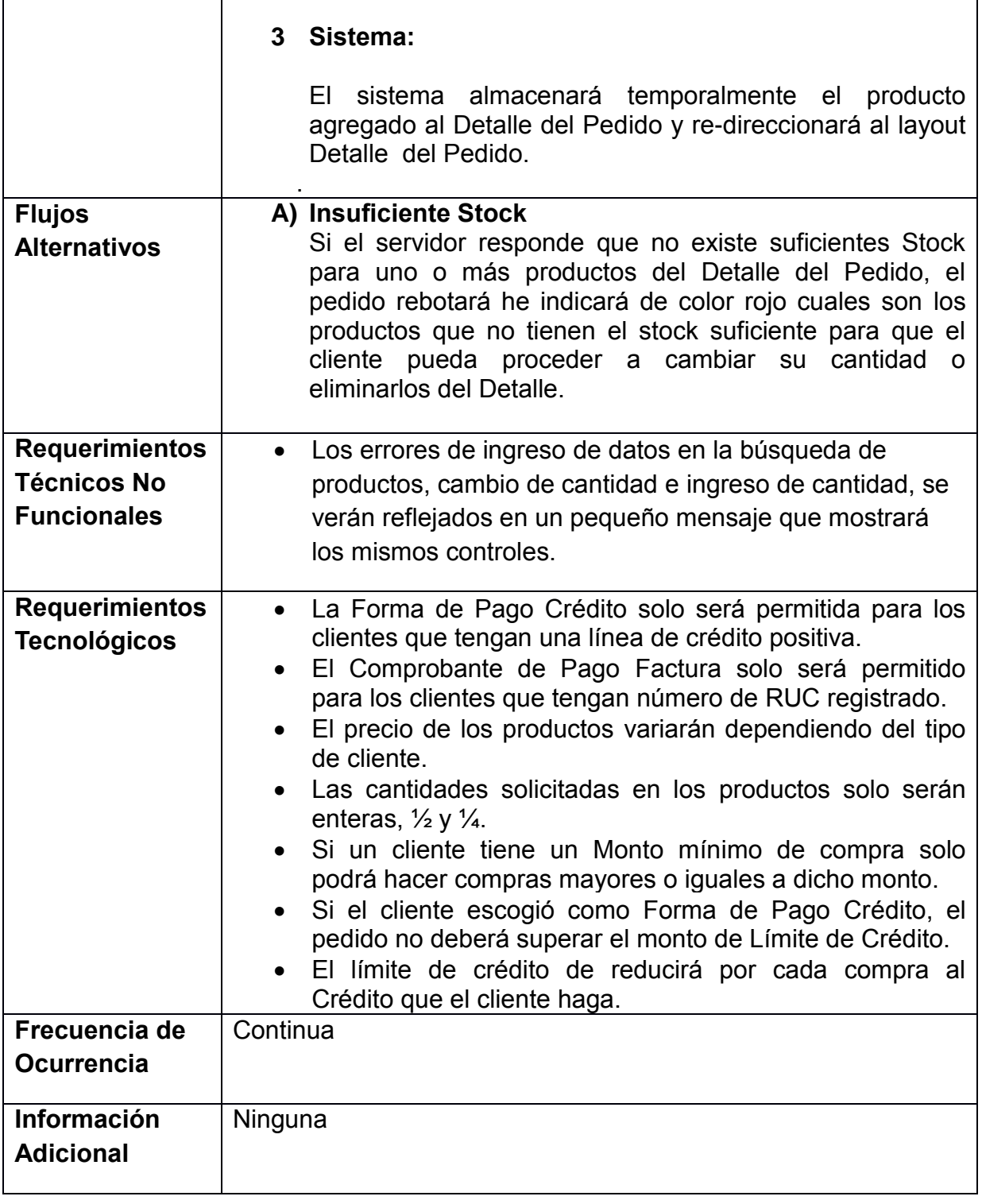

Ē

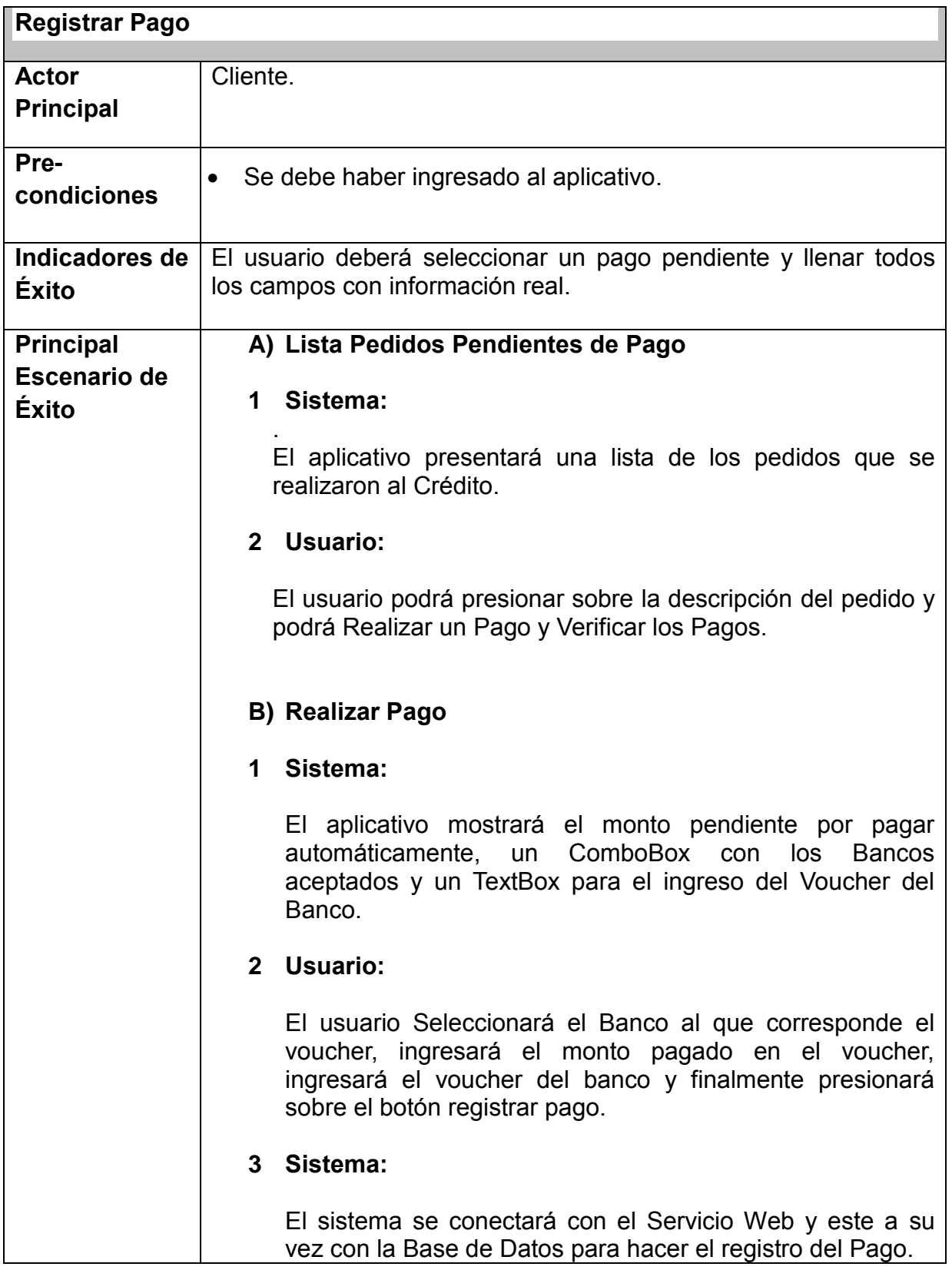

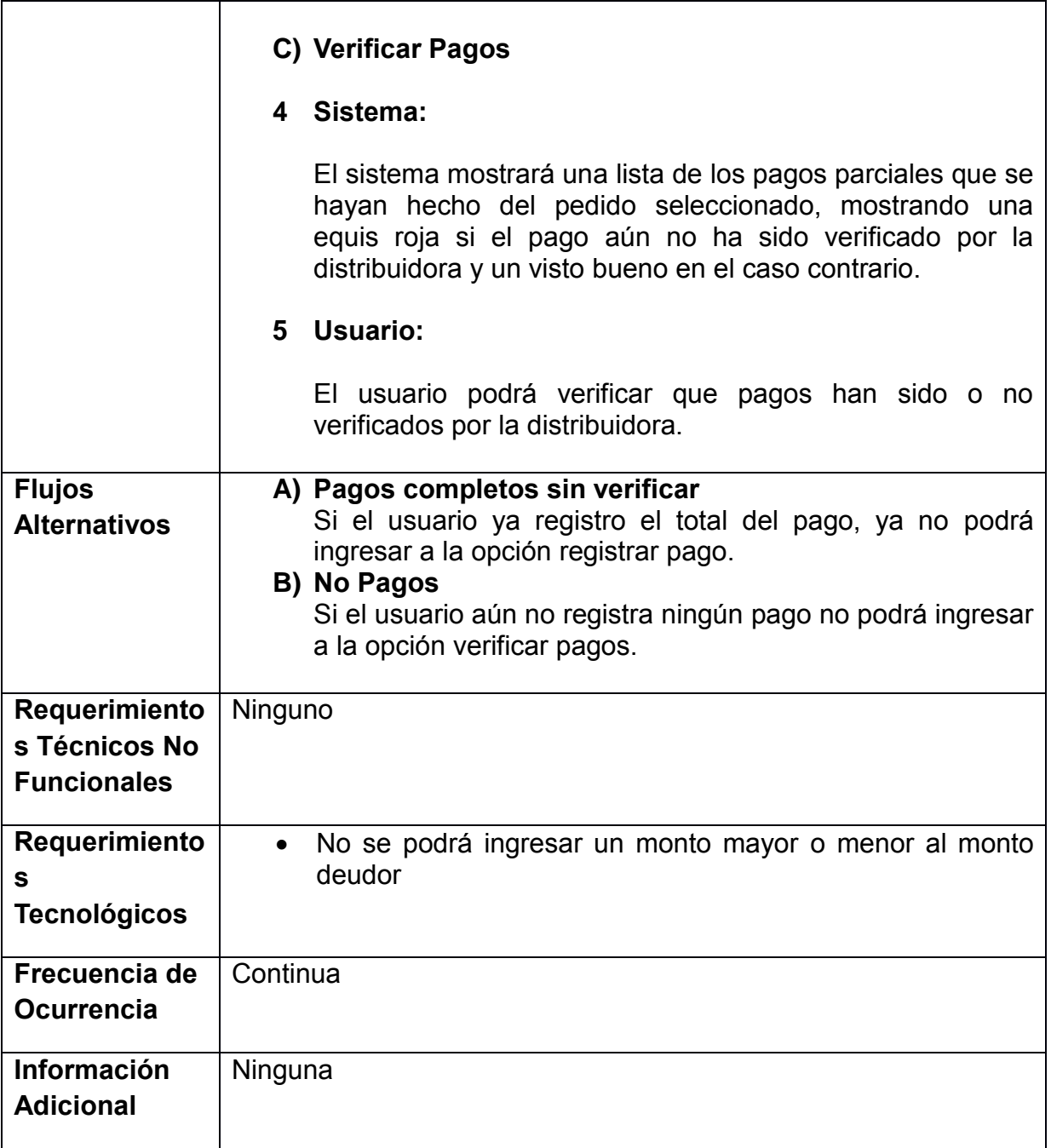

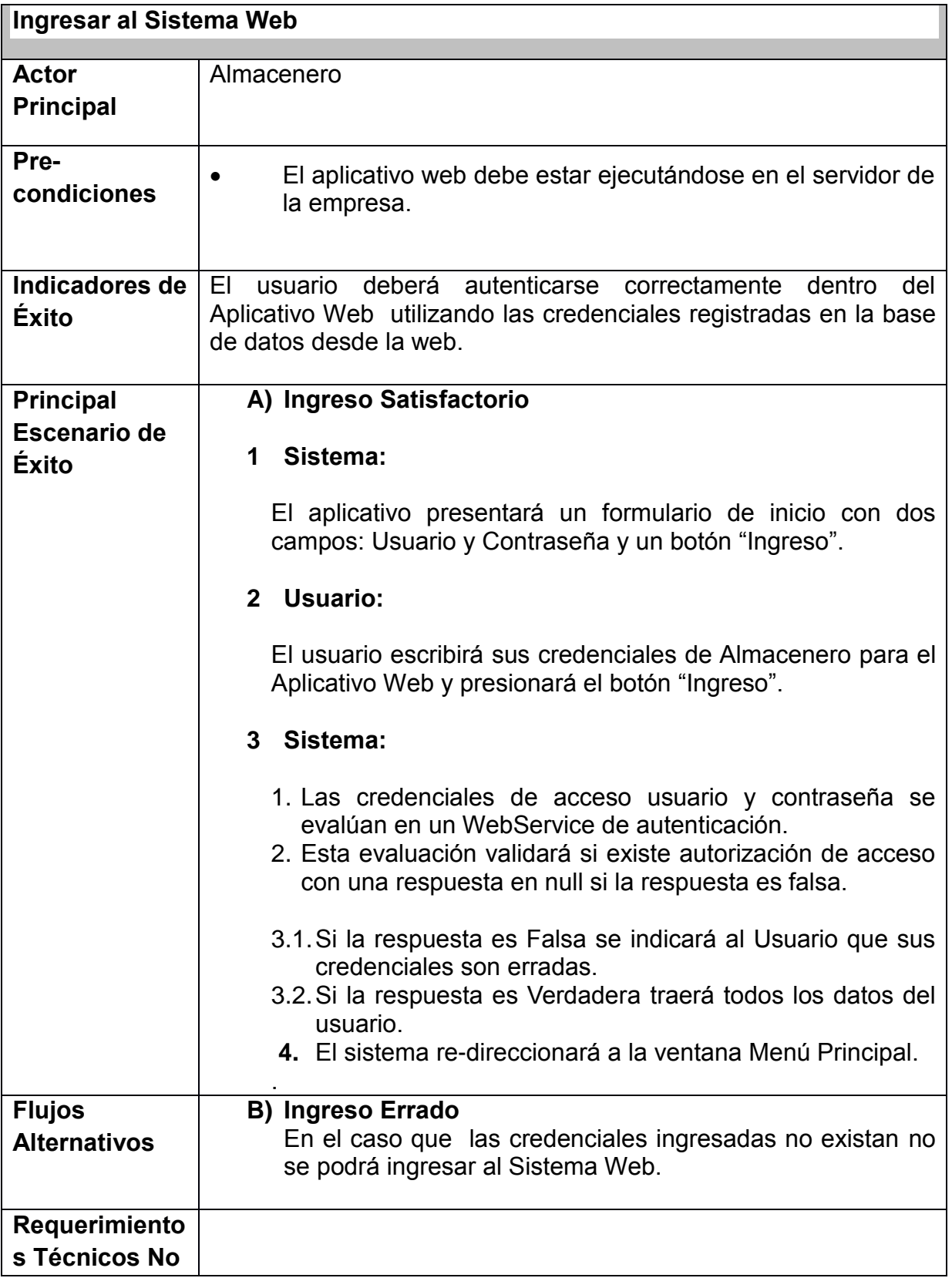

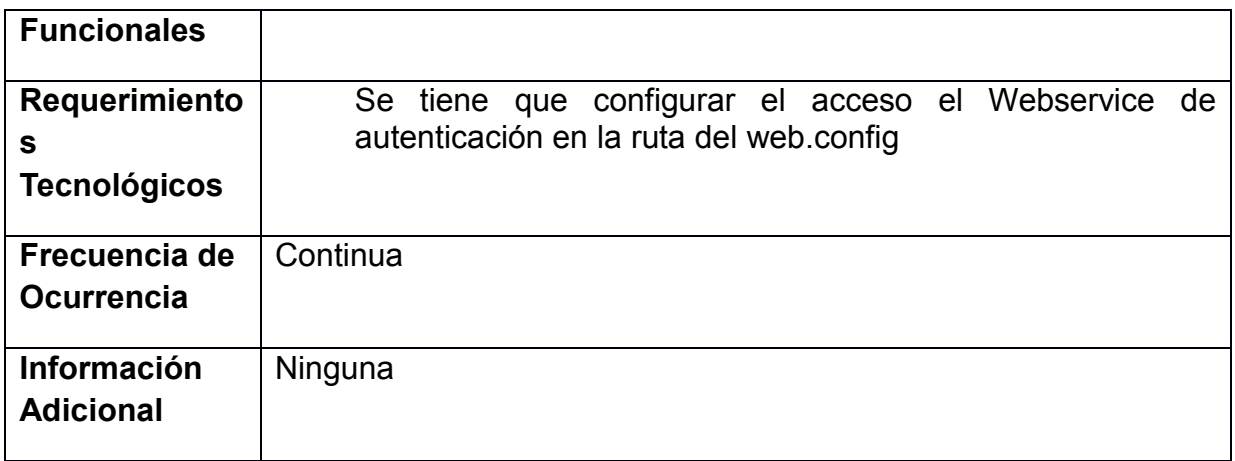

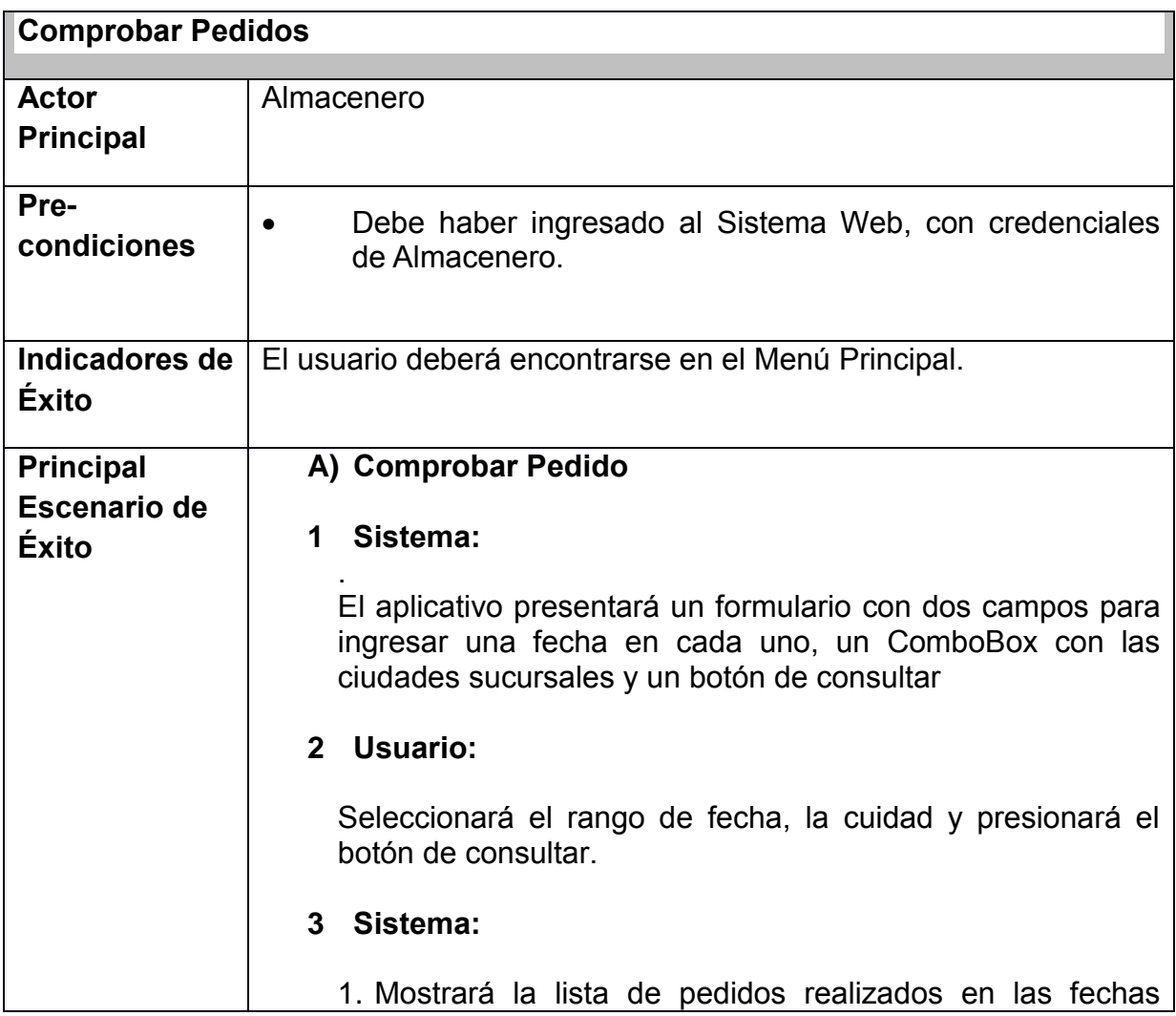

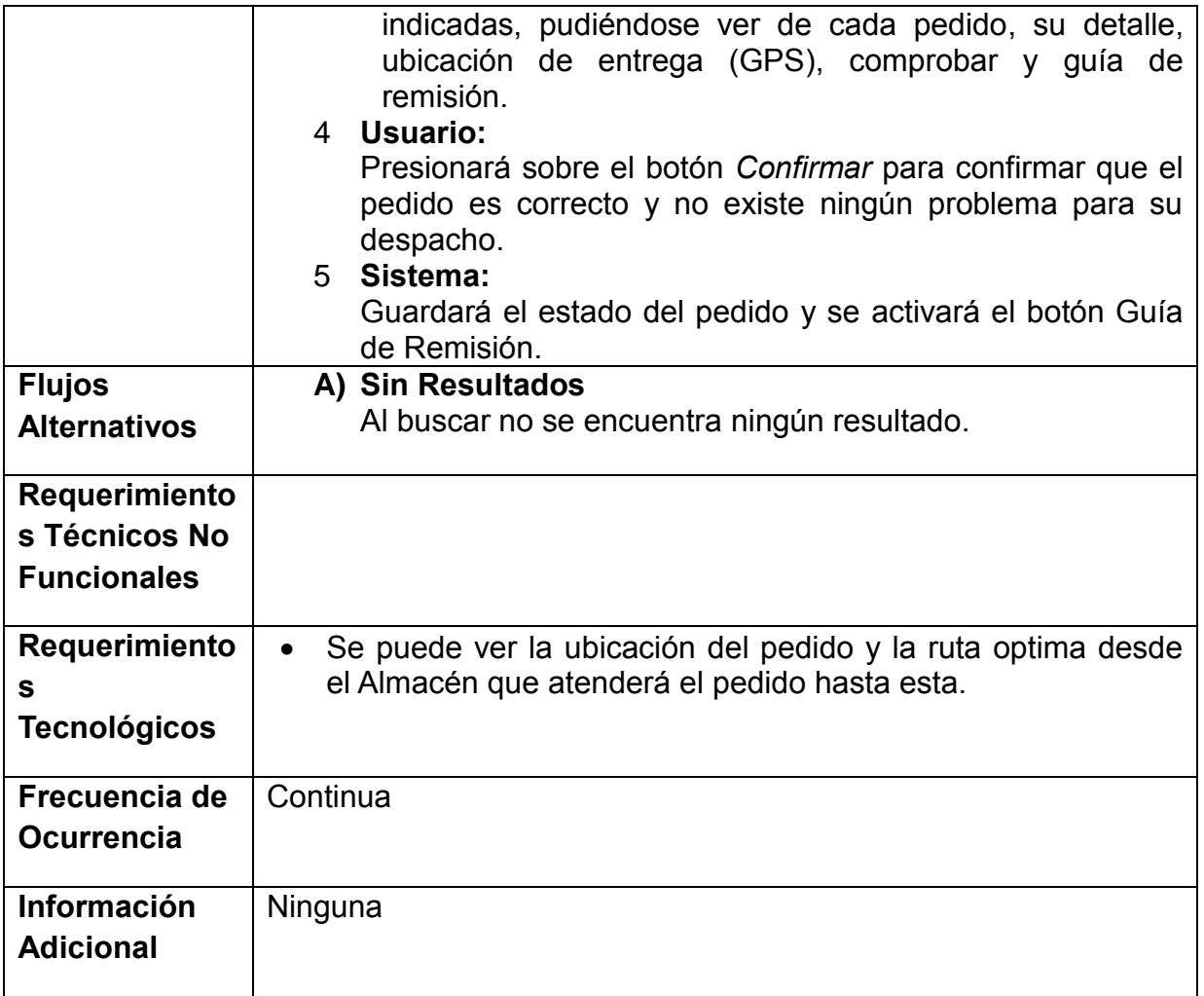

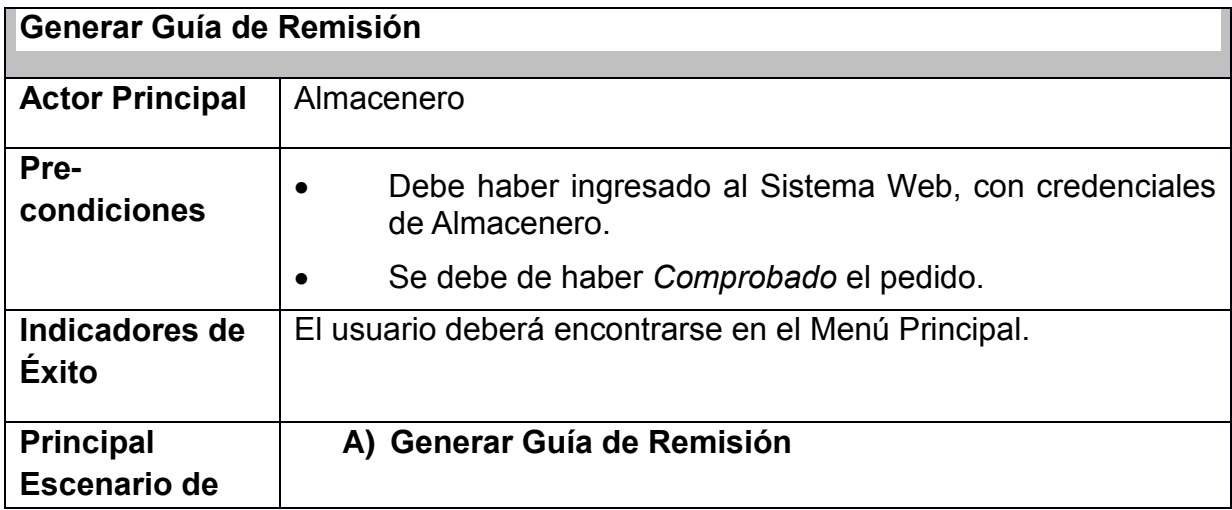

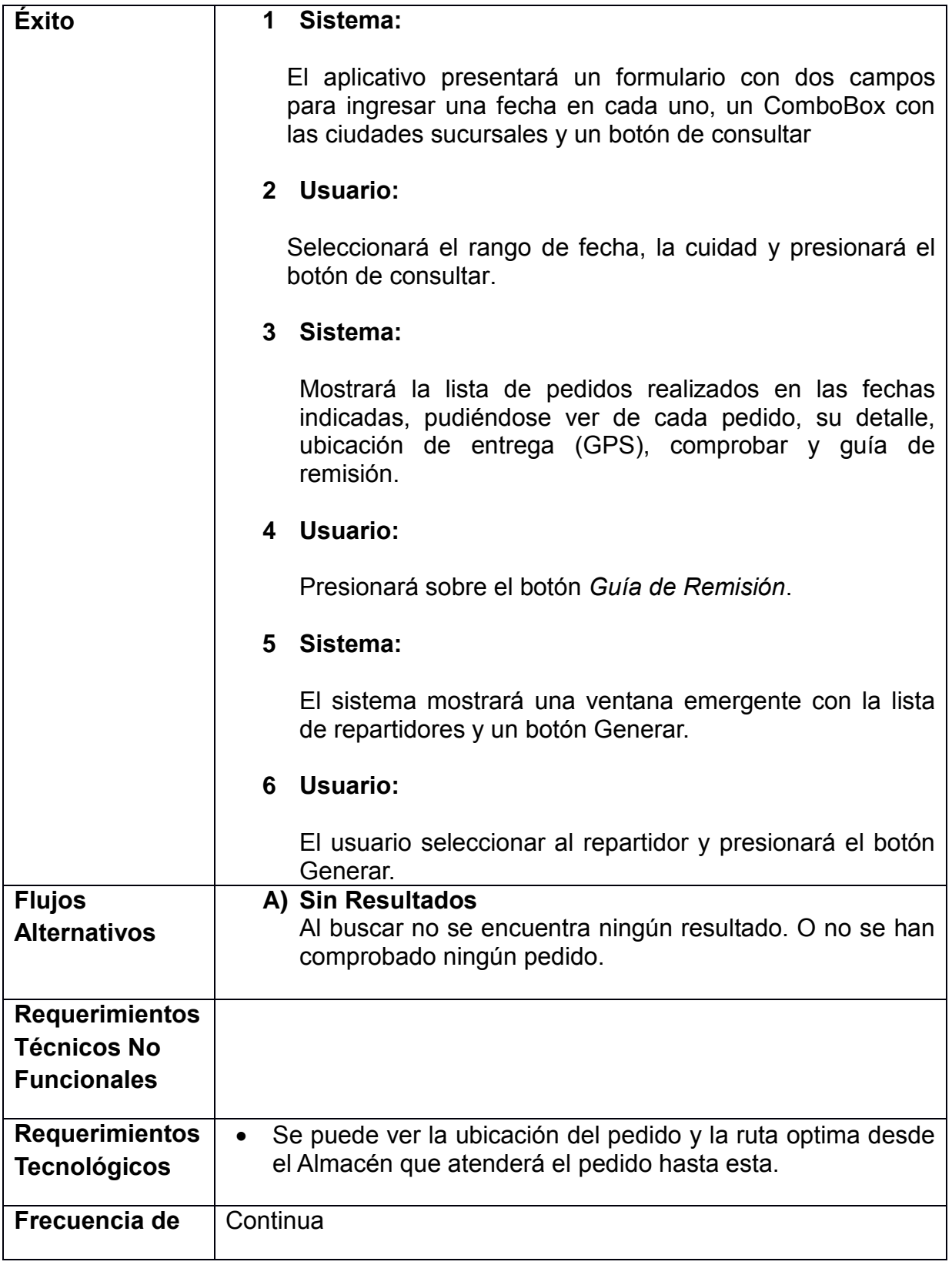

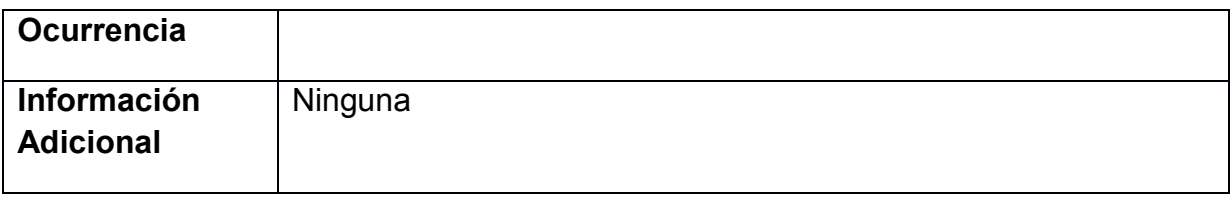

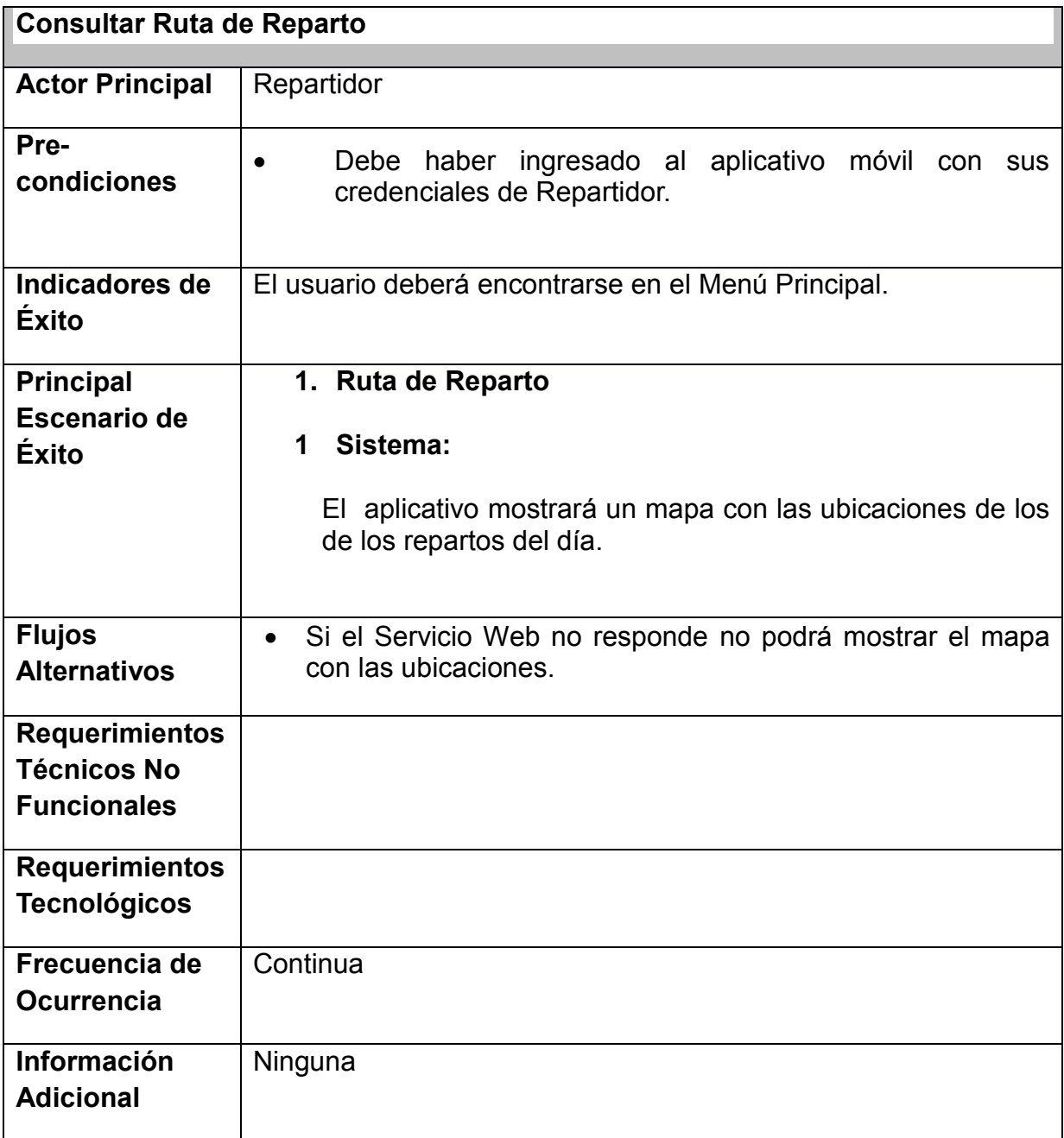

# 3.2. ANÁLISIS Y DISEÑO PRELIMINAR

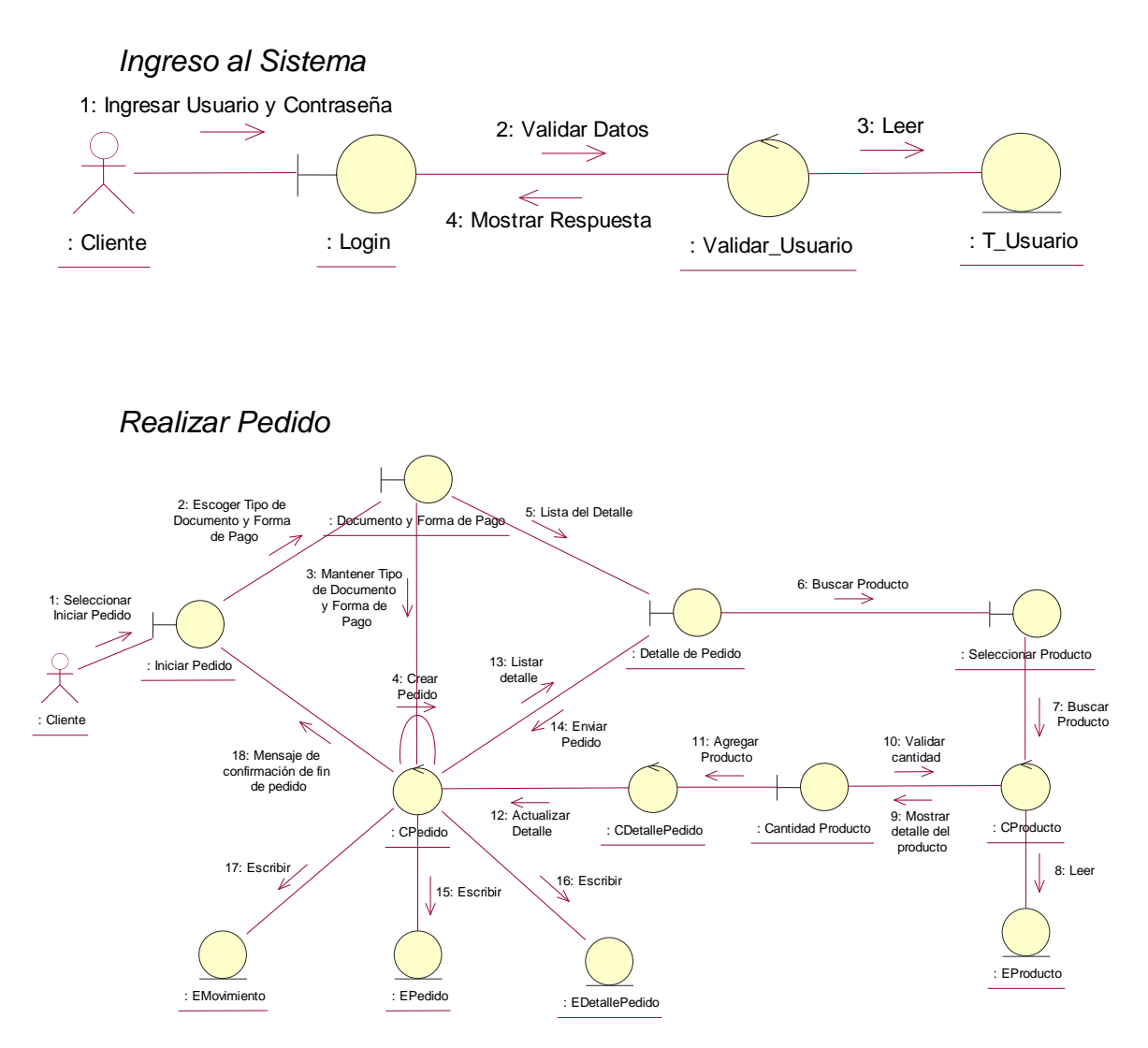

#### *Diagramas de Robustez*

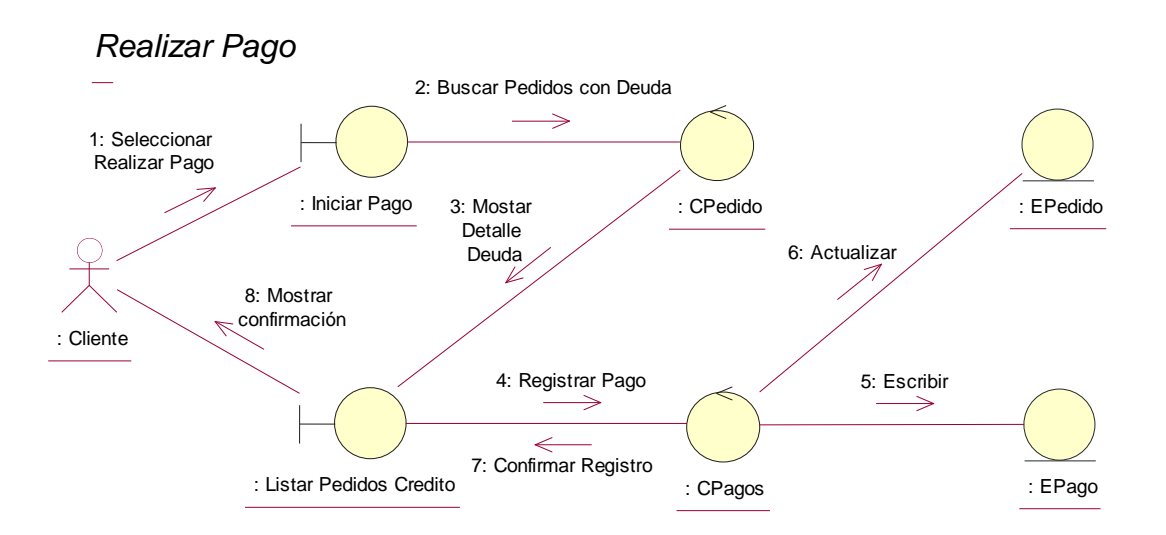

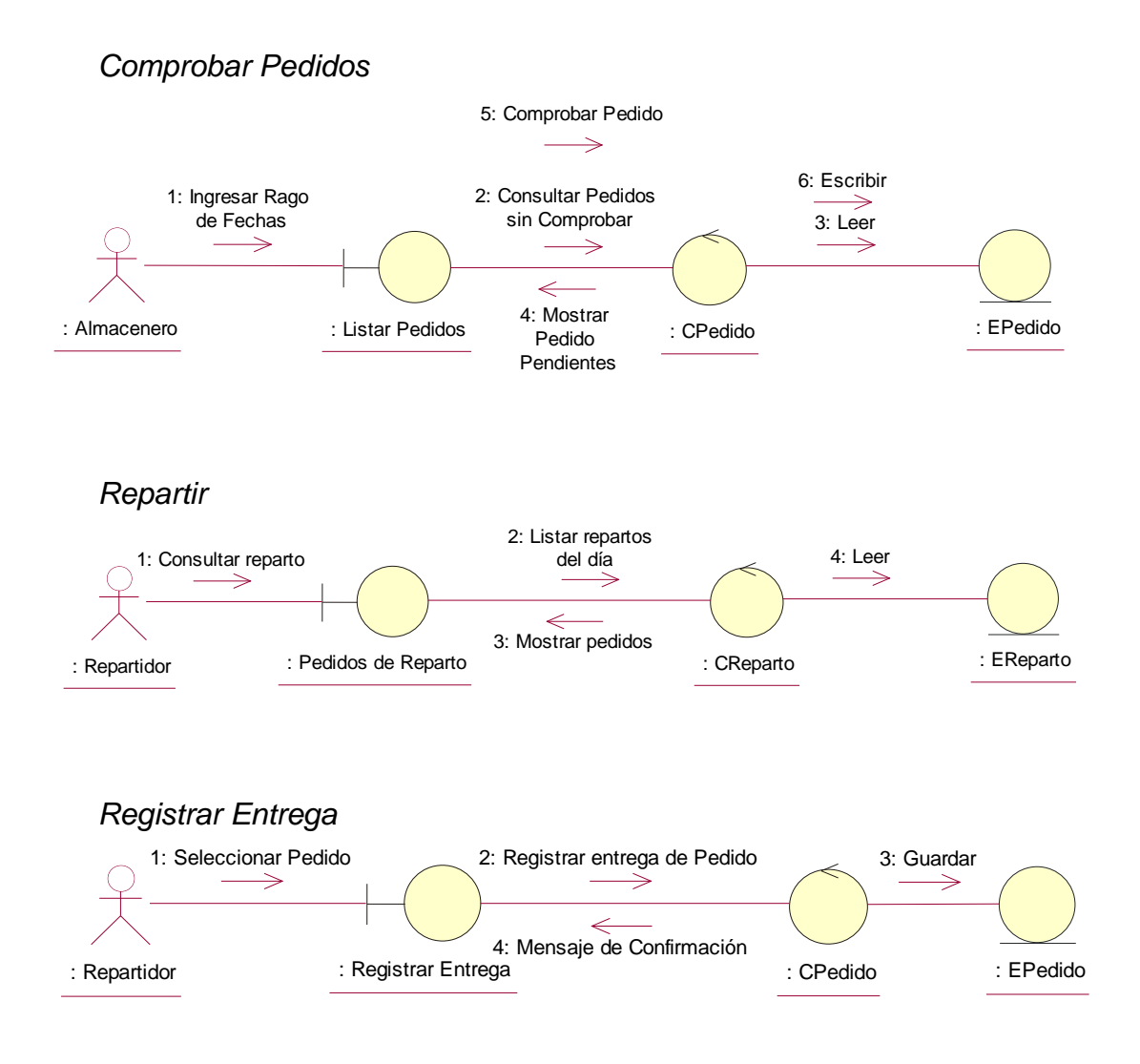

## 3.3. DISEÑO

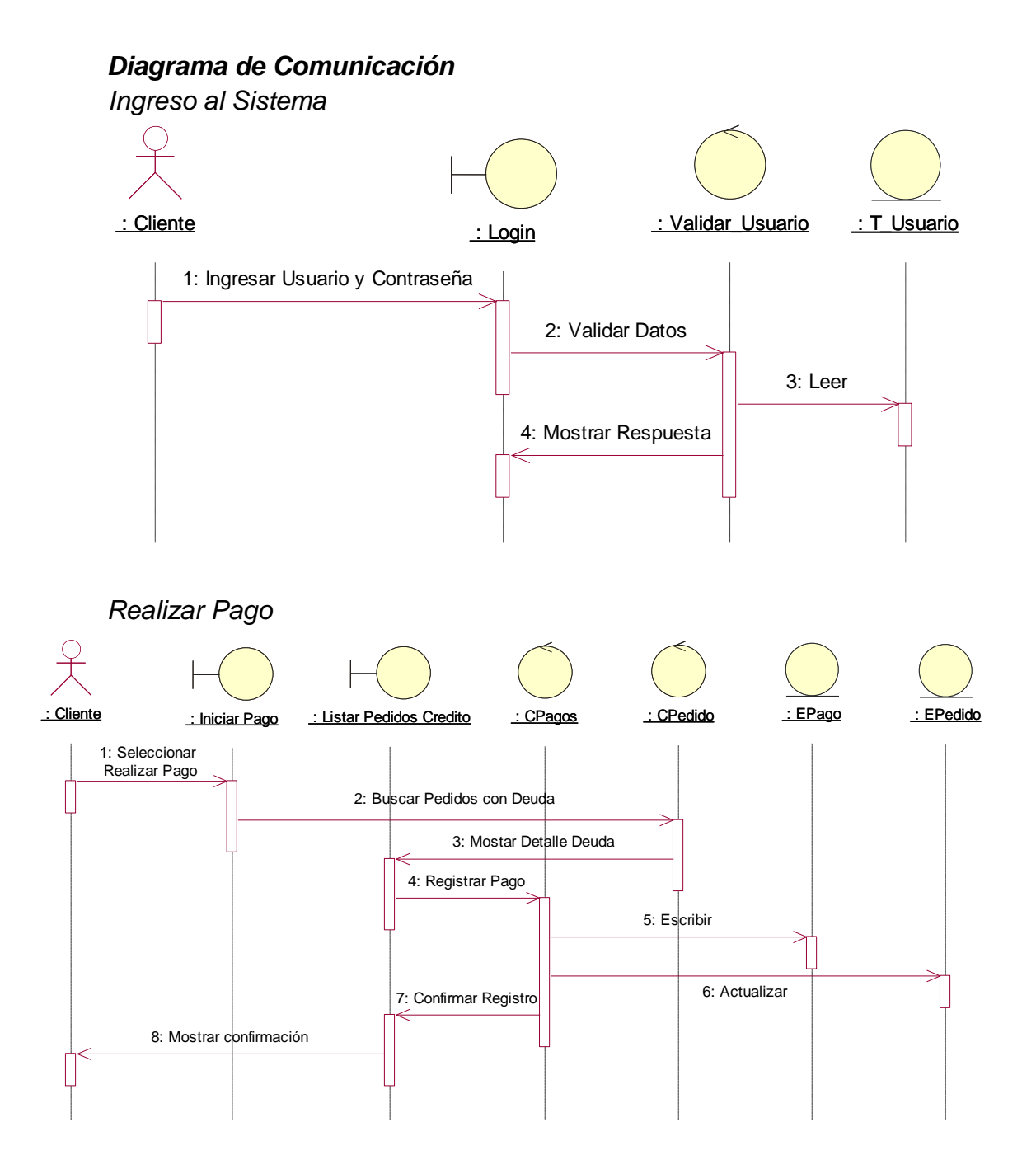

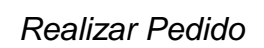

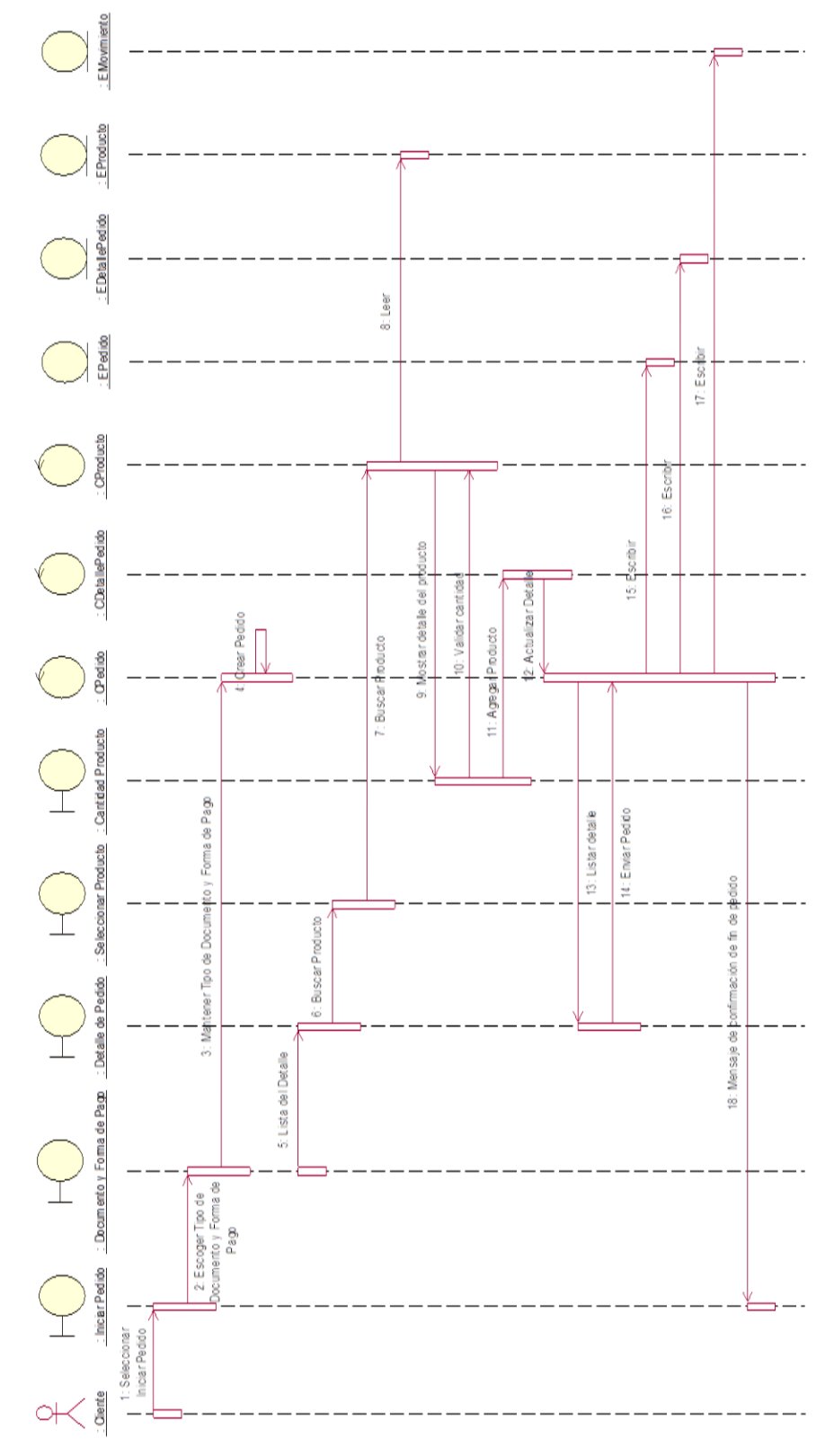

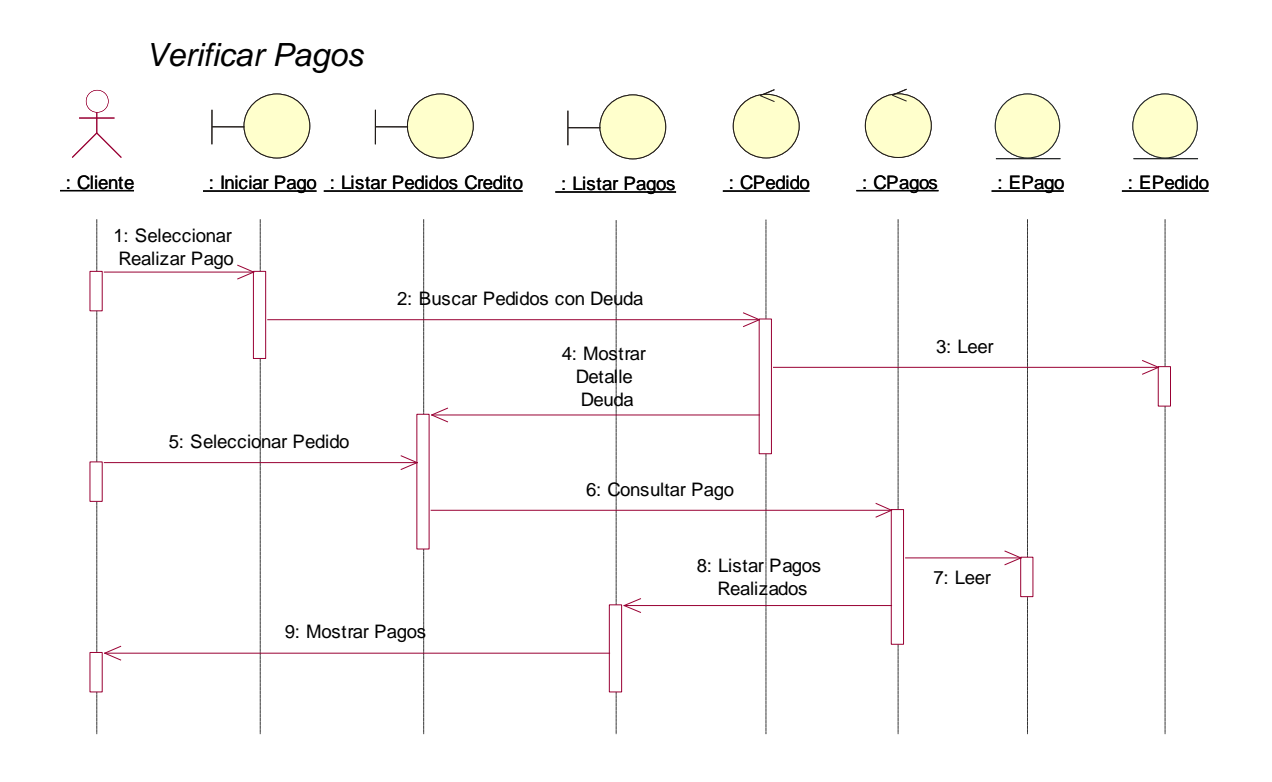

*Consultar Repartos*

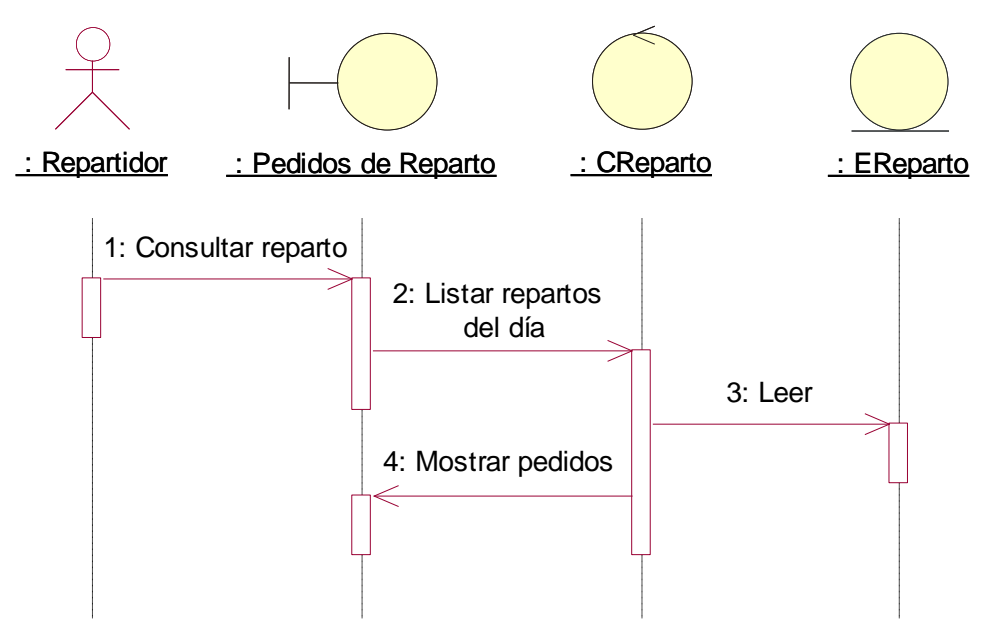
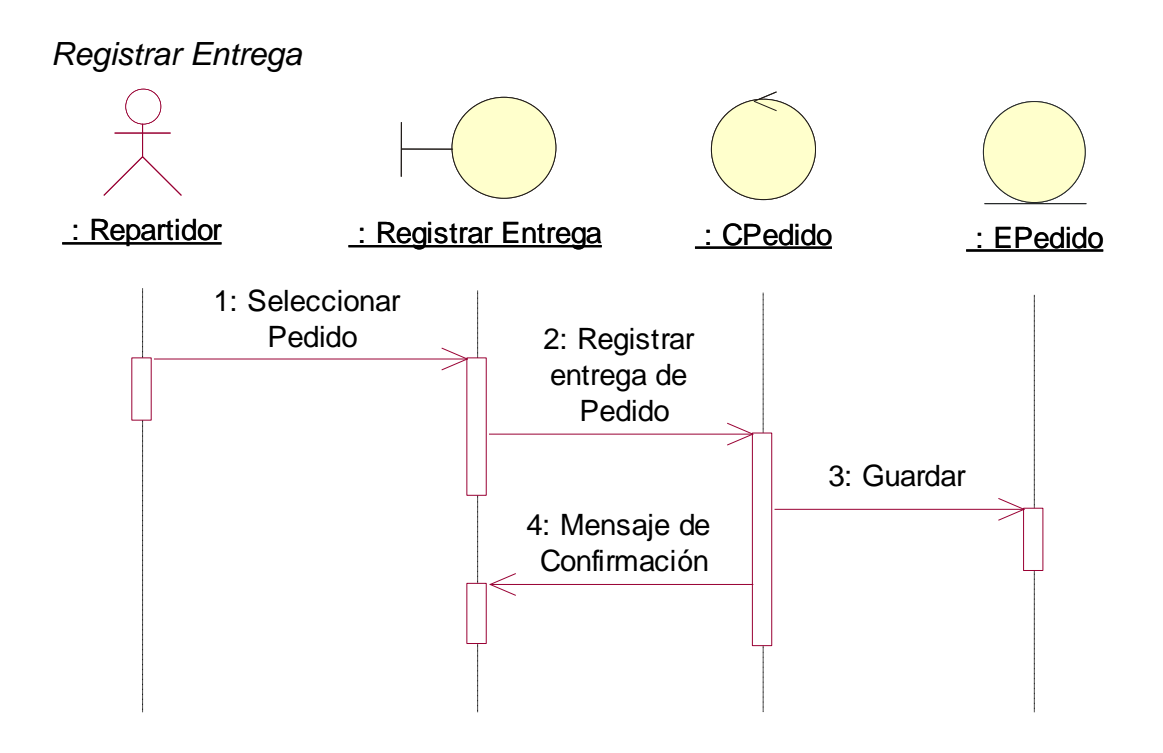

## 3.4. IMPLEMENTACIÓN

## *Aplicación Móvil*

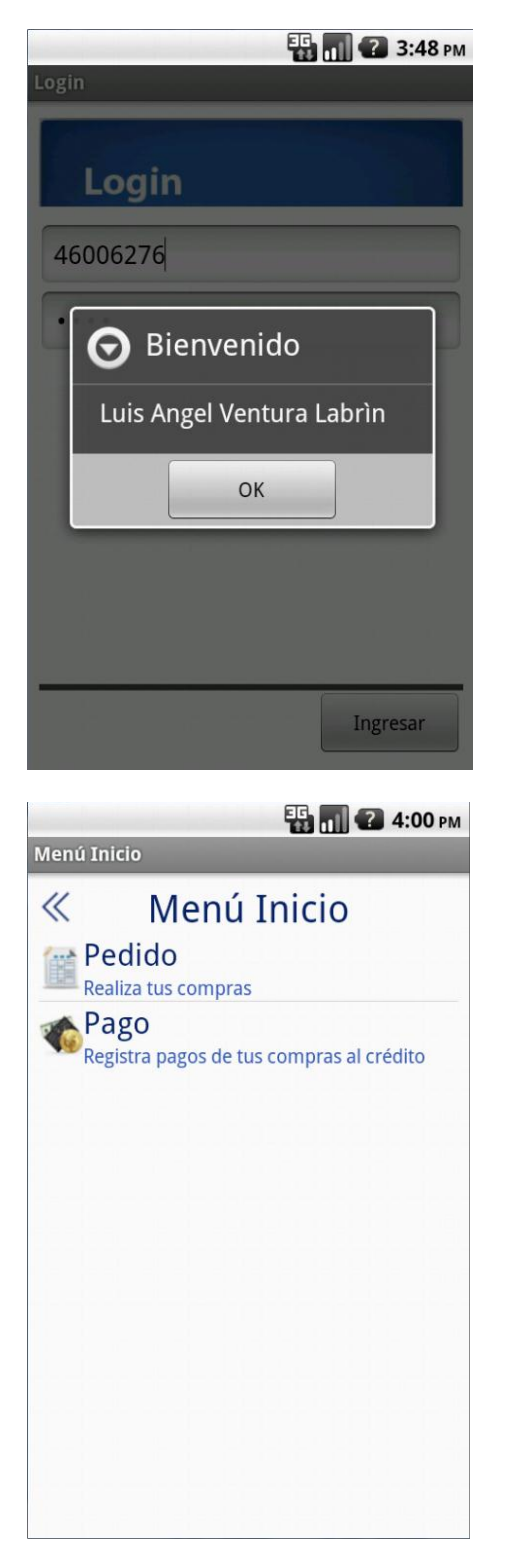

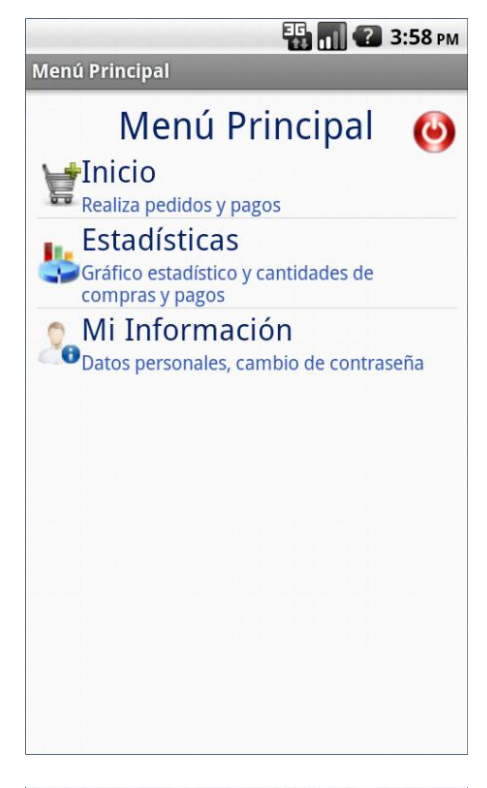

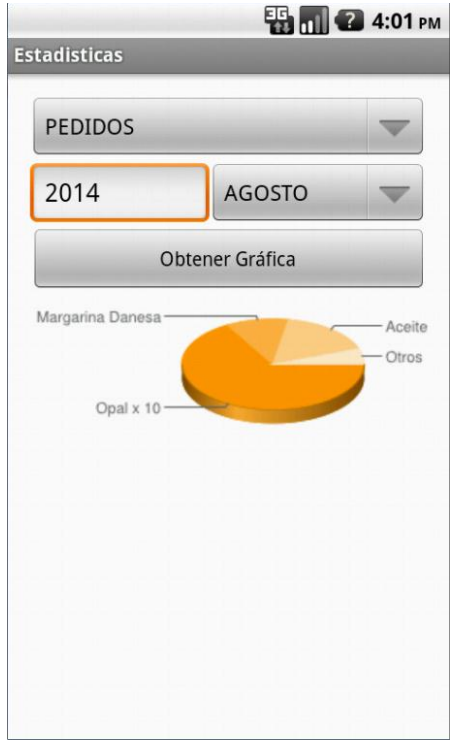

**ED 11 2 4:06 PM** 

Agregar Producto

**ED 01 3 4:10 PM** 

Pago: S/.0.0000

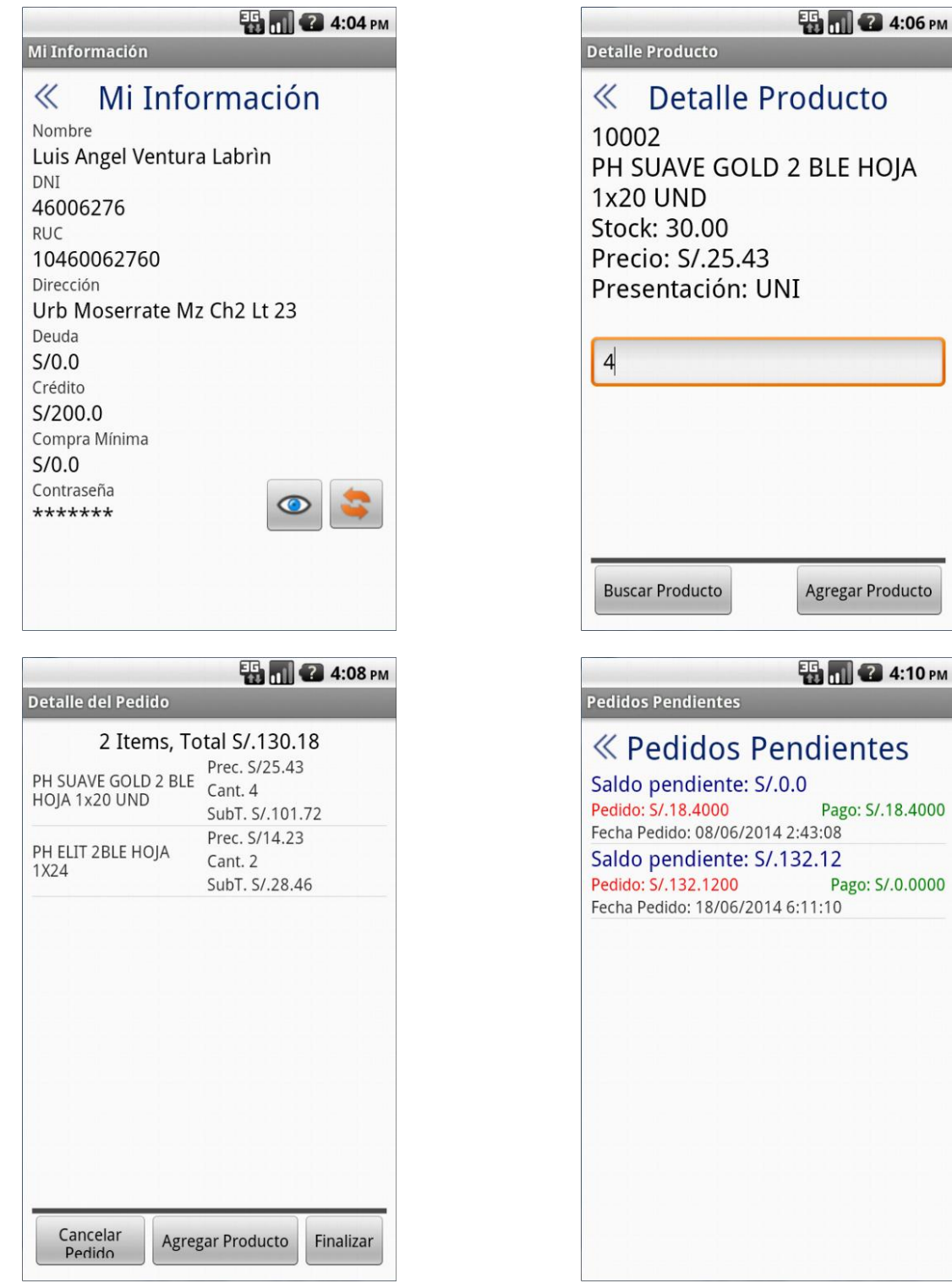

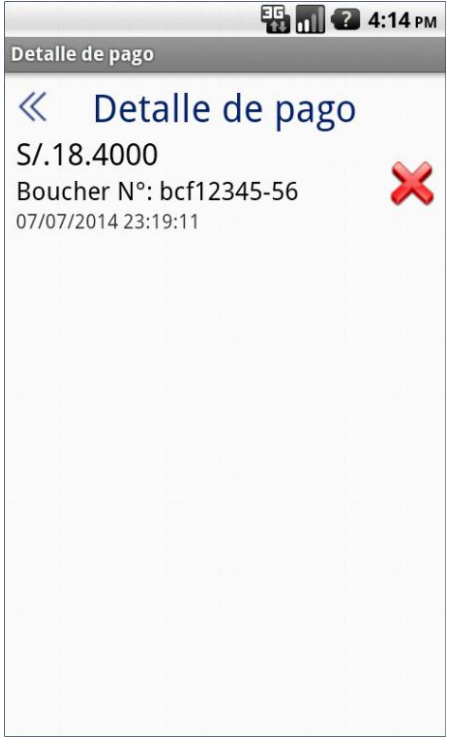

## *Servicios Web*

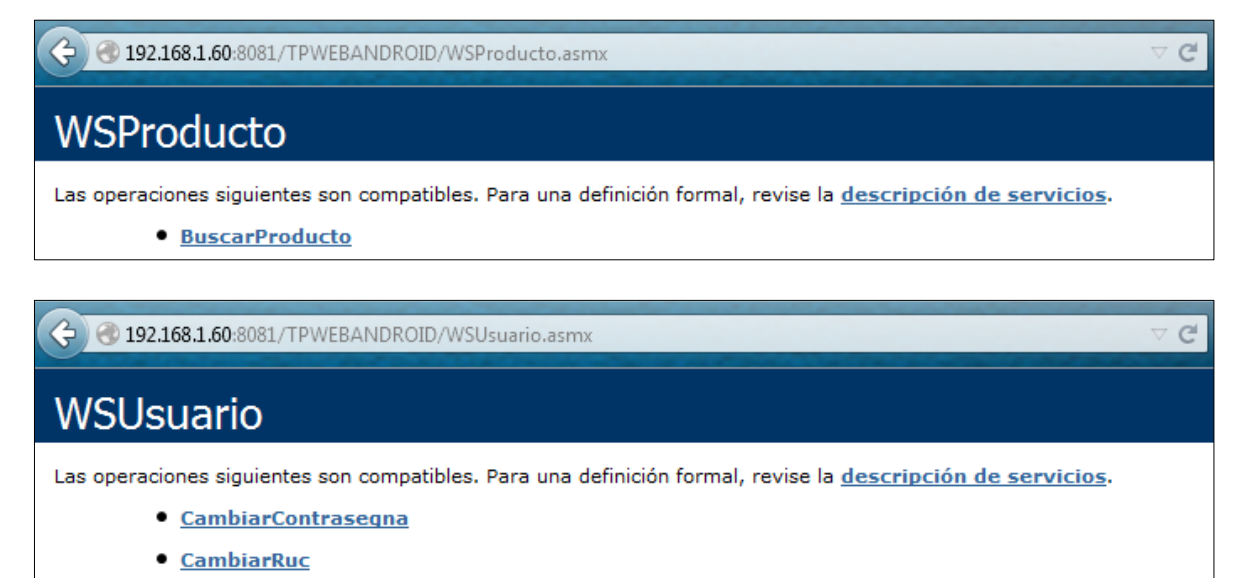

- · LoginAndroid
- · ObtenerGrafica

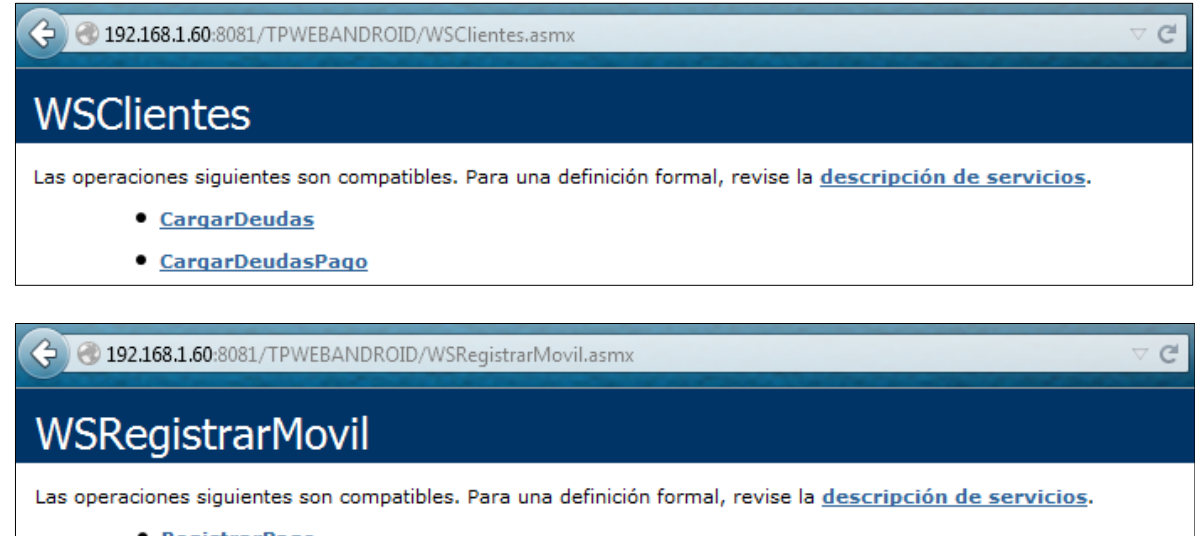

- · RegistrarPago
- · RegistrarPedido

#### *Aplicación Web*

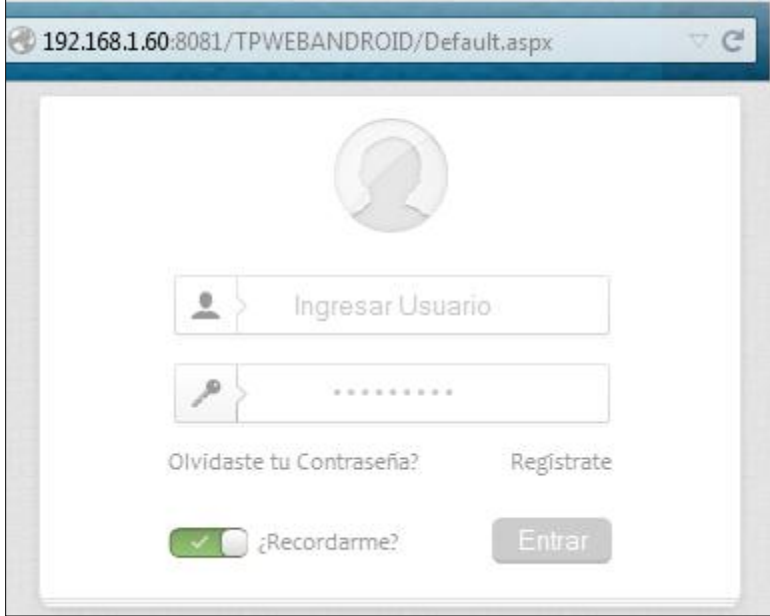

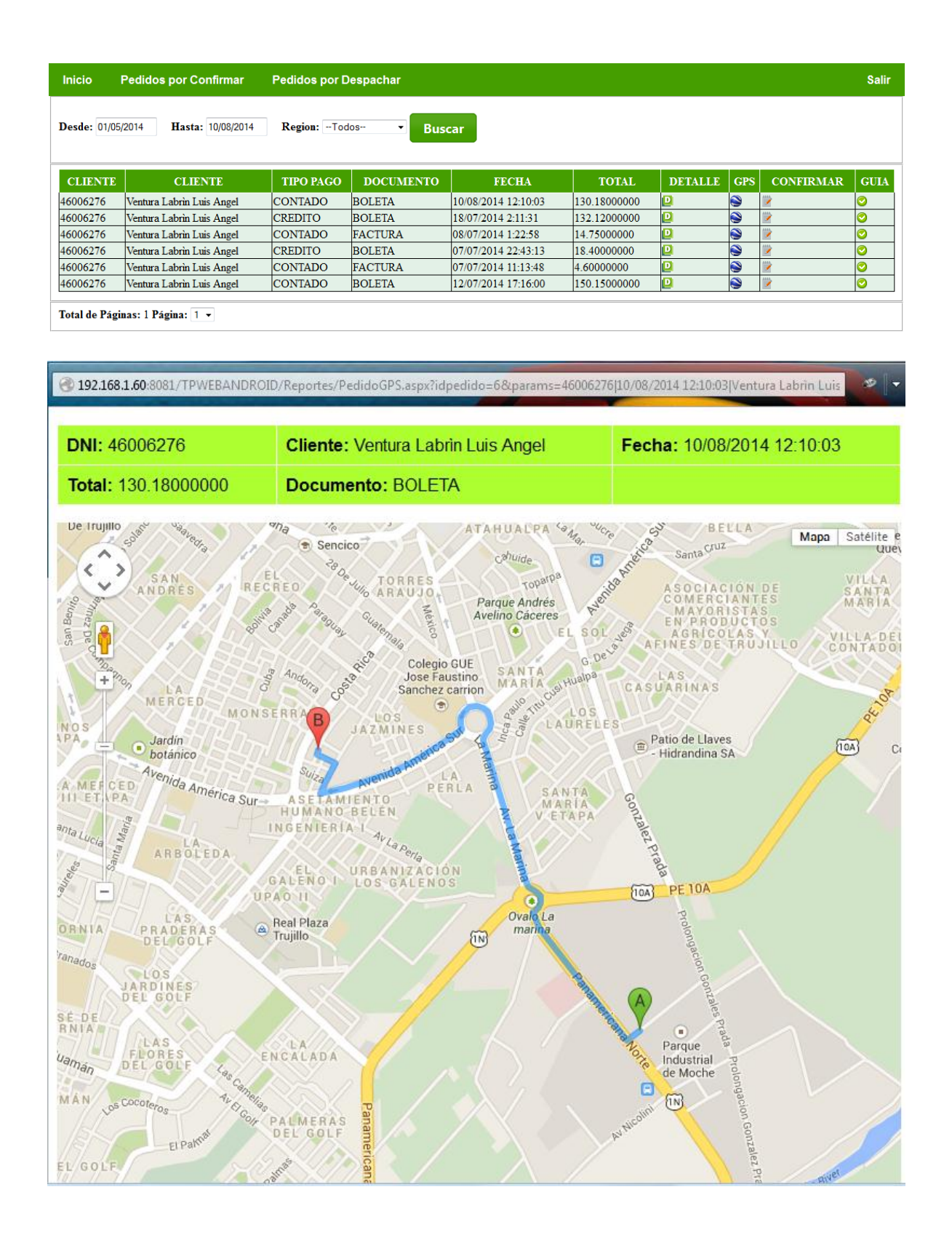

3.5. PRUEBAS Y VALIDACIONES

#### **Número de Prueba:** N° 01 - 15072014

#### *FECHA [15, JULIO DEL 2014] HORA [05:22 pm]*

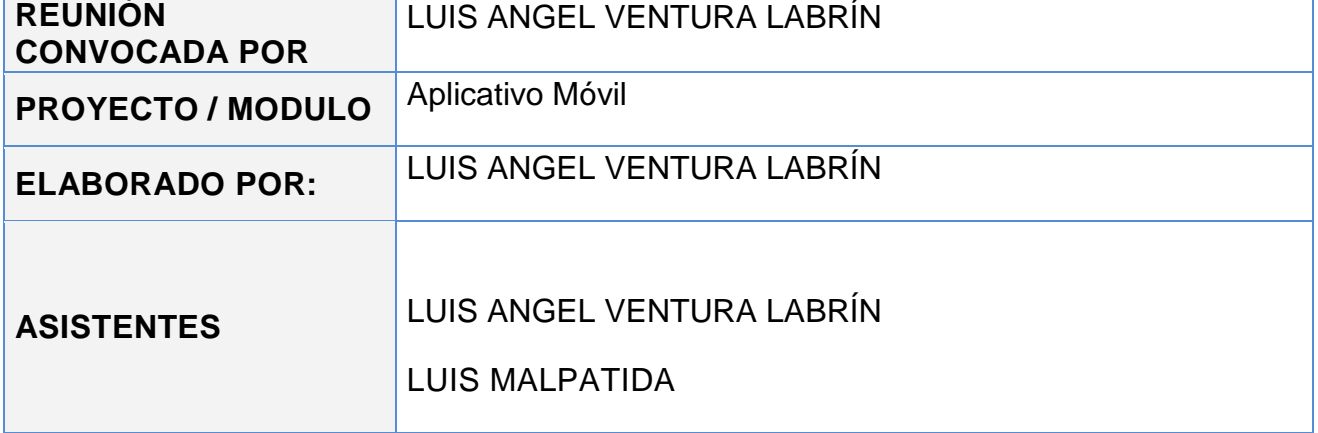

*[Tiempo asignado] 7 MINUTOS*

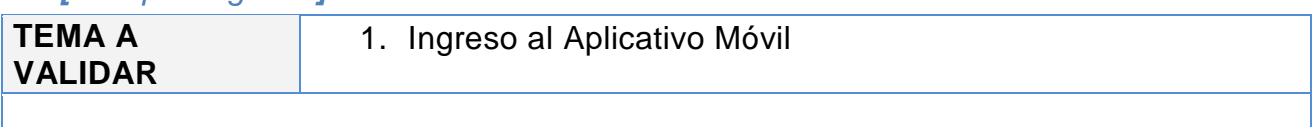

#### **FLUJO**

1. Se ingresó como Cliente con una sola dirección registrada.

- a. Cargaron correctamente las opciones del Menú Principal.
- b. Se ingresó a la opción *Mi Información*, para validar la información del Cliente.
- 2. Se ingresó como Cliente con dos direcciones registradas.
	- a. Se seleccionó una de las direcciones.
	- b. Cargaron correctamente las opciones del Menú Principal.
	- c. Se ingresó a la opción *Mi Información*, para validar la información del Cliente.
- 3. Se ingresó como Repartidor.
	- a. Cargaron correctamente las opciones del Menú Principal.
- 4. Se cerró sesión con los usuarios Cliente y Repartidor.

#### **RESULTADOS**

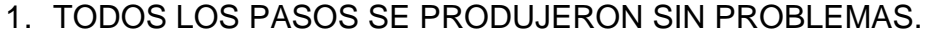

**[X] Pase a Producción**  $\Box$  Mejorar  $\Box$  Redefinir

### **Número de Prueba:** N° 02 - 15072014

#### *FECHA [15, JULIO DEL 2014] HORA [05:30 pm]*

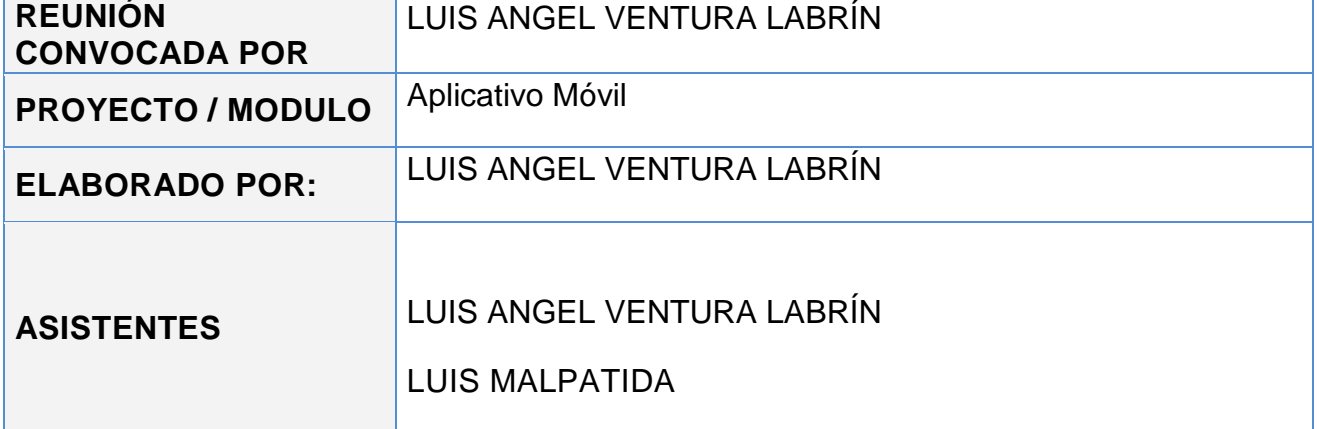

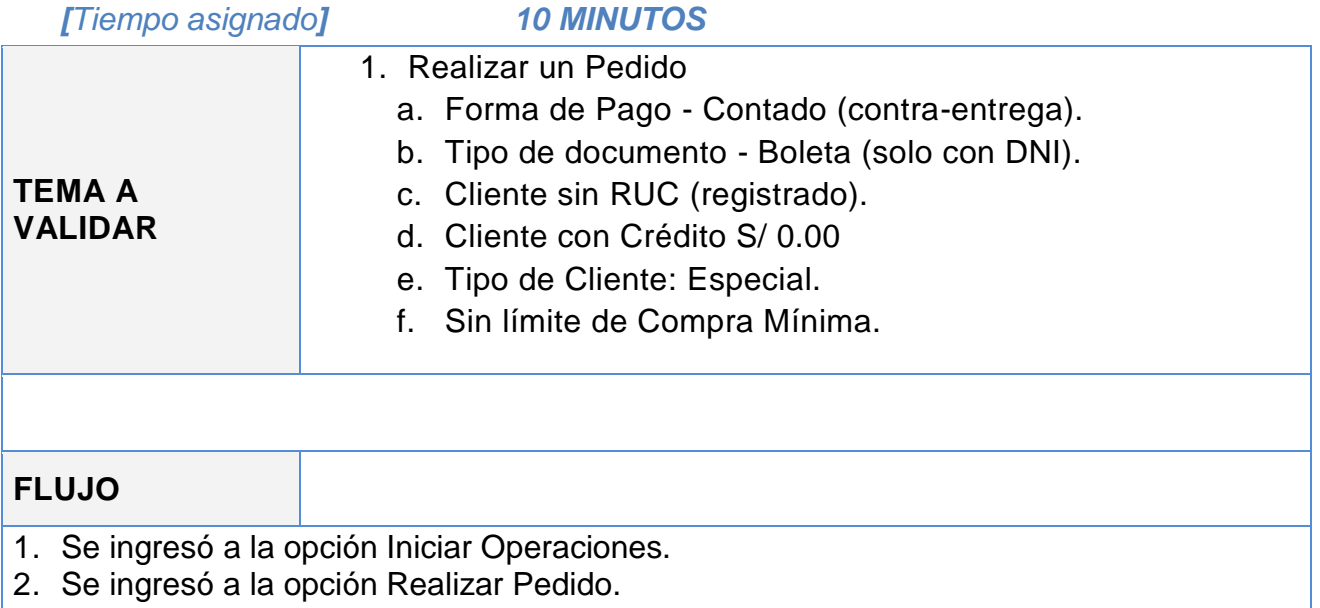

- 3. Se escogieron las opciones Contado (como forma de pago) y Boleta (como tipo de documento).
	- a. Las opciones Crédito (forma de pago) y Factura (tipo de documento), se mostraron deshabilitadas.
- 4. Se ingresó a buscar producto.
- 5. Se realizó una búsqueda por *Nombre*: *Suave*.
	- a. Se dio como resultado tres productos que correspondían a la búsqueda.
- 6. Se seleccionó el primer producto: *Papel Higiénico Suave Doble Hoja* 10001.
- 7. Cargó correctamente el Stock y mostró el precio correspondiente al tipo de usuario Especial.
- 8. Se ingresó una cantidad válida y se presionó en Agregar.
- 9. Se mostró el detalle del pedido con el producto agregado en el detalle anterior.
- 10.Se envió el pedido satisfactoriamente.
- 11.Se salió de la aplicación.

## **RESULTADOS**

1. TODOS LOS PASOS SE PRODUJERON SIN PROBLEMAS.

**[X] Pase a Producción D** Mejorar **D** Redefinir

## **Número de Prueba:** N° 03 - 15072014

## *FECHA [15, JULIO DEL 2014] HORA [05:45 pm]*

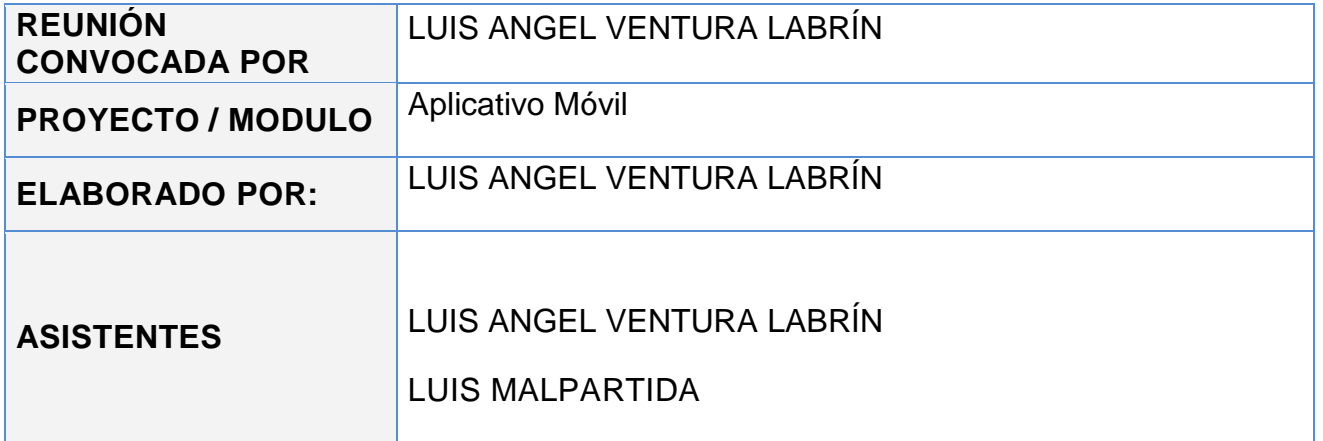

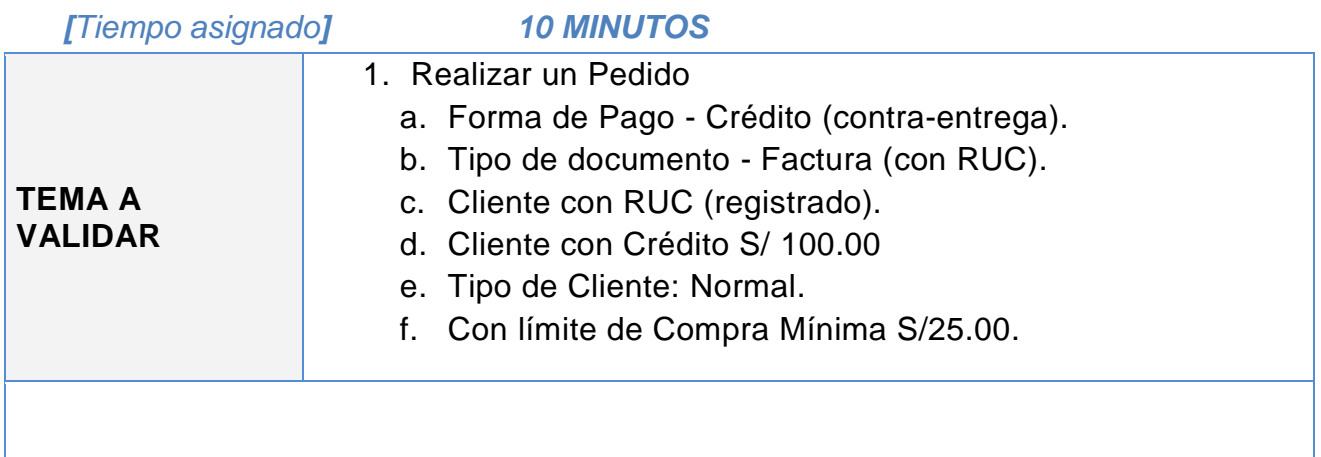

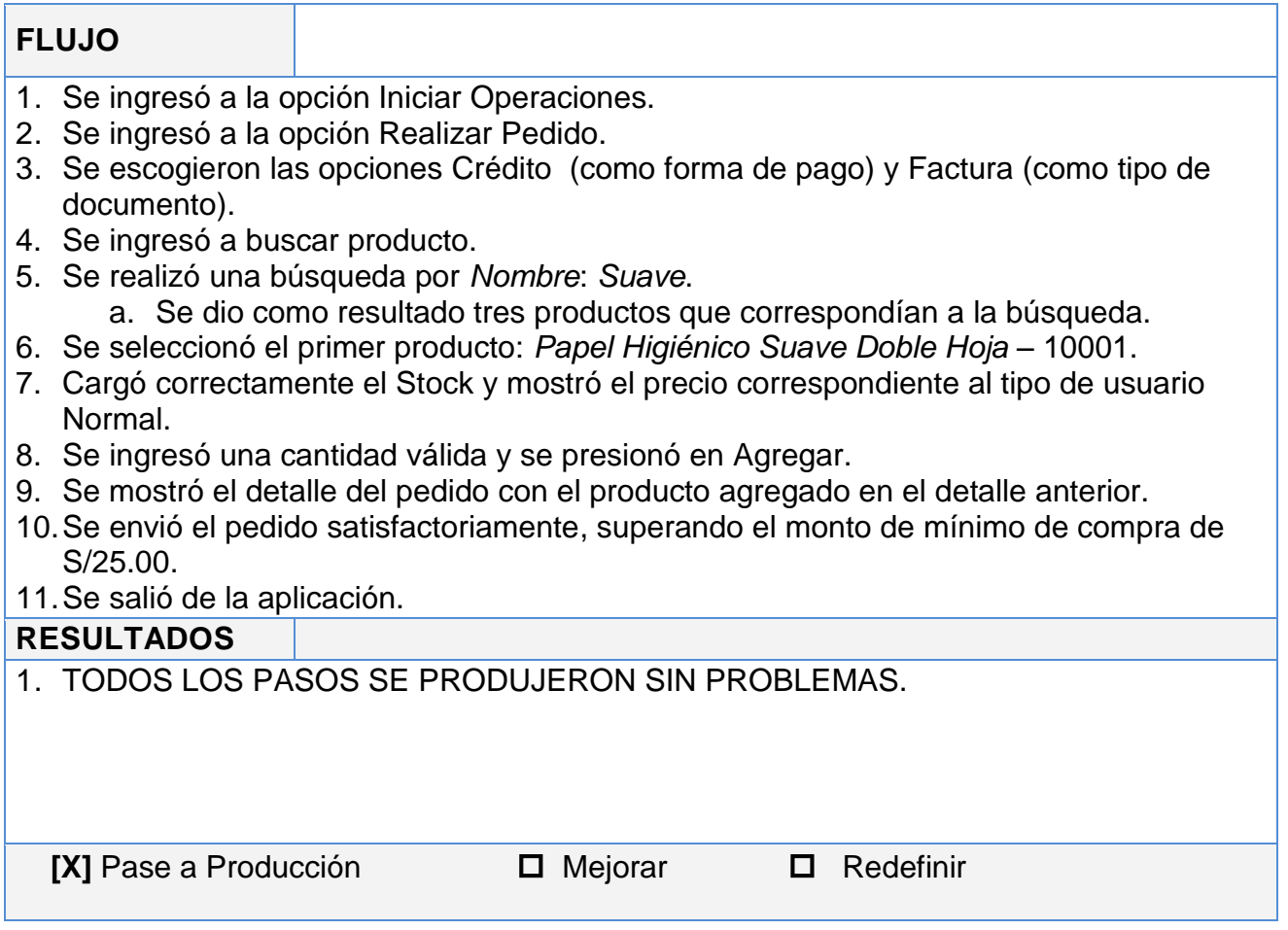

## **Número de Prueba:** N° 04 - 15072014

## *FECHA [15, JULIO DEL 2014] HORA [05:55 pm]*

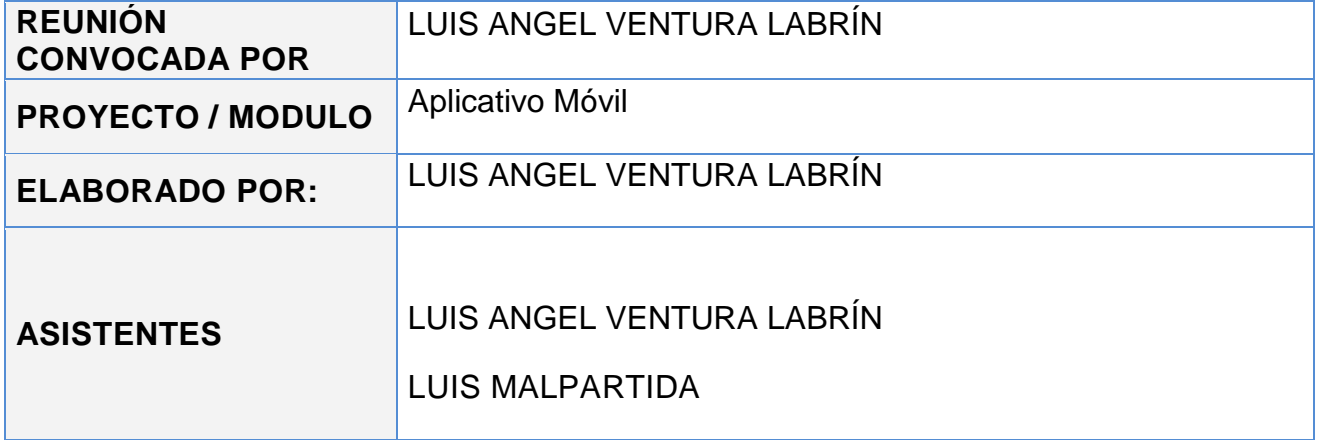

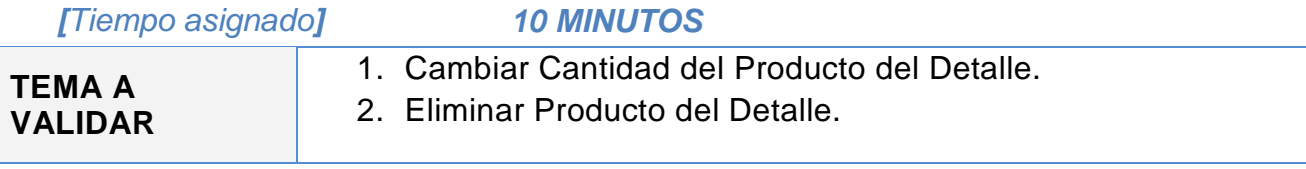

## **FLUJO**

- 1. En el Layout Detalle del Pedido, se tienen agregado el producto *Papel Higiénico Suave Doble Hoja* – 10001 y *Legía Clorox Ropa Color 1L* -10002
- 2. Se presionó sobre el Producto *10001*.
	- a. Se seleccionó la opción cambiar cantidad de 2 a 4.
	- b. Se cambió la cantidad del producto.
	- c. Se recalculó el sub-total y el total del pedido.
- 3. Se presionó sobre el Producto *10002.*
	- a. Se seleccionó la opción Eliminar.
	- b. Se borró el producto del detalle.
	- c. Se recalculó el total del pedido
- 4. Se envió el pedido satisfactoriamente.
- 5. Se salió de la aplicación.

## **RESULTADOS**

1. TODOS LOS PASOS SE PRODUJERON SIN PROBLEMAS.

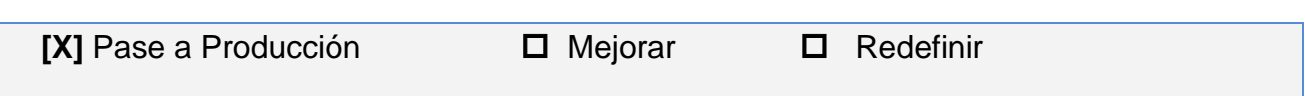

## **Número de Prueba:** N° 05 - 15072014

## *FECHA [15, JULIO DEL 2014] HORA [06:05 pm]*

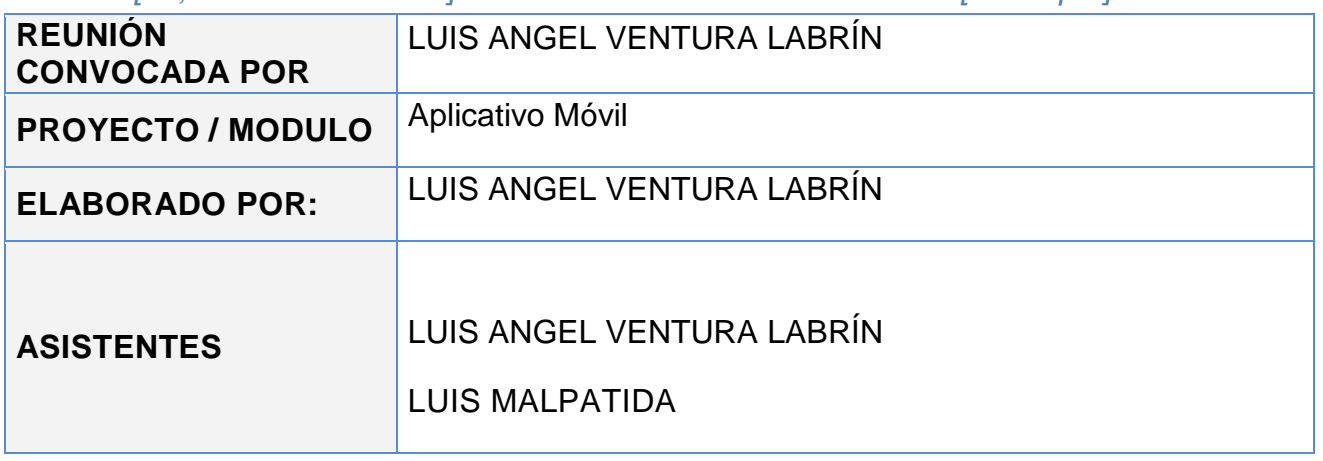

*[Tiempo asignado] 10 MINUTOS*

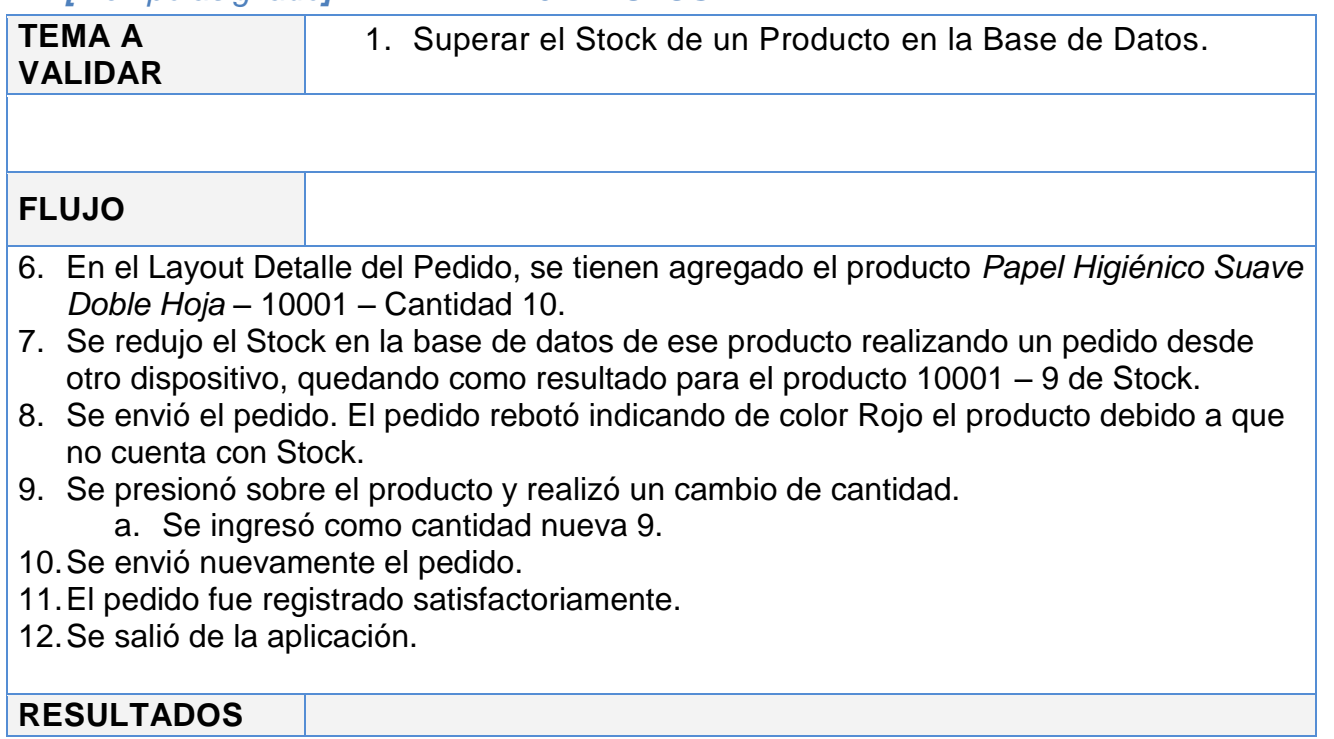

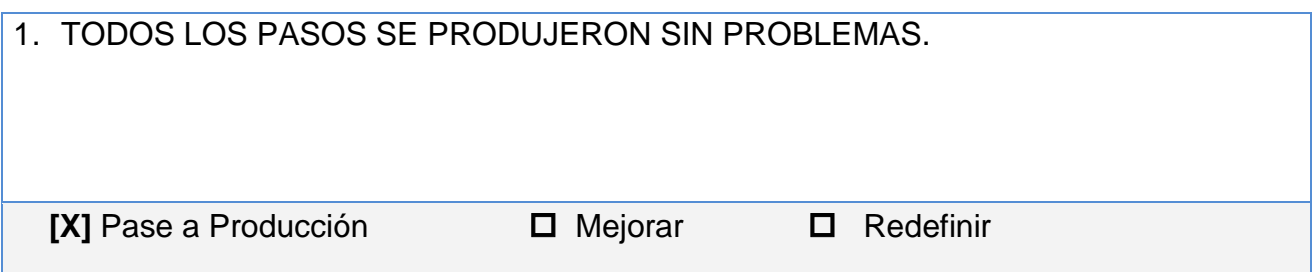

#### **Número de Prueba:** N° 06 - 15072014

#### *FECHA [15, JULIO DEL 2014] HORA [06:20 pm]*

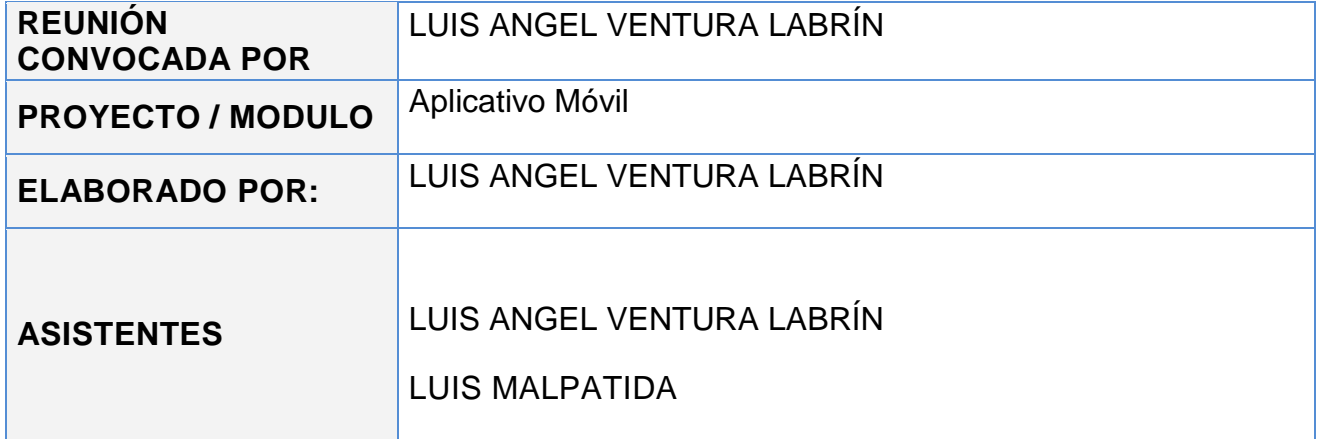

*[Tiempo asignado] 10 MINUTOS*

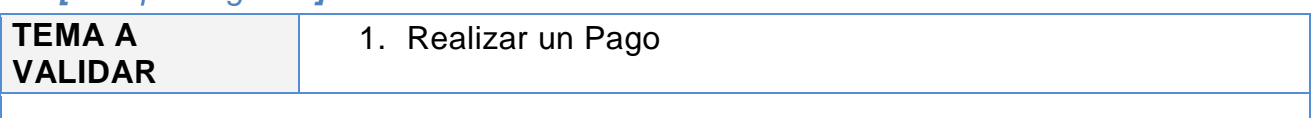

#### **FLUJO**

- 1. Se ingresó a la opción Iniciar Operaciones.
- 2. Se ingresó a la opción Realizar Pago.
- 3. Se mostró una lista de pedidos realizados al Crédito.
- 4. Se seleccionó el primer pedido y se escogió la opción *realizar pago*.
- 5. Se ingresó S/ 20.00 de pago parte del monto total que fue de S/ 40.00 y el voucher OP-0836745.
- 6. Se registró el pago satisfactoriamente.
- 7. Recalculo la deuda.
- 8. Se salió de la aplicación.

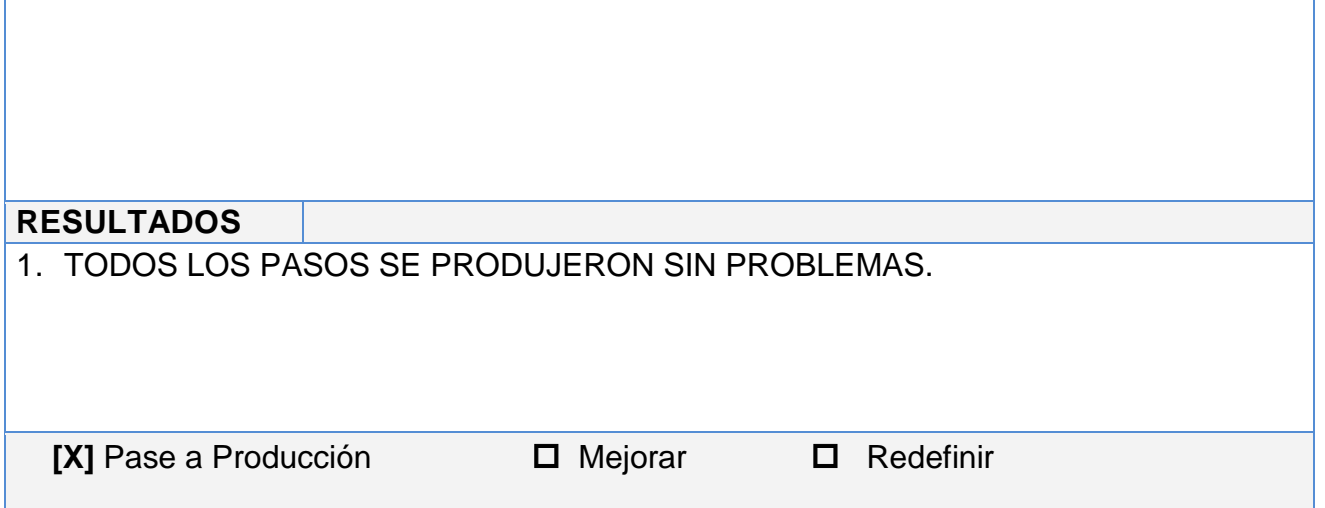

## **Número de Prueba:** N° 07 - 15072014

## *FECHA [15, JULIO DEL 2014] HORA [06:30 pm]*

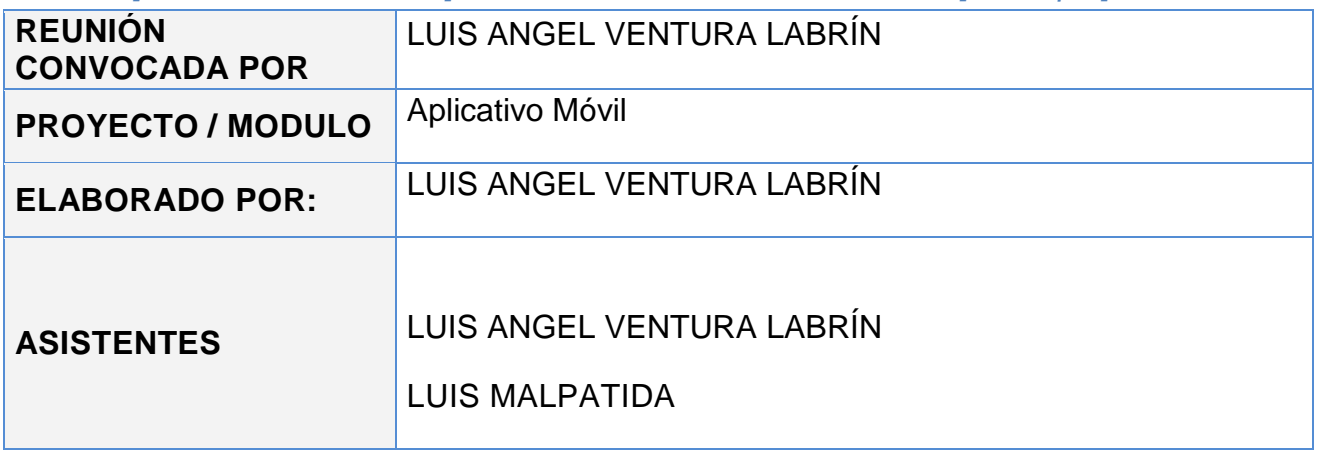

*[Tiempo asignado] 10 MINUTOS*

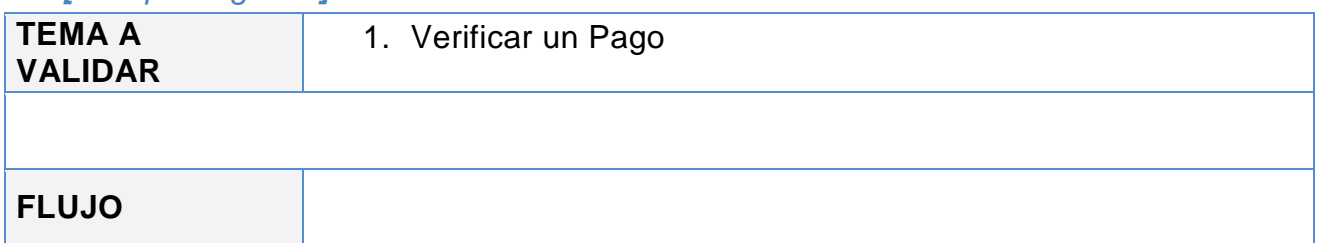

- 1. Se ingresó a la opción Iniciar Operaciones.
- 2. Se ingresó a la opción Realizar Pago.
- 3. Se mostró una lista de pedidos realizados al Crédito.
- 4. Se seleccionó el primer pedido y se escogió la opción *verificar pago*.
- 5. Se mostró el pago realizado con visto bueno de verificación.
- 6. Se salió de la aplicación.

#### **RESULTADOS**

1. TODOS LOS PASOS SE PRODUJERON SIN PROBLEMAS.

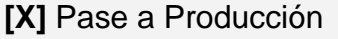

□ Mejorar □ Redefinir

**Número de Prueba:** N° 08 - 15072014

## *FECHA [15, JULIO DEL 2014] HORA [06:45 pm]*

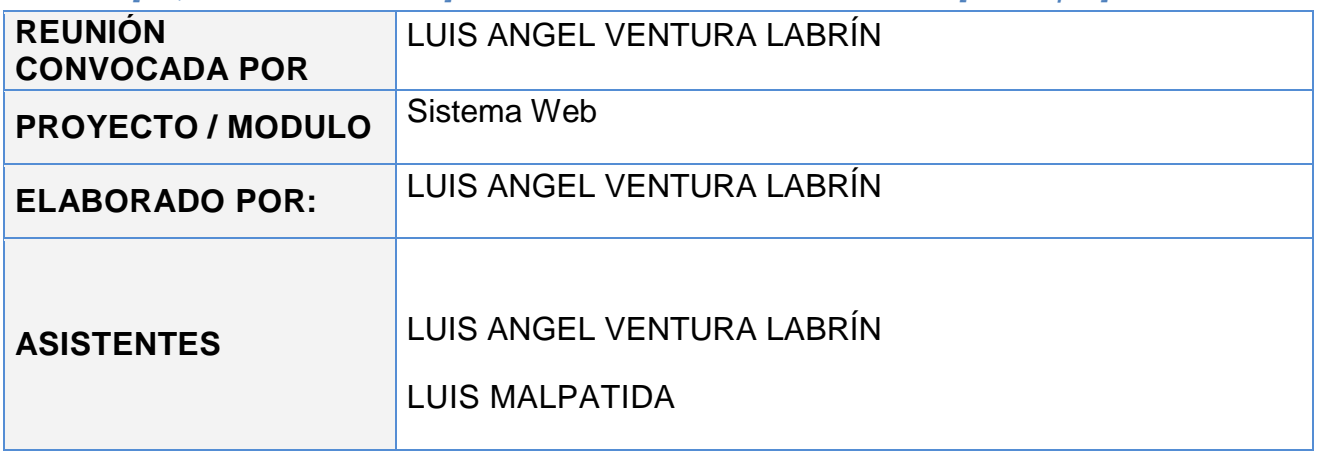

#### *[Tiempo asignado] 5 MINUTOS*

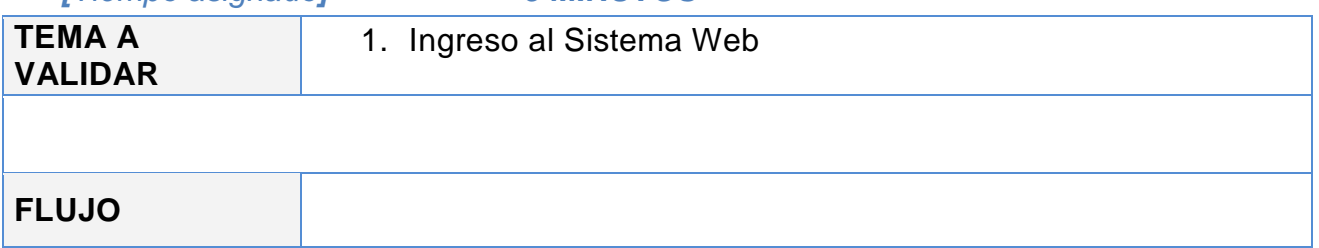

- 1. Se ingresó con las credenciales de un usuario *almacenero*.
- 2. Se cargó el menú principal.
- 3. Se salió del sistema.

## **RESULTADOS**

1. TODOS LOS PASOS SE PRODUJERON SIN PROBLEMAS.

**[X] Pase a Producción D** Mejorar **D** Redefinir

## **Número de Prueba:** N° 09 - 15072014

## *FECHA [15, JULIO DEL 2014] HORA [06:50 pm]*

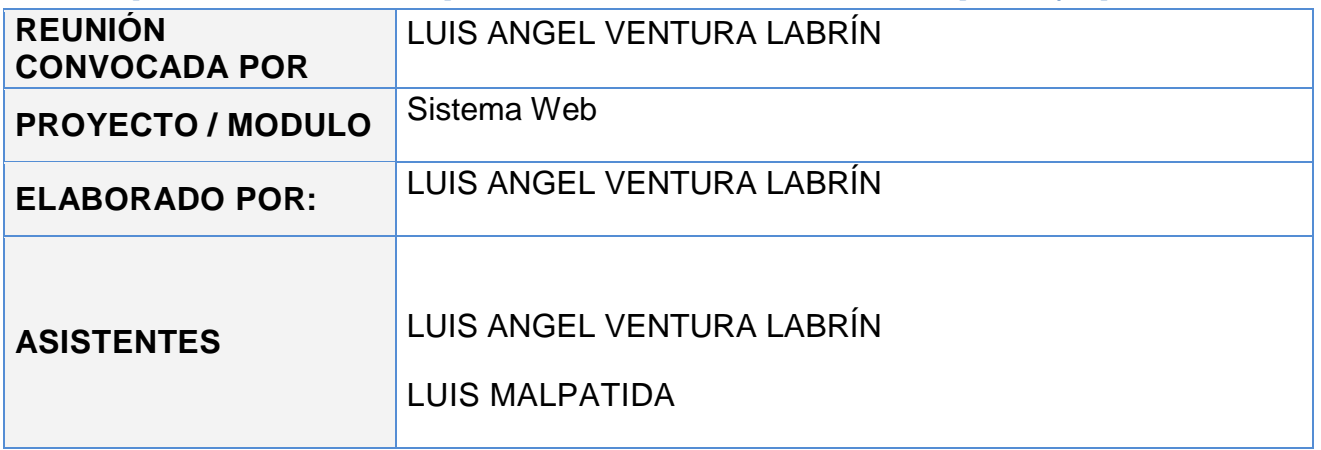

*[Tiempo asignado] 10 MINUTOS*

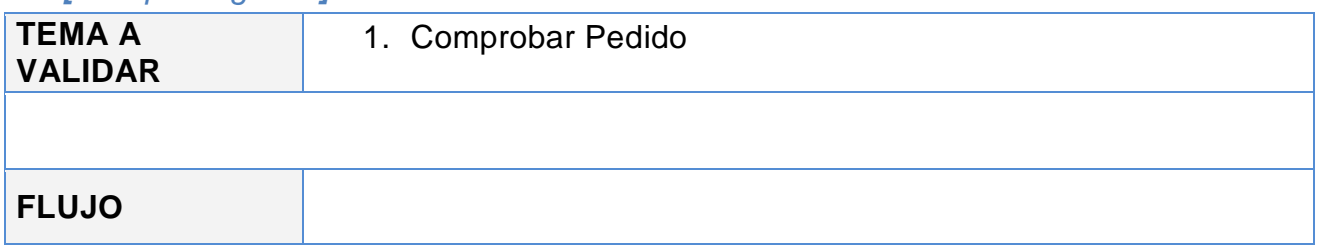

- 1. Se cargó el menú principal.
- 2. Se seleccionó la opción Comprobar Pedidos.
- 3. Se ingresó como fecha de inicio: 15/07/2014, fecha de fin: 15/07/2014 y región: La Libertad.
- 4. Se comprobó el primer pedido realizado desde la aplicación móvil, presionando sobre el botón *comprobar.*
- 5. Se comprobó satisfactoriamente.
- 6. Se salió del sistema

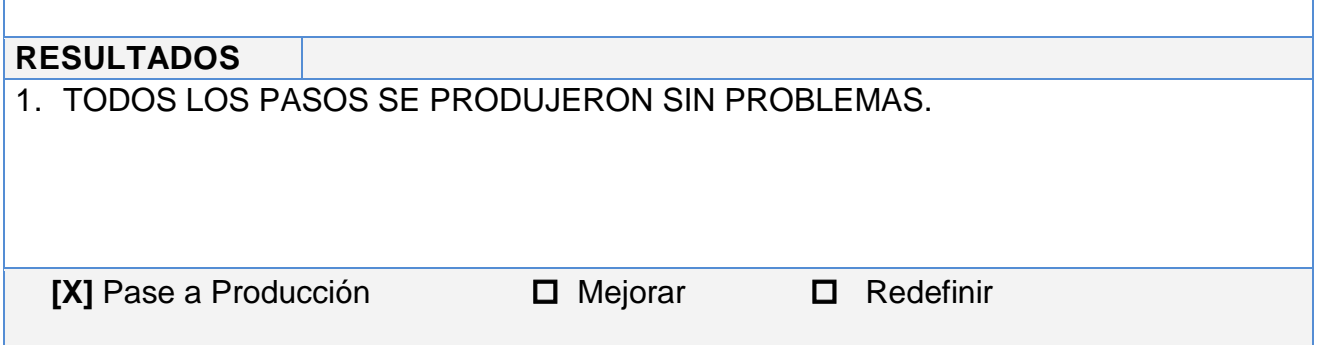

### **Pruebas y Validación**

#### **Número de Prueba:** N° 09 - 15072014

## *FECHA [15, JULIO DEL 2014] HORA [07:00 pm]*

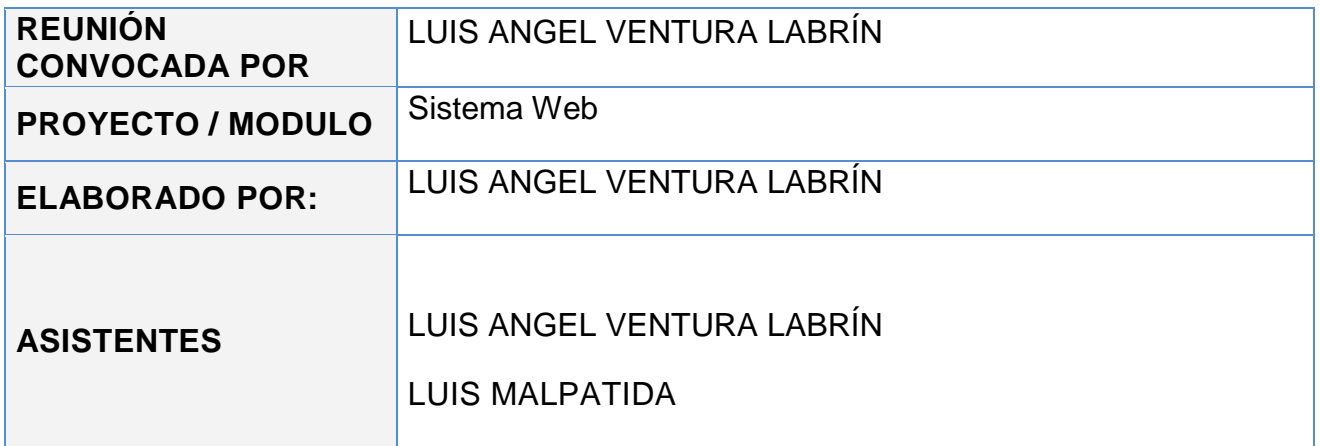

# *[Tiempo asignado] 10 MINUTOS* **TEMA A VALIDAR** 1. Guía de Remisión

## **FLUJO**

- 1. Se cargó el menú principal.
- 2. Se seleccionó la opción Comprobar Pedidos.
- 3. Se ingresó como fecha de inicio: 15/07/2014, fecha de fin: 15/07/2014 y región: La Libertad.
- 4. Se presionó el botón *guía de remisión,* sobre el pedido ya comprobado en la prueba *N° 08 – 15072014*.
- 5. Se seleccionó como repartidor a *Mario Gómez*.
- 6. Se generó la guía de remisión satisfactoriamente.
- 7. Se salió del sistema.

### **RESULTADOS**

1. TODOS LOS PASOS SE PRODUJERON SIN PROBLEMAS.

**[X]** Pase a Producción **D** Mejorar **D** Redefinir

## **CAPITULO IV:**

En este último capítulo, se busca analizar los resultados obtenidos en las pruebas para así dar por culminada la presente Tesis.

### 4.1. DISCUSIÓN DE RESULTADOS

De acuerdo a la tabla de tiempos y costos adjunto en el anexo mostrando los resultados consolidados en las siguientes tablas.

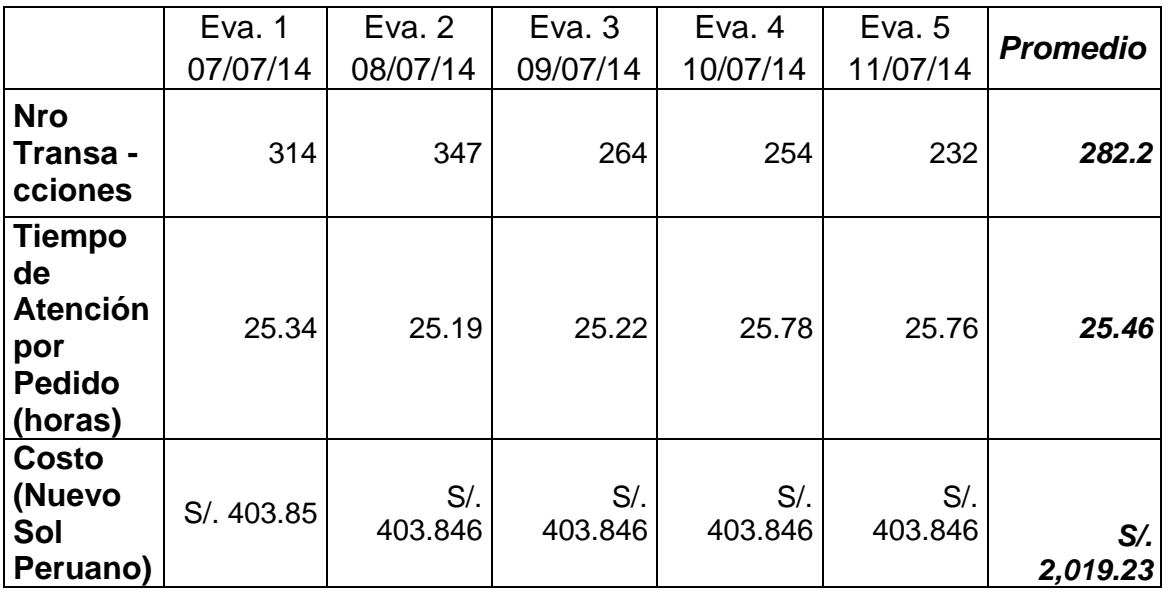

Evaluación de Tiempos y costos antes de la solución propuesta

Tabla 1: Tiempos y Costos antes de la Solución Fuente: Propia

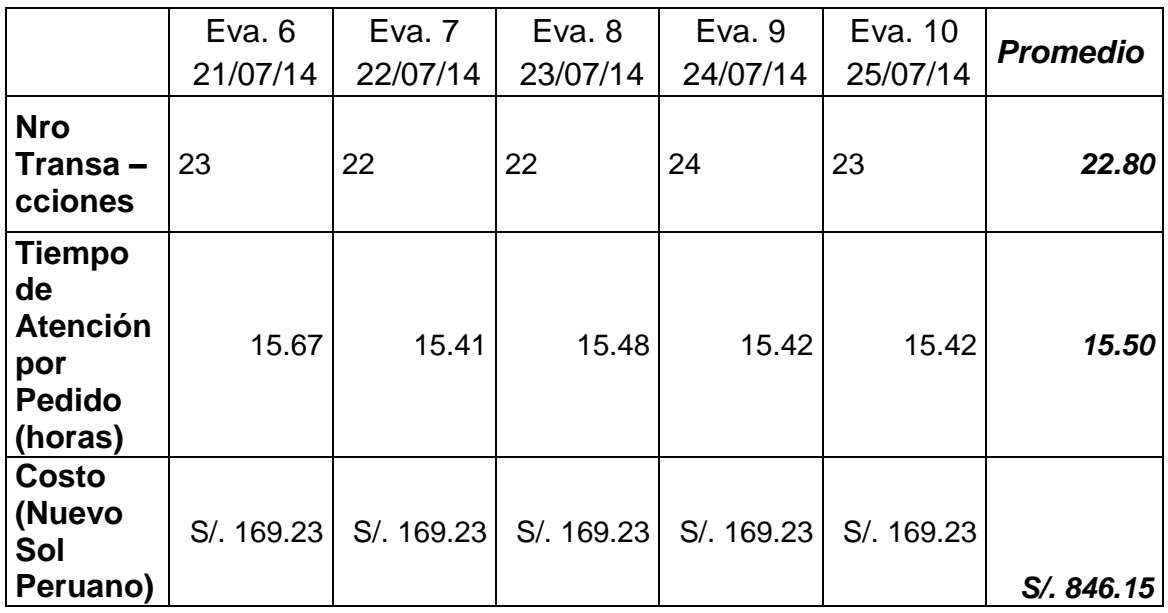

Evaluación de la muestra de Tiempos y Costos con la solución propuesta.

Tabla 2: Tiempo y Costos con la Solución. Fuente: Propia

Asumiendo que el promedio de los pedidos es de 300 transacciones por día con un intervalo de confianza de 20, la muestra significativa sería de 22. (GMI, 2014)

## 4.2. CONCLUSIONES

- Se determinaron los tiempos de atención promedio de 25.46 horas y los costos asociados a entrega de pedido de S/ 403.85 por día antes de la solución propuesta (*véase Tabla 1*).
- Se diseñó el proceso de automatización de ventas y distribución utilizando BPM.
- Se desarrolló una aplicación Móvil para Android y Web en C# con Base de Datos en SQL Server 2005, en base al ciclo de vida de la metodología Ágil Iconix.
- El tiempo de atención al cliente con el sistema propuesto se redujo a 15.50 horas en promedio (*véase Tabla 2*).
- El costo asociado al proceso de venta y distribución se redujo en un 58.1% (Costo antes de la solución: *S/. 2,019.23*, costo después de la solución *S/. 846.15* – *Tablas 1 y 2*).
- La evaluación de los resultados se dio de acuerdo a un nivel de confianza del 95% e intervalo de confianza de 20 y una población de 300 transacciones en promedio por día con una muestra significativa de 22.

## 4.3. RECOMENDACIONES

 Para el despliegue de la aplicación se recomienda utilizar un servidor dedicado en la Nube o el alquiler de una VPS con una velocidad de transmisión de subida de al menos 2Mbps.

Es necesario para futuras investigaciones:

- La integración con una pasarela de pagos por el lado del cliente en la solución móvil.
- Integrar la solución propuesta con su sistema de información integrado de la distribuidora.
- La mejora de la aplicación utilizando framework de desarrollo de aplicaciones móviles multiplataforma como por ejemplo PhoneGap o aplicaciones Web responsivas.

## **Lista de Referencias**

- ACM. (2008). *Association For Computing Machinery*. Recuperado el 05 de 01 de 2008, de http://www.acm.org/
- Alarcón, V. F. (2006). *Desarrollo de sistemas de información: Una metodología basada en el modelado.* Barcelona: Edicions de la Universitat Politécnica de Catalunya, SL.
- El Comercio. (13 de 11 de 2013). *El Comercio*. Recuperado el 13 de 12 de 2013, de Economía: http://elcomercio.pe/economia/negocios/penetracionsmartphones-se-incremento-14-17-ano-noticia-1658403
- Gironés, J. T. (2013). *El Gran Libro de Android.* Barcelona: marcombo.
- GMI. (2014). *Global Market Insite*. Recuperado el 30 de 07 de 2014, de http://es.gmi-mr.com/solutions/sample-size-calculator.php
- GUÉRIN, B.-A. (2008). *ASP.NET con C# - Concepción y desarrollo de aplicaciones web con Visual Studio 2005.* Editions ENI.
- Hermoso Agius, J. J., Montero Navarro, A., Romo Romero, S. M., De Pablos Heredero, C., Izquierdo Loyola, V. M., & Nájera Sánchez, J. J. (2006). *Informática Aplicada a la Gestión de Empresas.* Madrid: ESIC.
- Ibeas Portilla, Á., Díaz y Pérez, J., & De la Hoz Sánchez, D. (2000). *e-Logistics (I) Nuevas Tecnologías de la Información (I-net).* España: Novoprint SA.
- Kalakota, R., & Robinson, M. (2001). *Del e-Commerce al e-Business.* México: PEARSON EDUCACIÓN.

# **ANEXOS**

**Anexo 01:** Evaluaciones Tiempo de Atención Pos-Solución Móvil.

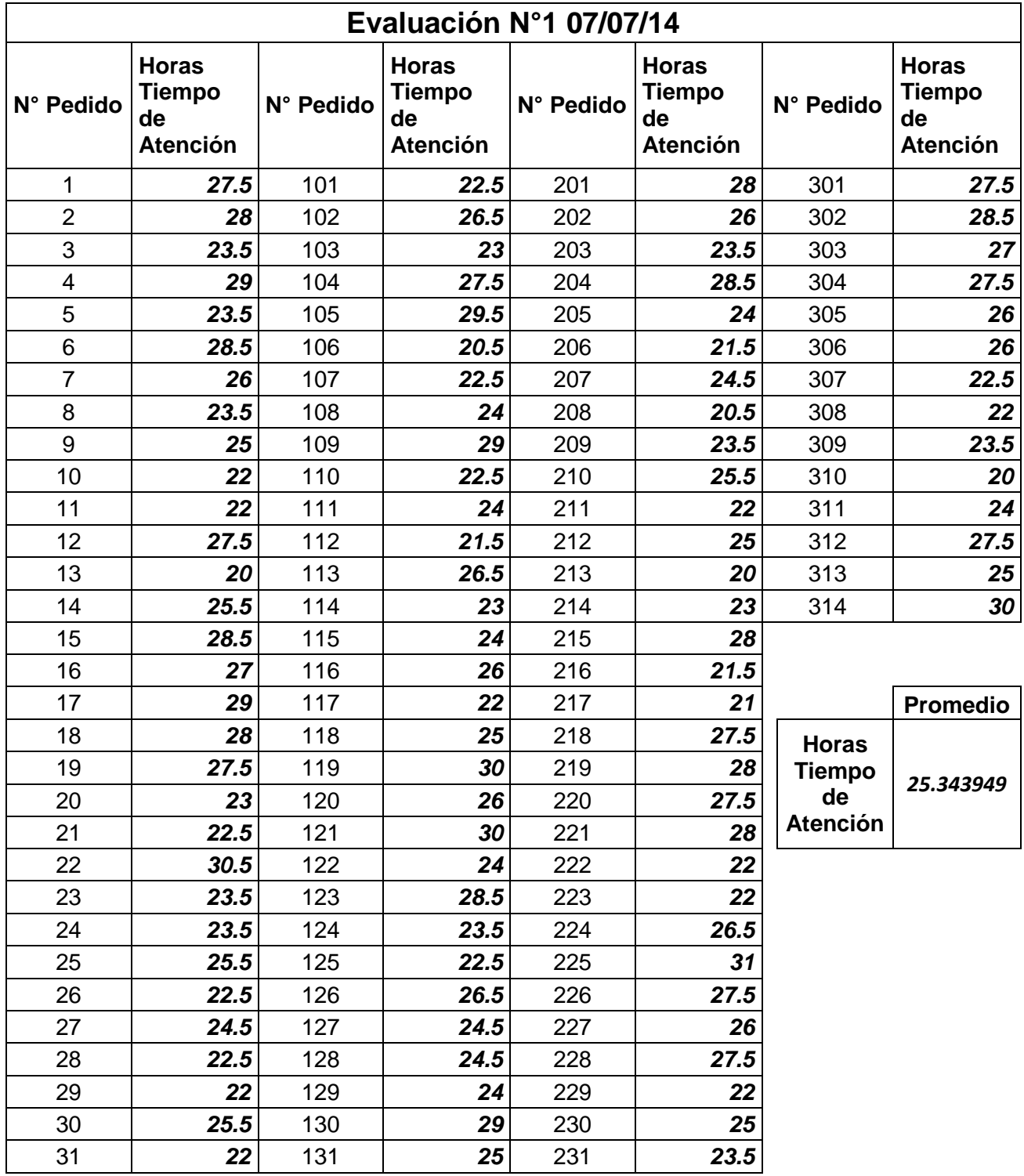

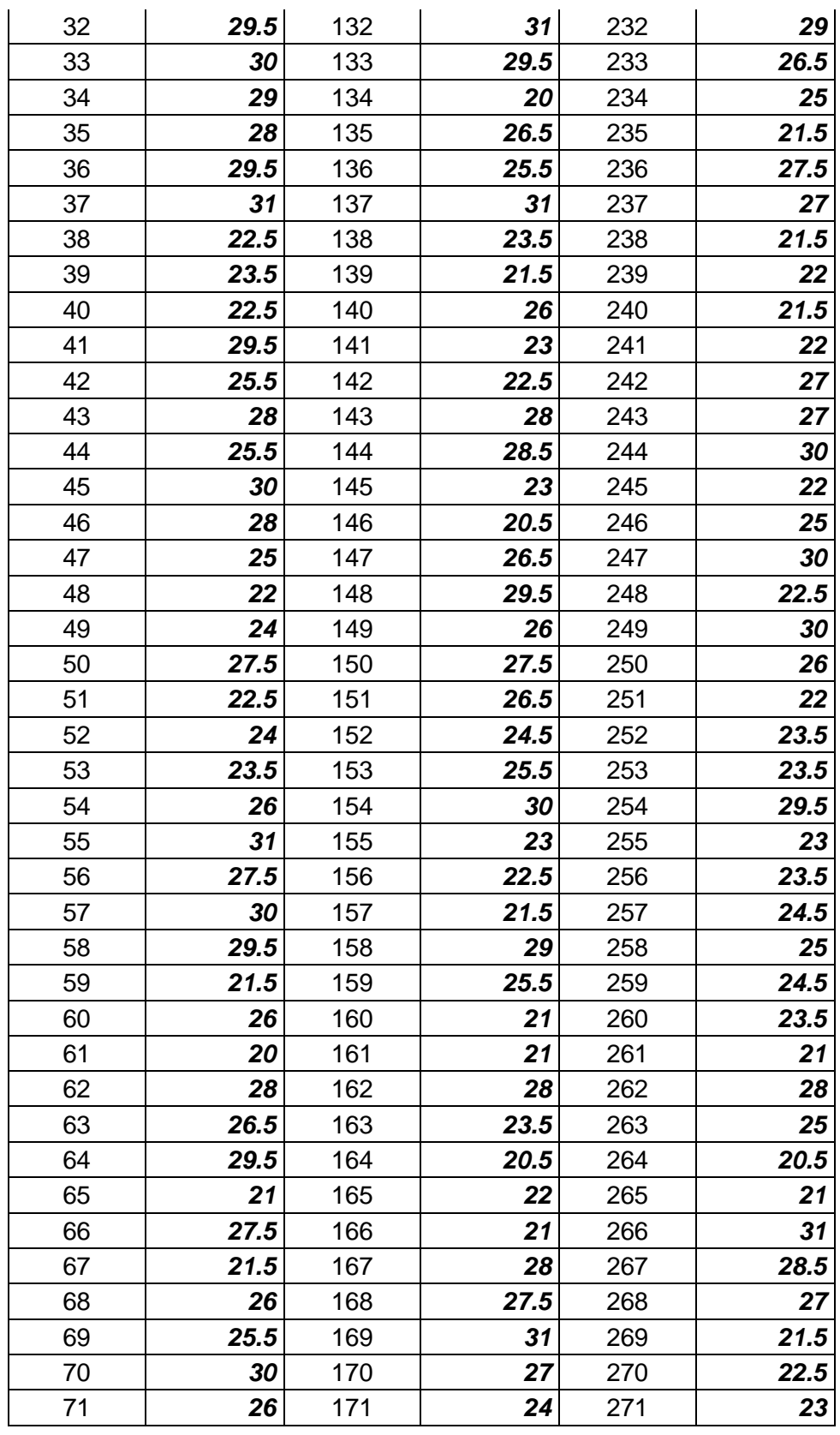

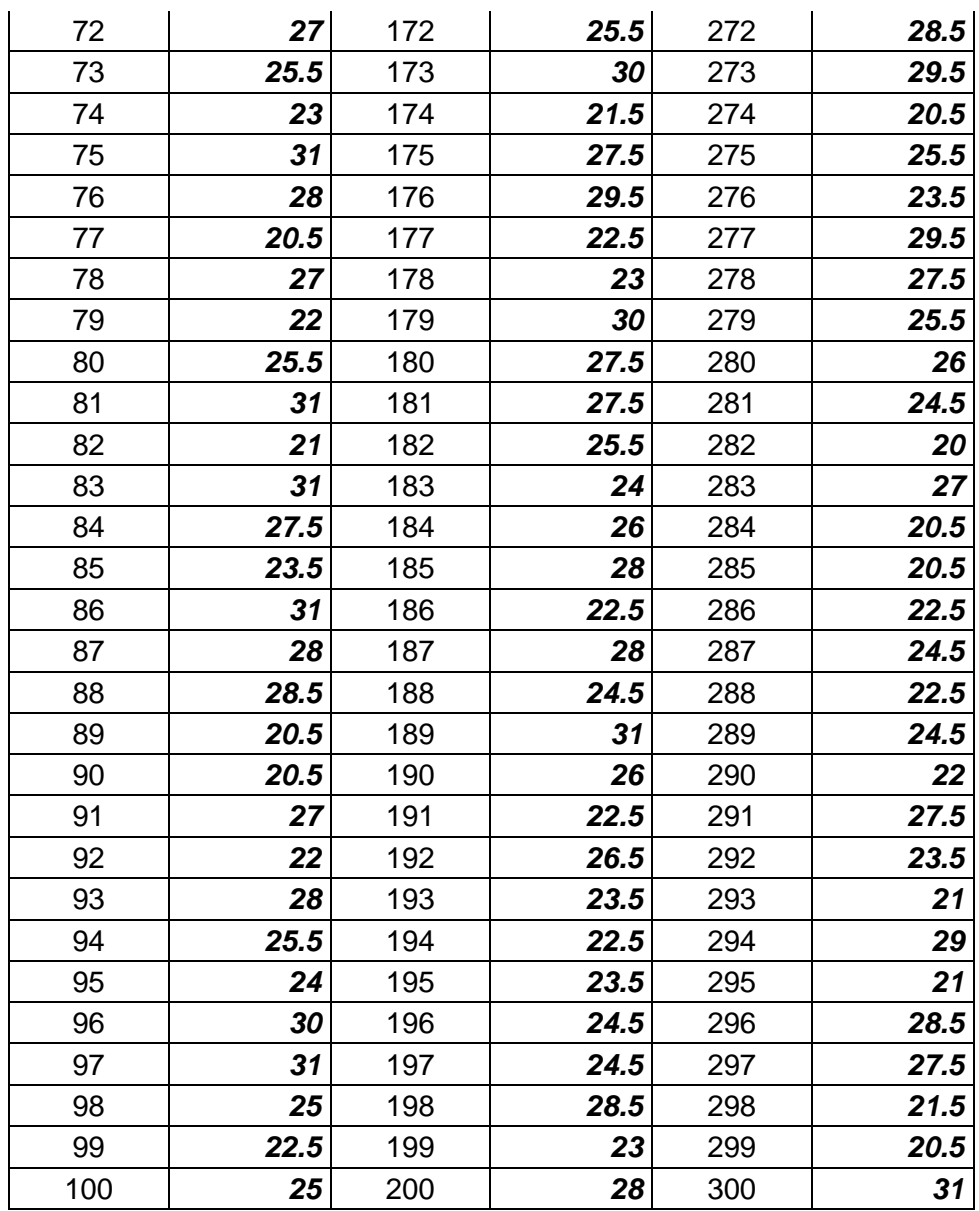

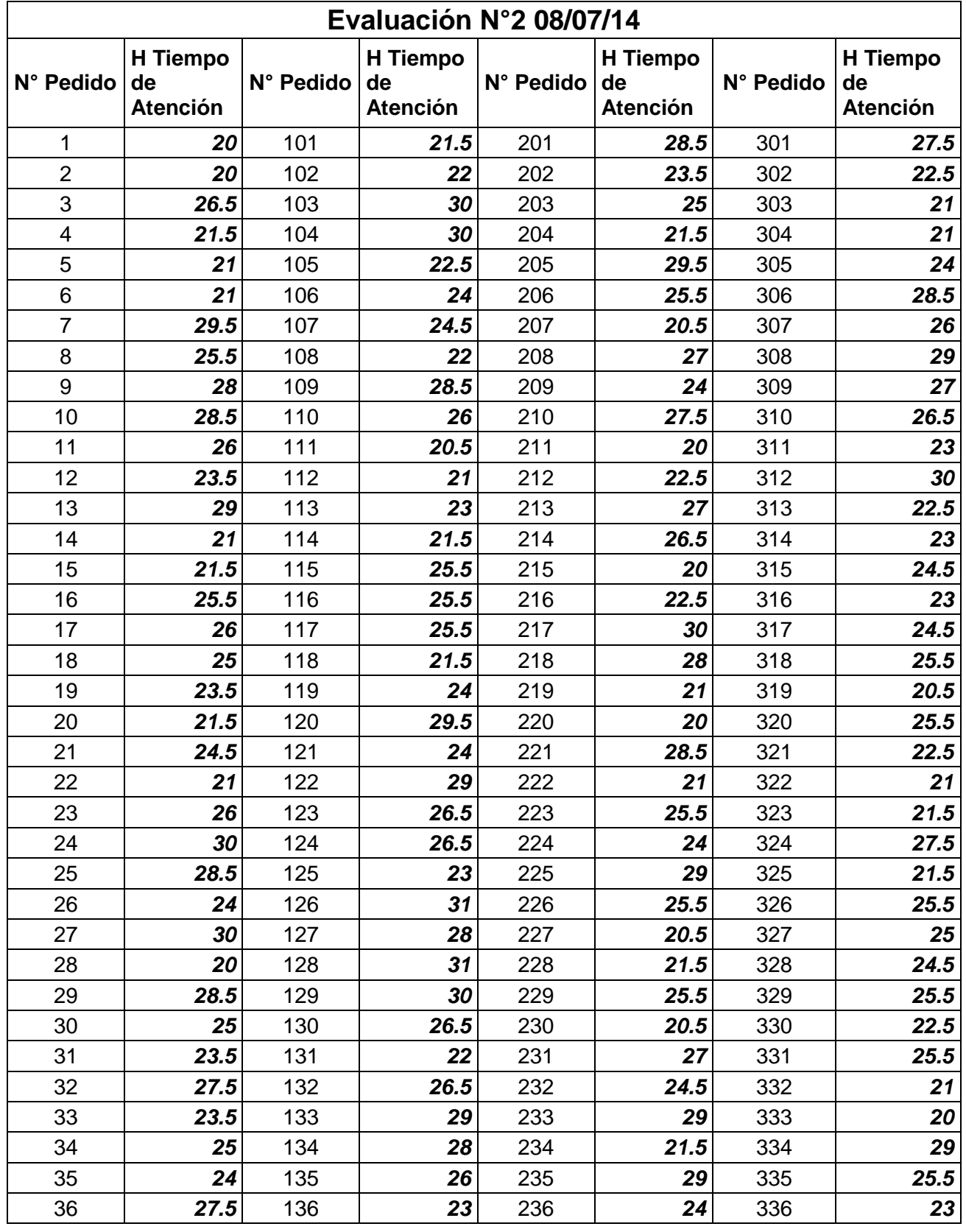

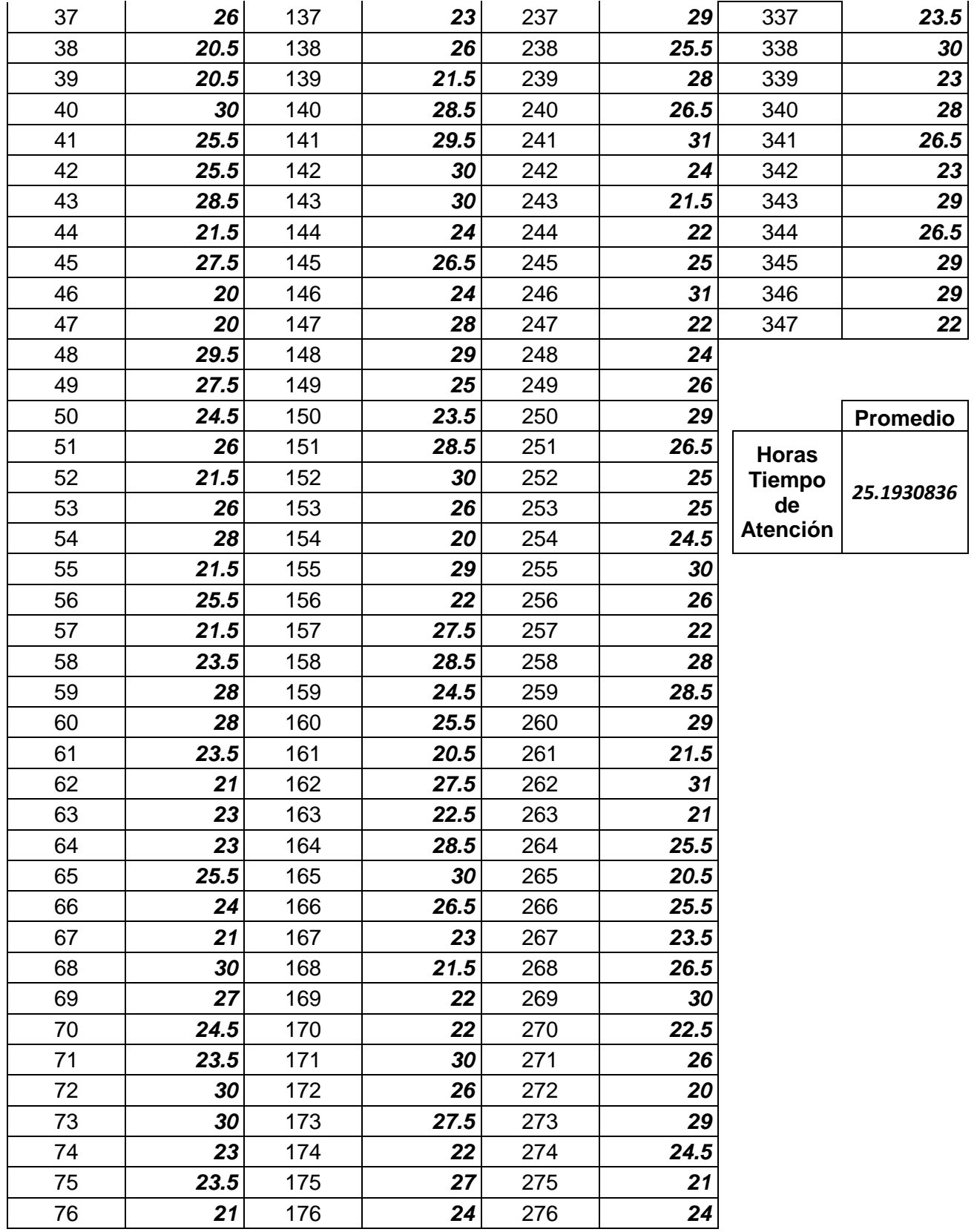

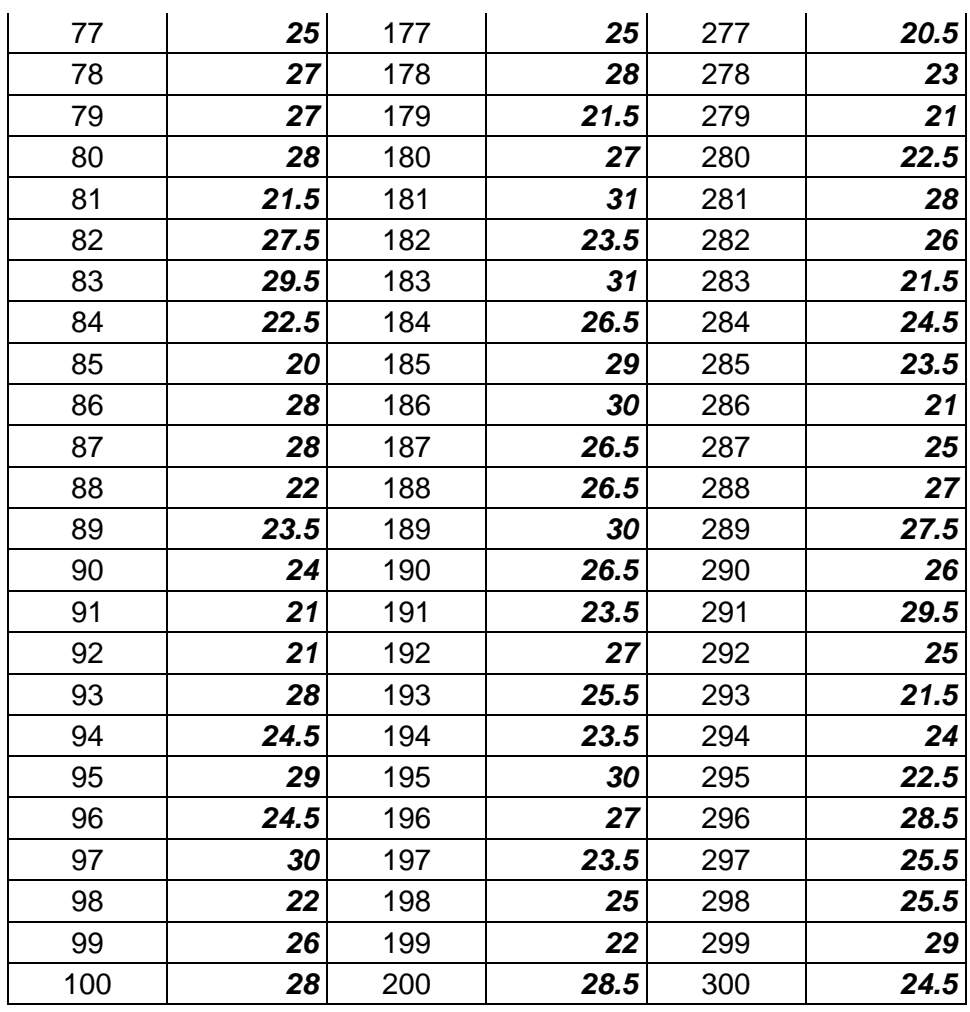

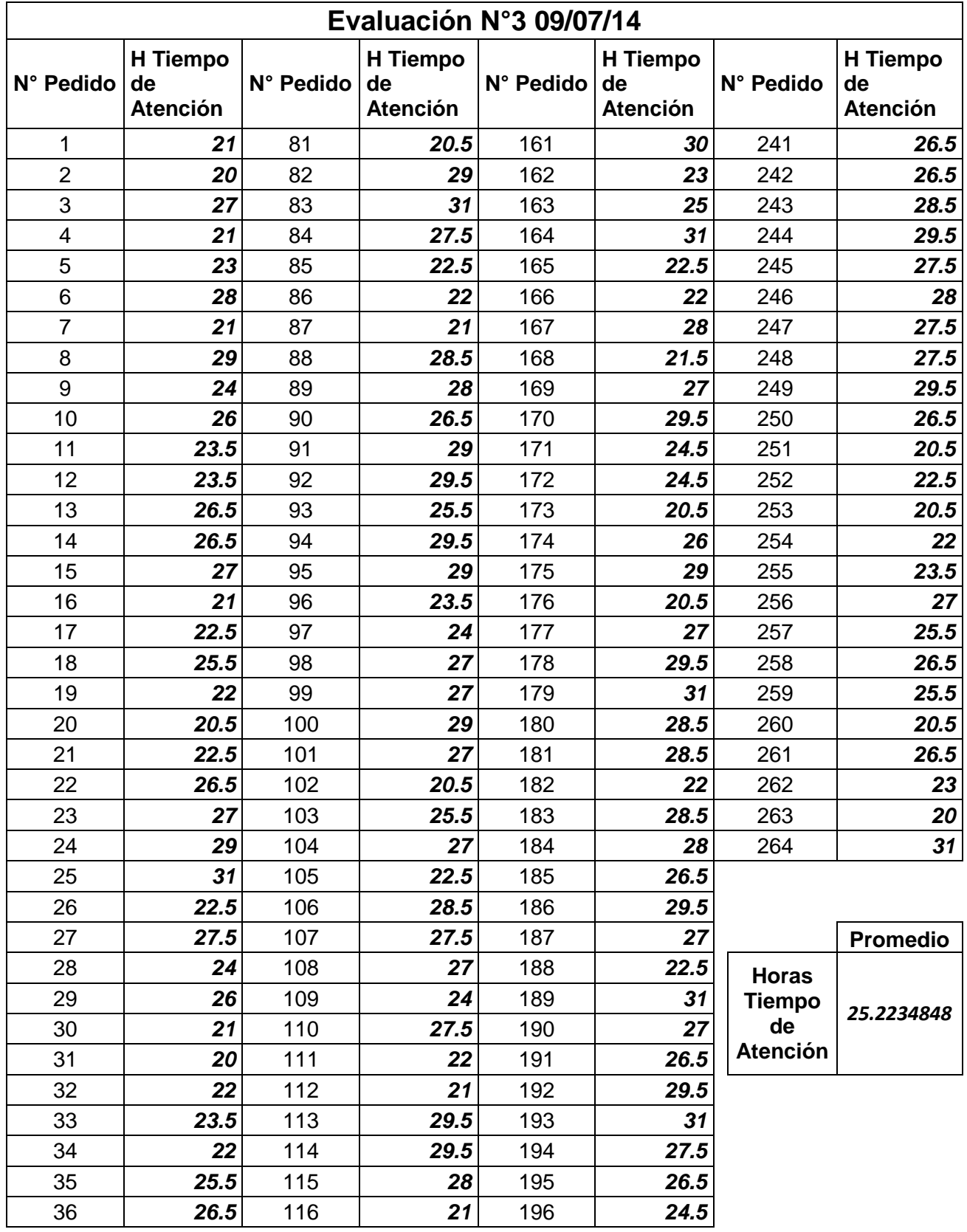

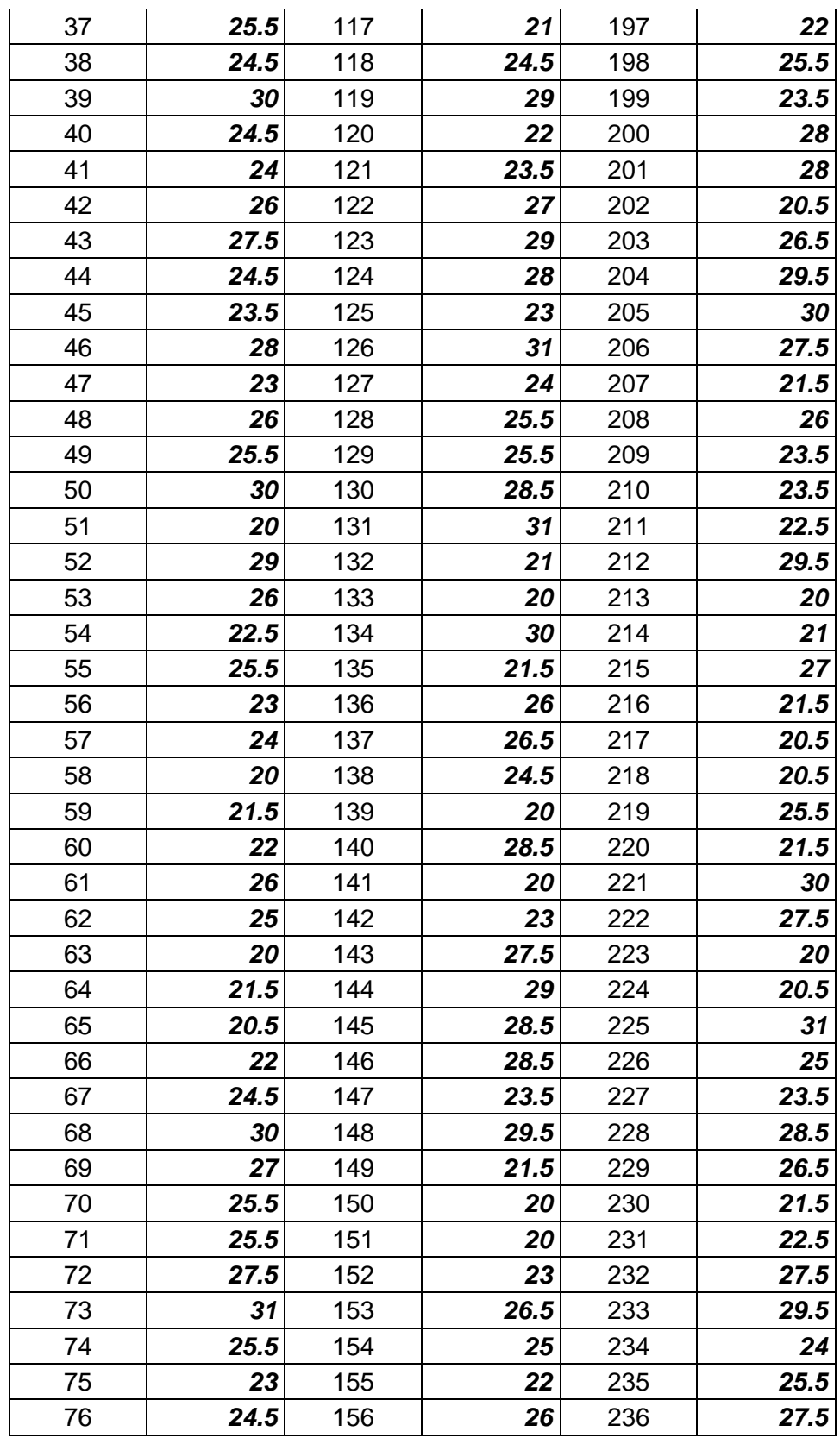

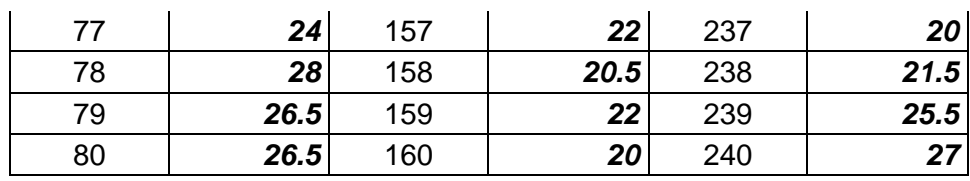

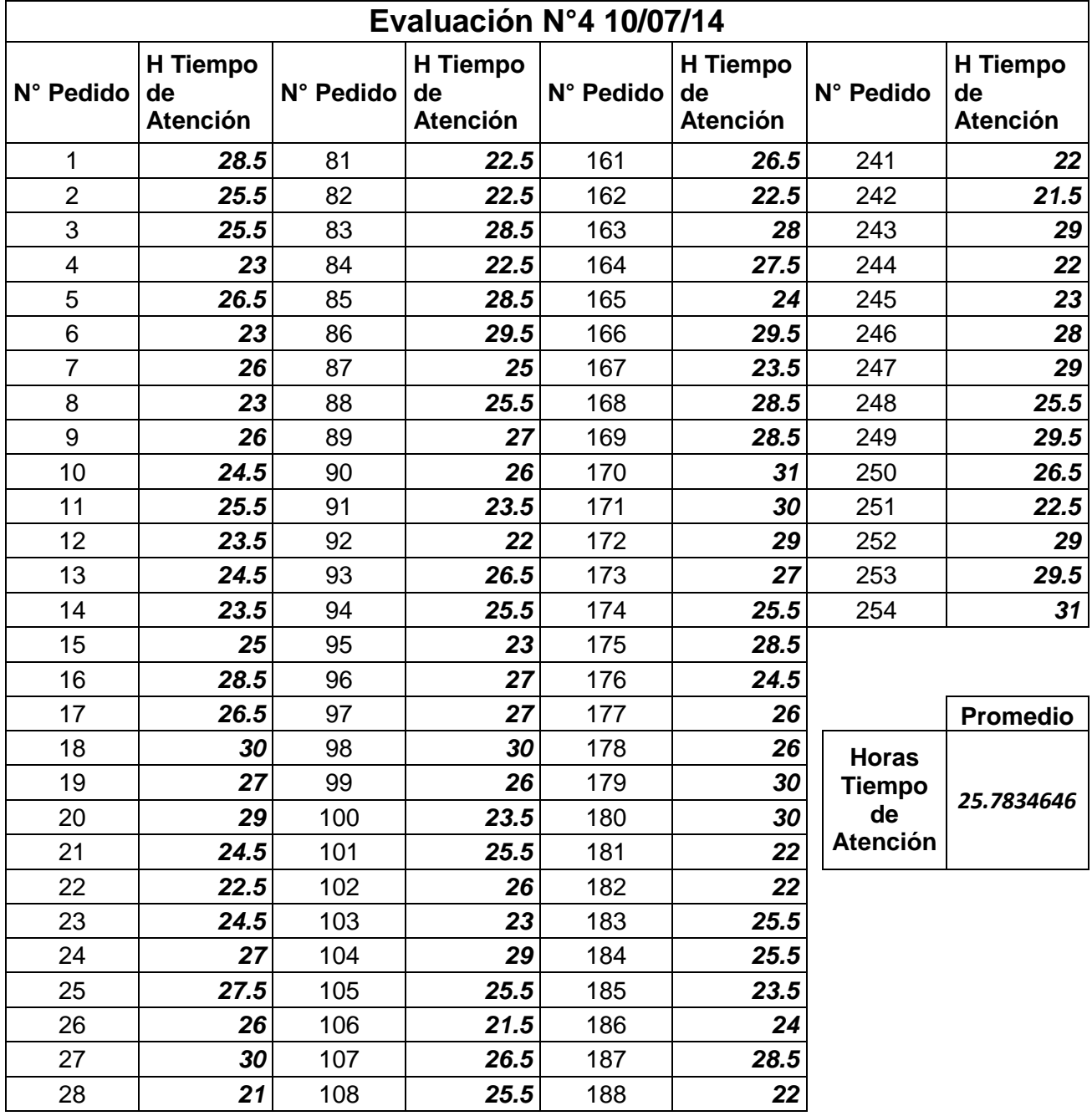

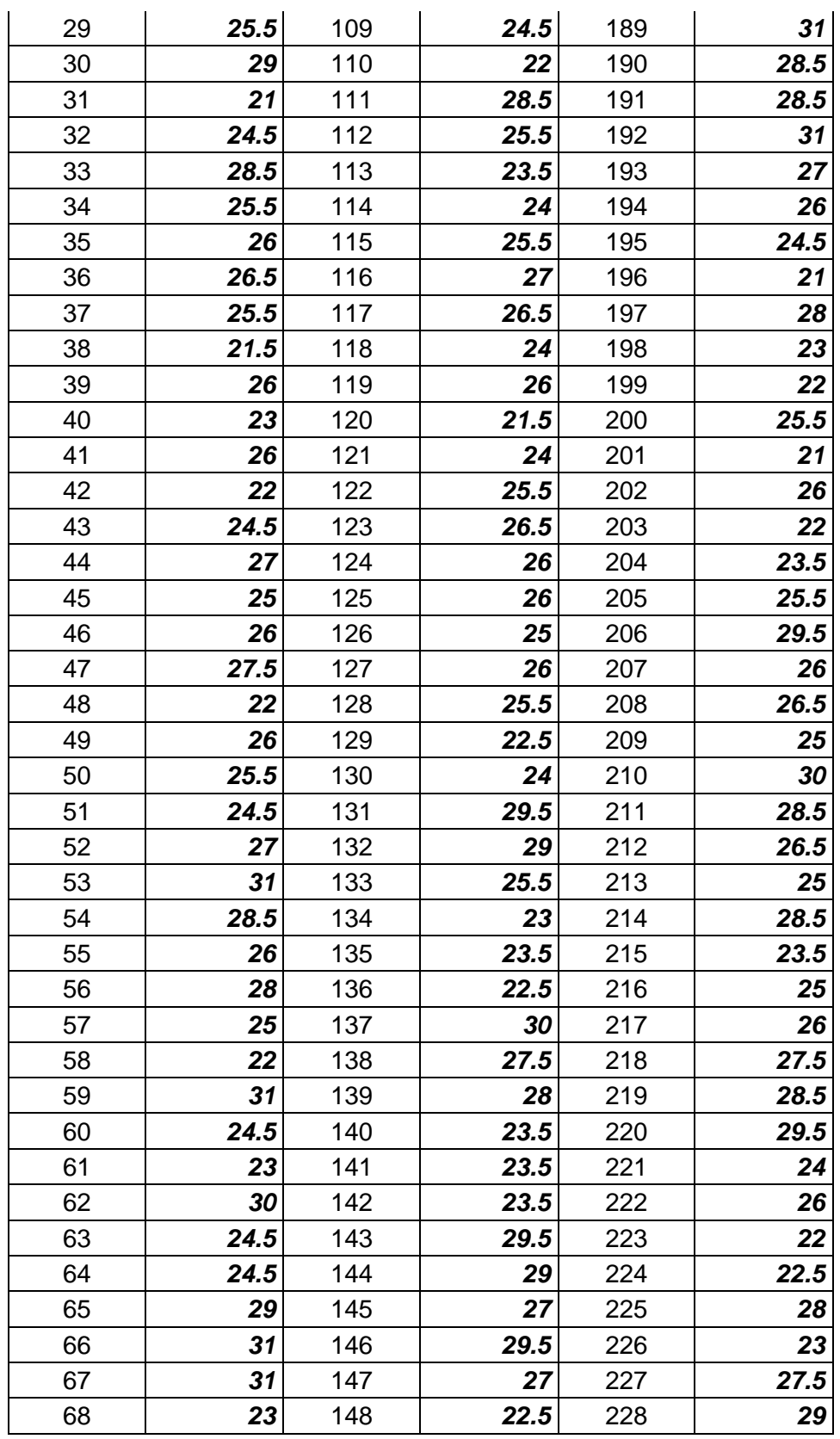

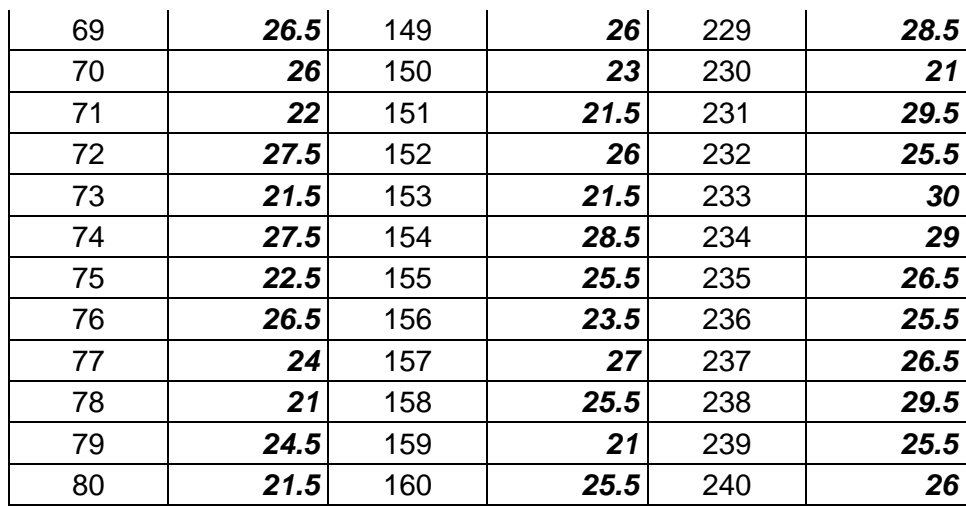

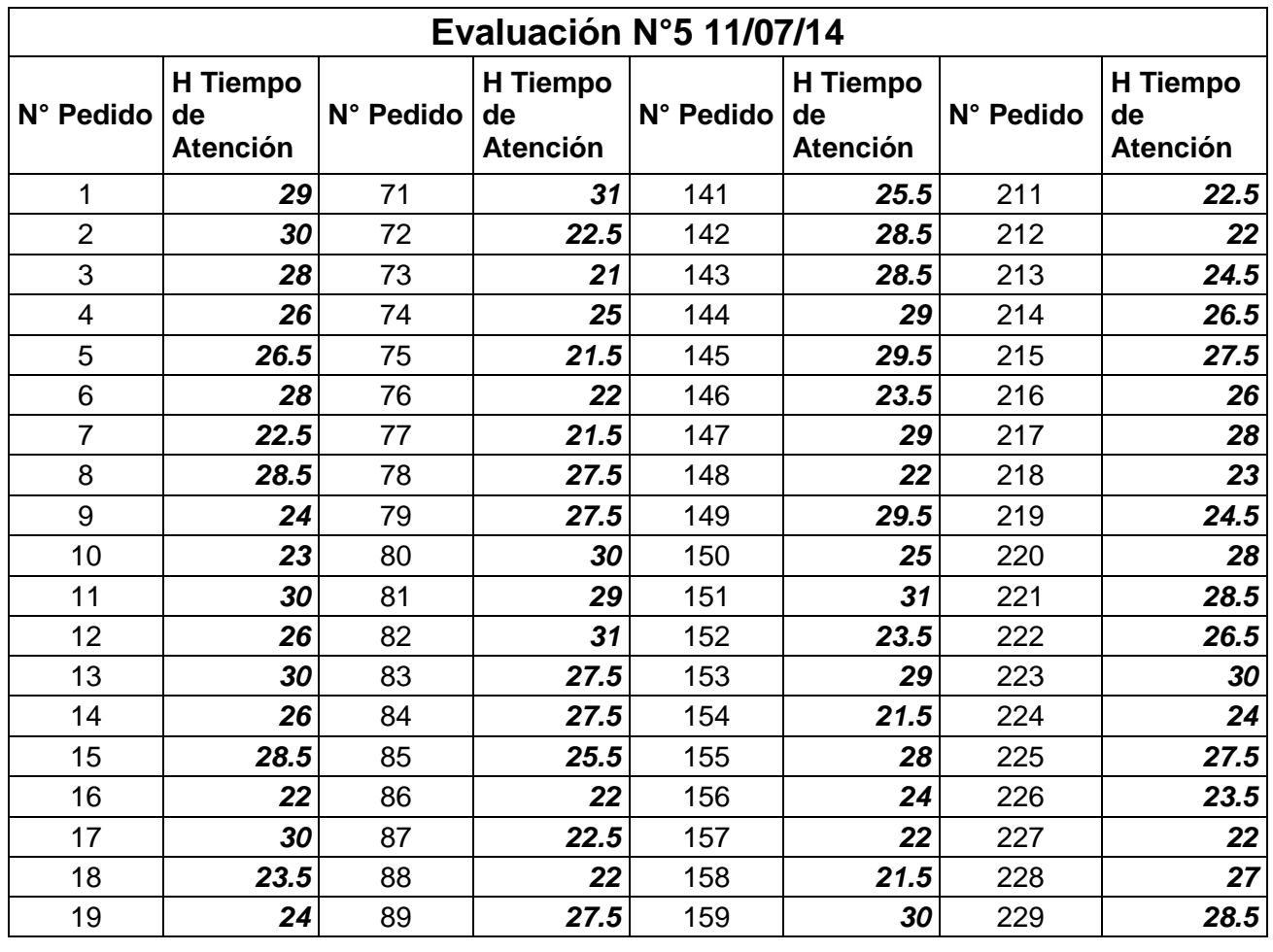

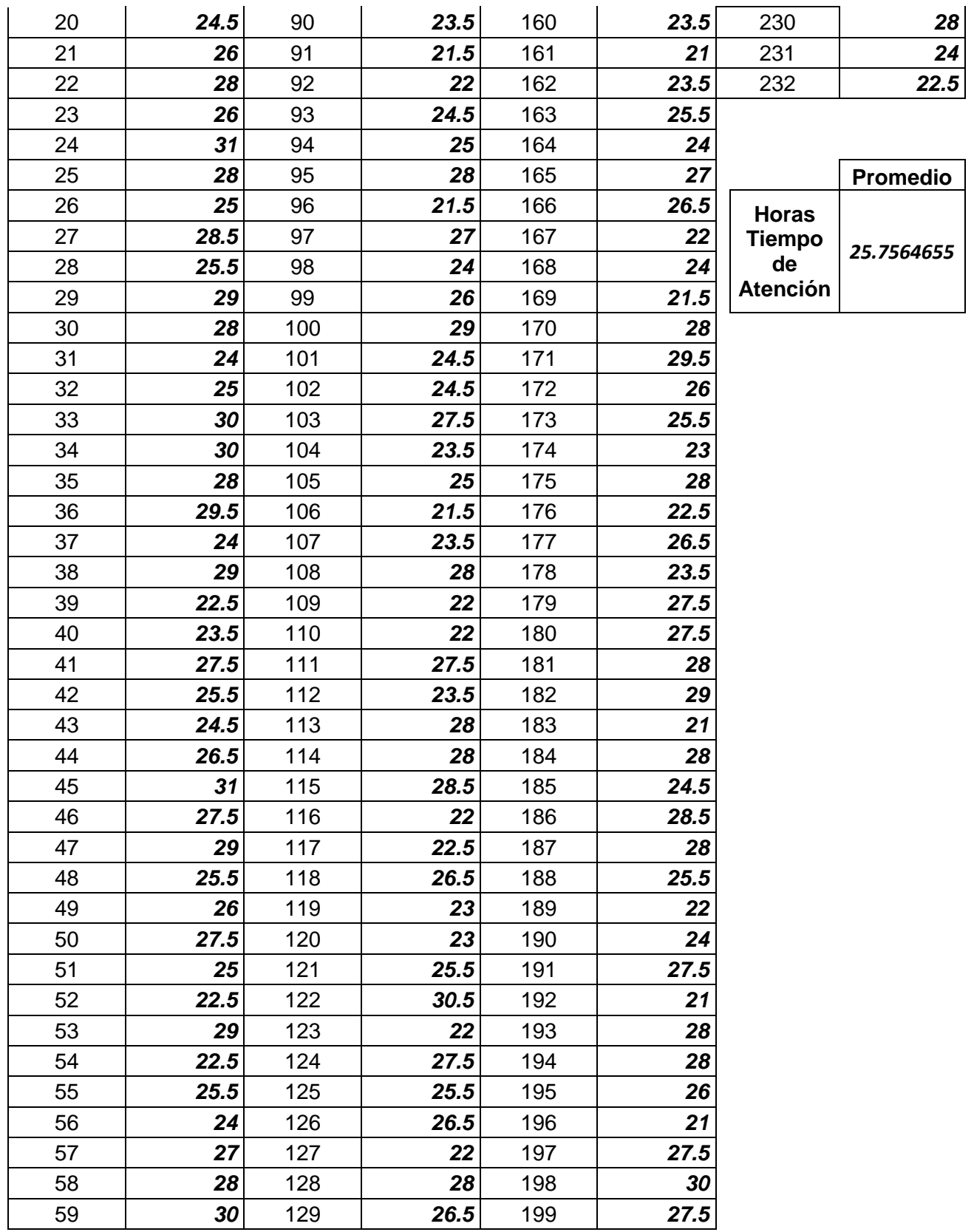

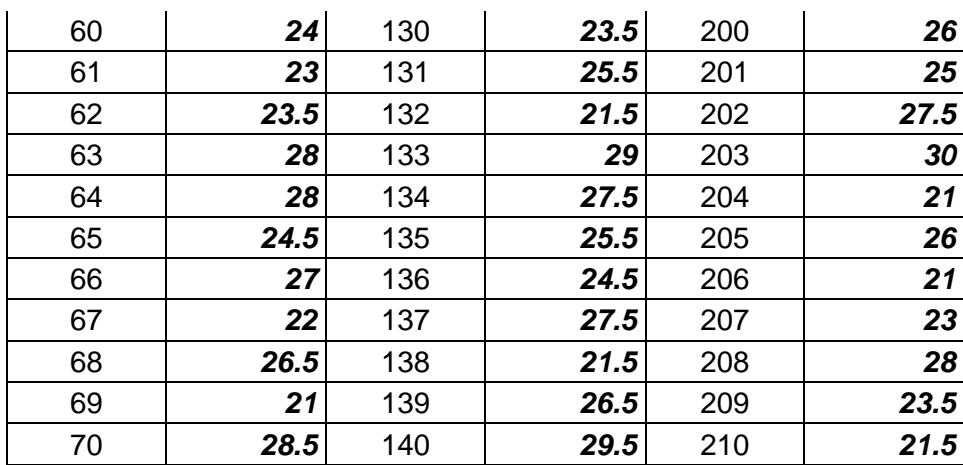

**Anexo 02:** Evaluaciones Tiempo de Atención en muestra con Solución Móvil.

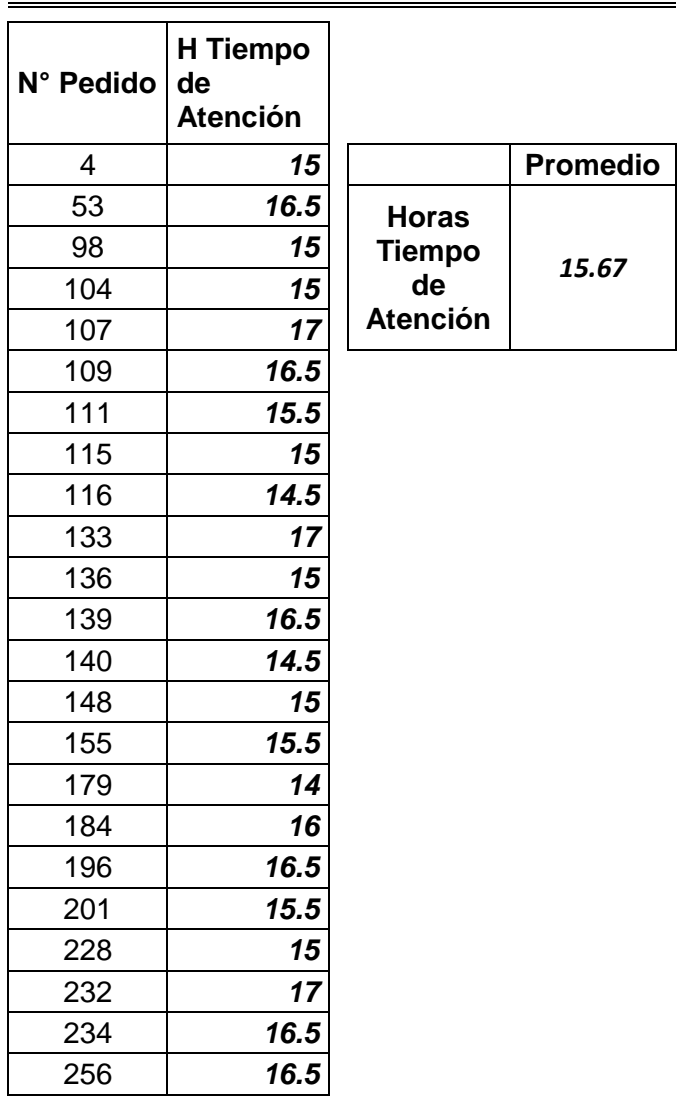

# **Evaluación N°6 21/07/14**
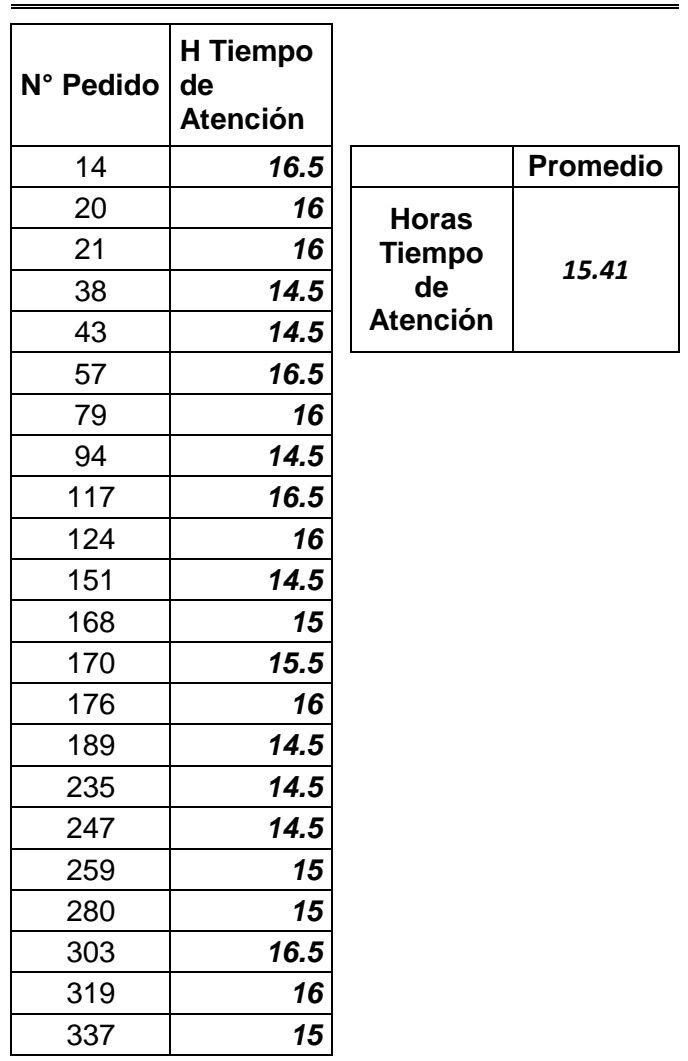

## **Evaluación N°7 22/07/14**

## **Evaluación N°8 23/07/14**

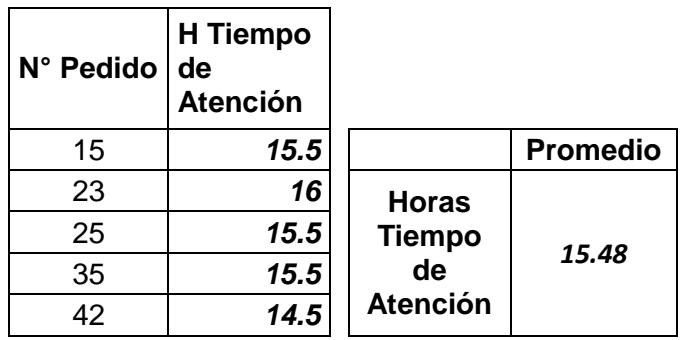

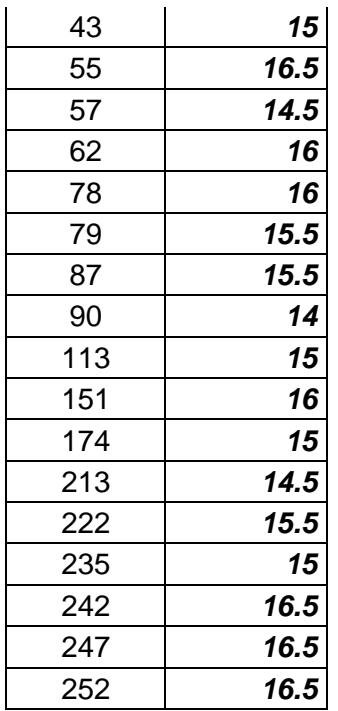

## **Evaluación N°9 24/07/14**

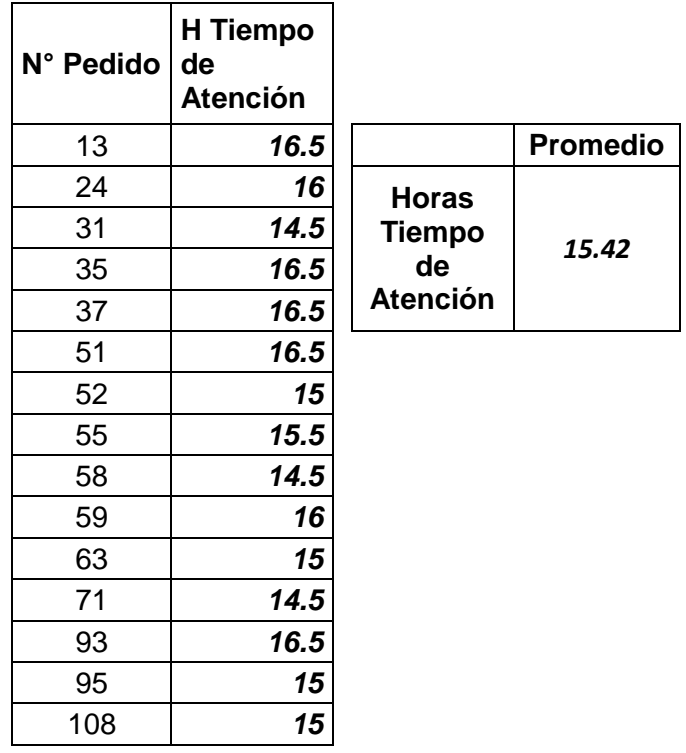

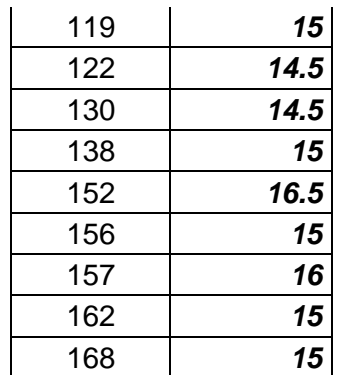

## **Evaluación N°10 25/07/14**

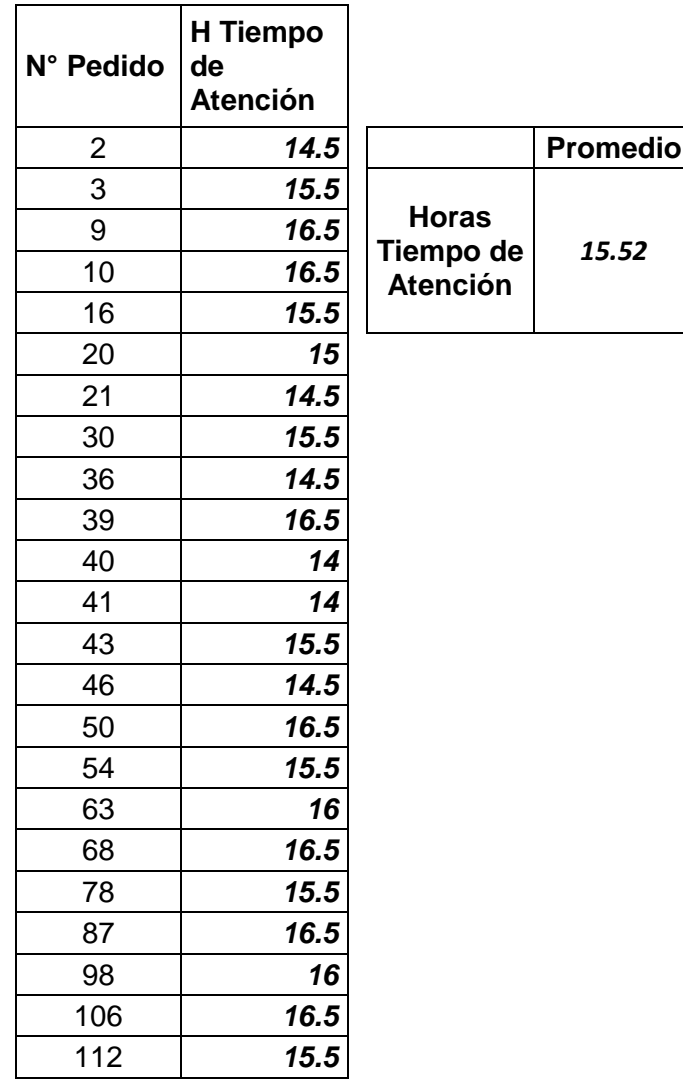

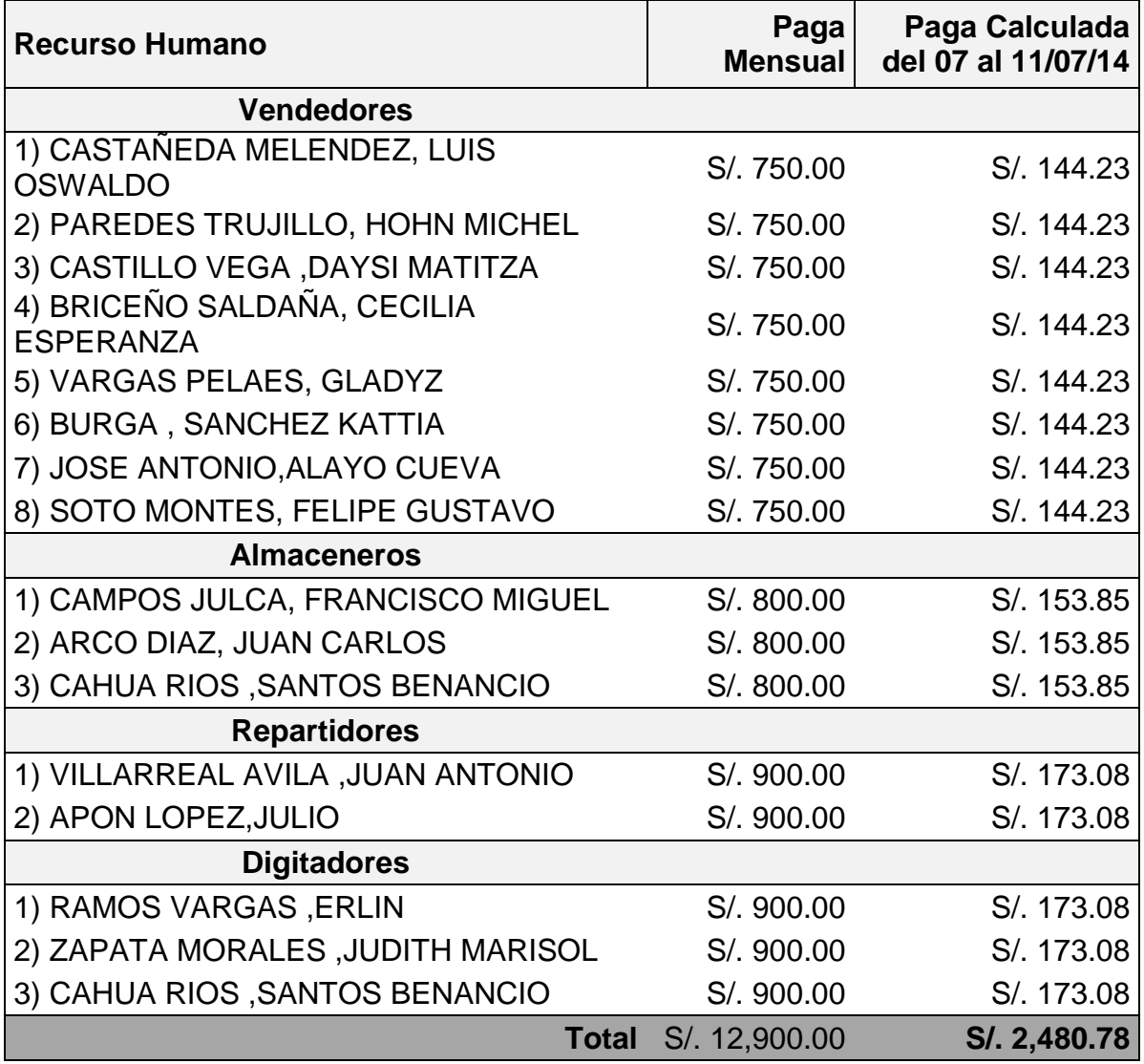

**Anexo 03:** Costos de atención al cliente Pos-Solución Móvil

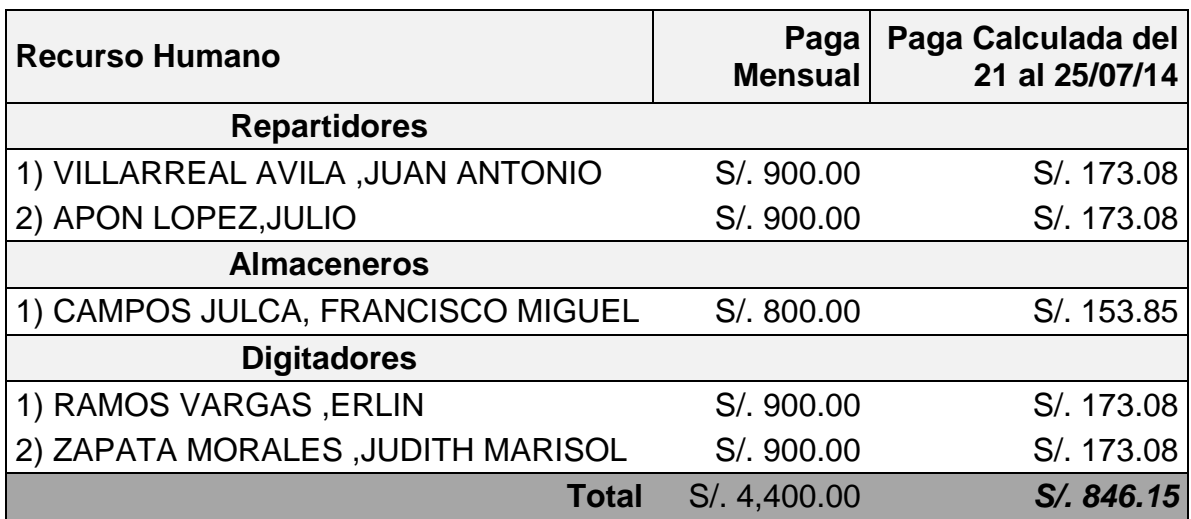

**Anexo 04:** Costos de atención al cliente con Solución Móvil.